# E-COMMERCE OPEN SOURCE Le meilleur des solutions open source

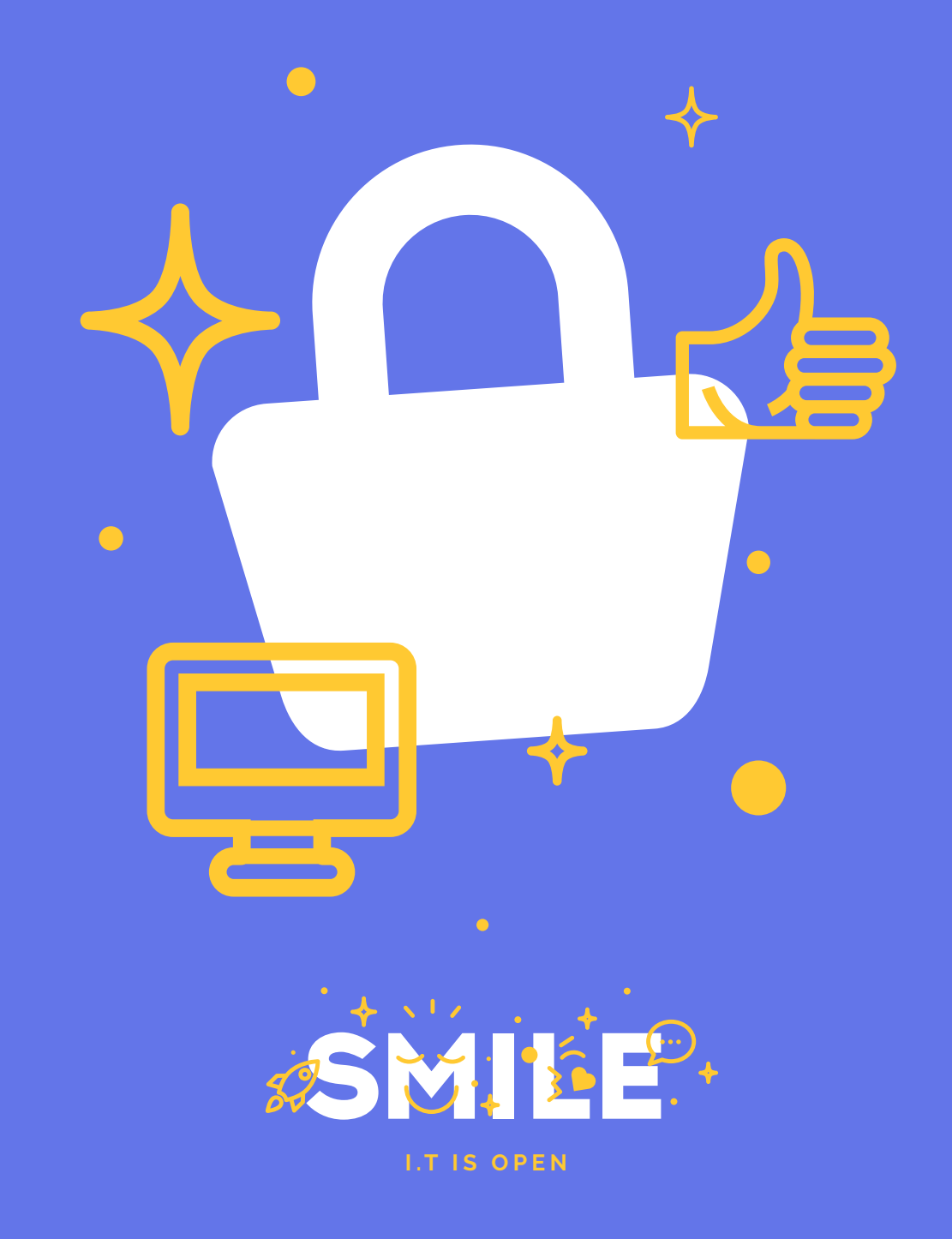

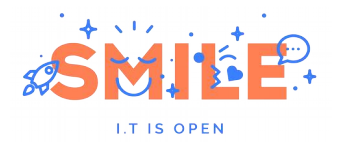

# **[1] PRÉAMBULE**

# [1.1] Smile

Smile est une société d'ingénieurs experts dans la mise en œuvre de solutions open source et l'intégration de systèmes appuyés sur l'open source. Smile est membre de l'APRIL, l'association pour la promotion et la défense du logiciel libre, de Alliance Libre, PLOSS, et PLOSS RA, des associations clusters régionaux d'entreprises du logiciel libre.

Smile compte plus de 1200 collaborateurs dans le monde ce qui en fait le premier intégrateur français et européen de solutions open source.

Depuis 2000, environ, Smile mène une action active de veille technologique qui lui permet de découvrir les produits les plus prometteurs de l'open source, de les qualifier et de les évaluer, de manière à proposer à ses clients les produits les plus aboutis, les plus robustes et les plus pérennes.

Cette démarche a donné lieu à toute une gamme de livres blancs couvrant différents domaines d'application. La gestion de contenus (2004), les portails (2005), la business intelligence (2006), les frameworks PHP (2007), la virtualisation (2007), et la gestion électronique de documents (2008), ainsi que les PGIs/ERPs (2008). Parmi les ouvrages publiés en 2009, citons également « Les VPN open source », et « Firewall est Contrôle de flux open source », et « Middleware », dans le cadre de la collection « Système et Infrastructure ».

Chacun de ces ouvrages présente une sélection des meilleures solutions open source dans le domaine considéré, leurs qualités respectives, ainsi que des retours d'expérience opérationnels.

Au fur et à mesure que des solutions open source solides gagnent de nouveaux domaines, Smile sera présent pour proposer à ses clients d'en bénéficier sans risque. Smile apparaît dans le paysage informatique français comme le prestataire intégrateur de choix pour accompagner les plus grandes entreprises dans l'adoption des meilleures solutions open source.

Ces dernières années, Smile a également étendu la gamme des services proposés. Depuis 2005, un département consulting accompagne nos clients, tant dans les phases d'avantprojet, en recherche de solutions, qu'en accompagnement de projet. Depuis 2000, Smile dispose d'un studio graphique, devenu en 2007 Smile Digital – agence interactive, proposant outre la création graphique, une expertise e marketing, éditoriale et interfaces riches. Smile dispose aussi d'une agence spécialisée dans la TMA (support et l'exploitation des applications) et d'un centre de formation complet, Smile Training. Enfin, Smile est implanté à Paris, Lille, Lyon, Grenoble, Nantes, Bordeaux, Poitiers, Aix-en-Provence et Montpellier. Et présent également en Espagne, en Suisse, au Benelux, en Ukraine et au Maroc.

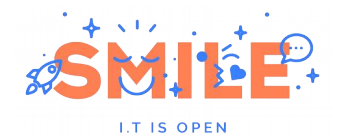

### [1.1.1] Quelques références de Smile

#### **a) Intranets et Extranets**

Société Générale - Caisse d'Épargne - Bureau Veritas - Commissariat à l'Energie Atomique - Visual - CIRAD - Camif - Lynxial - RATP - Sonacotra - Faceo - CNRS - AmecSpie - INRA - CTIFL - Château de Versailles - Banque PSA Finance - Groupe Moniteur - Vega Finance - Ministère de l'Environnement - Arjowiggins - JCDecaux - Ministère du Tourisme - DIREN PACA - SAS - CIDJ - Institut National de l'Audiovisuel - Cogedim - Diagnostica Stago Ecureuil Gestion - Prolea - IRP-Auto - Conseil Régional Ile de France - Verspieren - Conseil Général de la Côte d'Or - Ipsos - Bouygues Telecom - Prisma Presse - Zodiac - SANEF - ETS Europe - Conseil Régional d'Ile de France - AON Assurances & Courtage - IONIS - Structis (Bouygues Construction) - Degrémont Suez - GS1-France - DxO - Conseil Régional du Centre - Beauté Prestige International - HEC - Veolia

#### **b) Internet, Portails et e-Commerce**

Cadremploi.fr - chocolat.nestle.fr - creditlyonnais.fr - explorimmo.com - meilleurtaux.com cogedim.fr - capem.fr - Editions-cigale.com - hotels-exclusive.com - souriau.com - pci.fr - oditfrance.fr - dsv-cea.fr - egide.asso.fr - Osmoz.com - spie.fr - nec.fr - vizzavi.fr - sogeposte.fr ecofi.fr - idtgv.com - metro.fr - stein-heurtey-services.fr - bipm.org - buitoni.fr - aviationregister.com - cci.fr - eaufrance.fr - schneider-electric.com - calypso.tm.fr - inra.fr - cnil.fr longchamp.com - aesn.fr - bloom.com - Dassault Systemes 3ds.com - croix-rouge.fr worldwatercouncil.org - Projectif - credit-cooperatif.fr - editionsbussiere.com - glamour.com nmmedical.fr - medistore.fr - fratel.org - tiru.fr - faurecia.com - cidil.fr - prolea.fr - bsvtourisme.fr - yves.rocher.fr - jcdecaux.com - cg21.fr - veristar.com - Voyages-sncf.com prismapub.com - eurostar.com - nationalgeographic.fr - eau-seine-normandie.fr - ETS Europe - LPG Systèmes - cnous.fr - meddispar.com - Amnesty International - pompiers.fr - Femme Actuelle - Stanhome-Kiotis - Gîtes de France - Bouygues Immobilier - GPdis - DeDietrich - OSEO - AEP - Lagardère Active Média - Comexpo - Reed Midem - UCCIFE - Pagesjaunes Annonces - 1001 listes - UDF - Air Pays de Loire - Jaccede.com - ECE Zodiac - Polytech Savoie - Institut Français du Pétrole - Jeulin - Atoobi.com - Notaires de France - Conseil Régional d'Ilede-France - AMUE

#### **c) Applications métier**

Renault - Le Figaro - Sucden - Capri - Libération - Société Générale - Ministère de l'Emploi - CNOUS - Neopost - Industries - ARC - Laboratoires Merck - Egide - ATEL-Hotels - Exclusive Hotels - CFRT - Ministère du Tourisme - Groupe Moniteur - Verspieren - Caisse d'Epargne - AFNOR - Souriau - MTV - Capem - Institut Mutualiste Montsouris - Dassault Systèmes - Gaz de France - CAPRI Immobilier - Croix-Rouge Française - Groupama - Crédit Agricole - Groupe Accueil - Eurordis - CDC Arkhineo

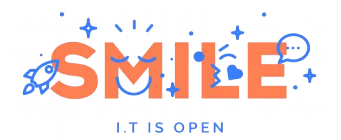

#### **d) Applications décisionnelles**

IEDOM - Yves Rocher - Bureau Veritas - Mindscape - Horus Finance - Lafarge - Optimus - CecimObs - ETS Europe - Auchan Ukraine - CDiscount - Maison de la France - Skyrock - Institut National de l'Audiovisuel - Pierre Audouin Consultant - Armée de l'air - Jardiland - Saint-Gobain Recherche - Xinek - Projectif - Companeo - MeilleurMobile.com - CG72 - CoachClub

### [1.2] Ce livre blanc

Ces dernières années ont vu le e-commerce exploser : un chiffre d'affaires de 20 milliards d'euros en 2008 (25% de plus que l'année 2007), un nombre d'acheteurs en ligne en progression constante (plus de 65% des internautes ont déjà acheté en ligne) et de plus en plus d'acteurs, nouveaux ou installés, qui ouvrent leur boutique en ligne.

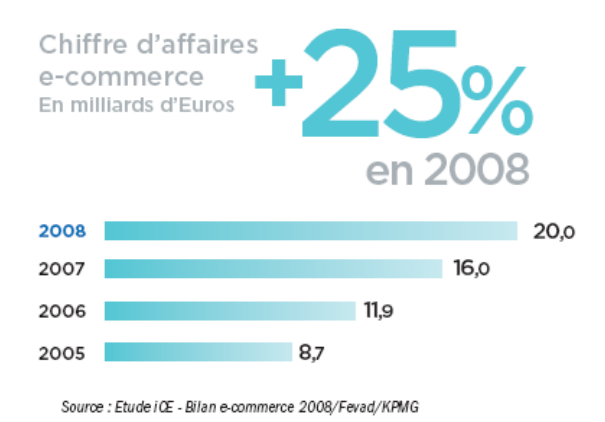

Une récente étude de Forrester<sup>[1](#page-3-0)</sup> présente une prévision tout aussi impressionnante avec une croissance de la vente au détail Européen en ligne de 68 milliards en 2009 à 114 milliards d'ici 2014, ce qui se traduirait côté internaute par une croissance des dépenses moyennes annuelles de 483€ à 601€ sur cette même période.

Difficile donc de passer à côté de cette nouvelle révolution numérique où les solutions open source tiennent une place de plus en plus importante.

Ce livre blanc propose donc un panorama des solutions open source disponibles en matière de e-commerce. Nous présentons une sélection des meilleurs outils, puis nous passons en revue les grands domaines de fonctionnalités, et indiquons pour chacun d'eux, comment se positionnent les outils sélectionnés.

Le bon choix d'outils pour construire une plateforme e-commerce ne pouvant être fait qu'avec une bonne compréhension des concepts fondamentaux d'un site marchand, nous proposons en première partie de cet ouvrage une présentation de ces grands concepts fonctionnels.

Le e-commerce touche une diversité de problématiques telles que la relation clients, la gestion commerciale, la logistique, le web-marketing etc… Nous ne traiterons pas ici chacun de ces sujets tant ils sont vastes et spécifiques.

<span id="page-3-0"></span><sup>1</sup> http://www.forrester.com/rb/Research/western\_european\_online\_retail\_forecast%2C\_2009\_to/q/id/56543/t/2

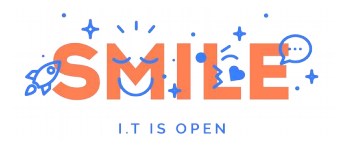

### [1.3] Bénéfices d'une solution open source

L'open source gagne chaque année de nouveaux domaines d'application, dans une extraordinaire dynamique. De nouveaux acteurs apparaissent, les éditeurs open source, et la pertinence de ce business model est aujourd'hui démontrée. Les offres de solution sont de plus en plus matures, et sont de vraies alternatives aux solutions historiques, propriétaires.

Avant de faire un focus sur les fonctionnalités, voyons quels sont les bénéfices de ces solutions qui sont liés à leur caractère open source.

Bien sûr, les bénéfices économiques sont parmi les premières raisons dans le choix de solutions open source. Même si implémenter une solution open source ne signifie pas un coût de projet nul, ces solutions sont toujours sensiblement moins chères que leurs équivalents propriétaires. Nous constatons que l'intégration d'une solution open source peut s'avérer 5 à 10 fois moins onéreuse qu'une solution propriétaire.

D'autant que les prix de prestations tendent aussi à être moins élevés, car l'ouverture du produit tend à faciliter la diffusion de la connaissance.

Mais au fur et à mesure que ces solutions arrivent à maturité, le moindre coût n'est plus le premier critère de choix.

Les principaux arguments sont alors :

- La non-dépendance, ou moindre dépendance, par rapport à un éditeur. On sait que changer d'outil peut coûter très cher, et les éditeurs peuvent être tentés de profiter de la vache à lait que constituent ces clients devenus captifs. En anglais, on parle de vendor lock-in, le verrouillage par le fournisseur.
- La pérennité est un autre critère de choix fort. Certes, les solutions open source n'ont pas une garantie d'éternelle jouvence. Mais la diffusion de leur source (leur code non compilé) à une communauté de clients et de partenaires garantit une large diffusion du savoir faire associé à leur implémentation et donc leur évolutivité
- L'ouverture est également un argument de poids. Les solutions open source sont en général plus respectueuses des standards, et plus ouvertes vers l'ajout de modules d'extension.

En matière de pérennité, le pire qu'il puisse arriver pour une solution open source est une désaffection progressive de la part des communautés, généralement au profit d'une solution plus prometteuse. Ainsi, il est possible qu'il faille un jour changer de produit. Mais du moins le phénomène est toujours lent, et le client a le temps d'organiser la migration.

Il faut souligner aussi que, même si l'éditeur original était un jour défaillant, il resterait toujours possible pour une communauté de reprendre en main le produit et ses évolutions, c'est le principe des licences open source.

Un mot également sur la question de l'ouverture. La possibilité de faire des modifications dans les sources est fondamentale sur le plan théorique, mais risquée sur le plan pratique. Ce n'est donc pas en ces termes qu'il faut apprécier l'ouverture, mais plutôt dans la capacité à accepter des extensions, ou à s'interfacer à d'autres applications.

Sur le fond, il faut comprendre qu'un éditeur à vocation commerciale n'a pas que des intérêts convergents avec ceux de ses clients. Certes, il évolue dans un marché concurrentiel, et son produit doit être meilleur que ses concurrents. Mais une fois sa position bien assise, l'éditeur peut faire l'analyse que :

- Son produit doit être performant, mais pas trop, car s'il faut plus de serveurs, ce sera plus de licences vendues.
- Son produit doit être robuste, mais pas trop, car il faut continuer à vendre du support.
- Son produit doit être ouvert, mais pas trop, pour garder la maîtrise du client.

Nous ne disons pas que les éditeurs propriétaires seraient machiavéliques au point de dégrader ces qualités dans leur produit, nous disons seulement que la priorité stratégique n'est pas nécessairement mise sur ces qualités.

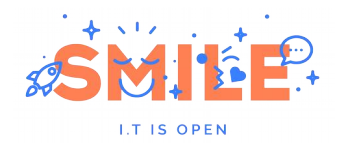

### Table des matières

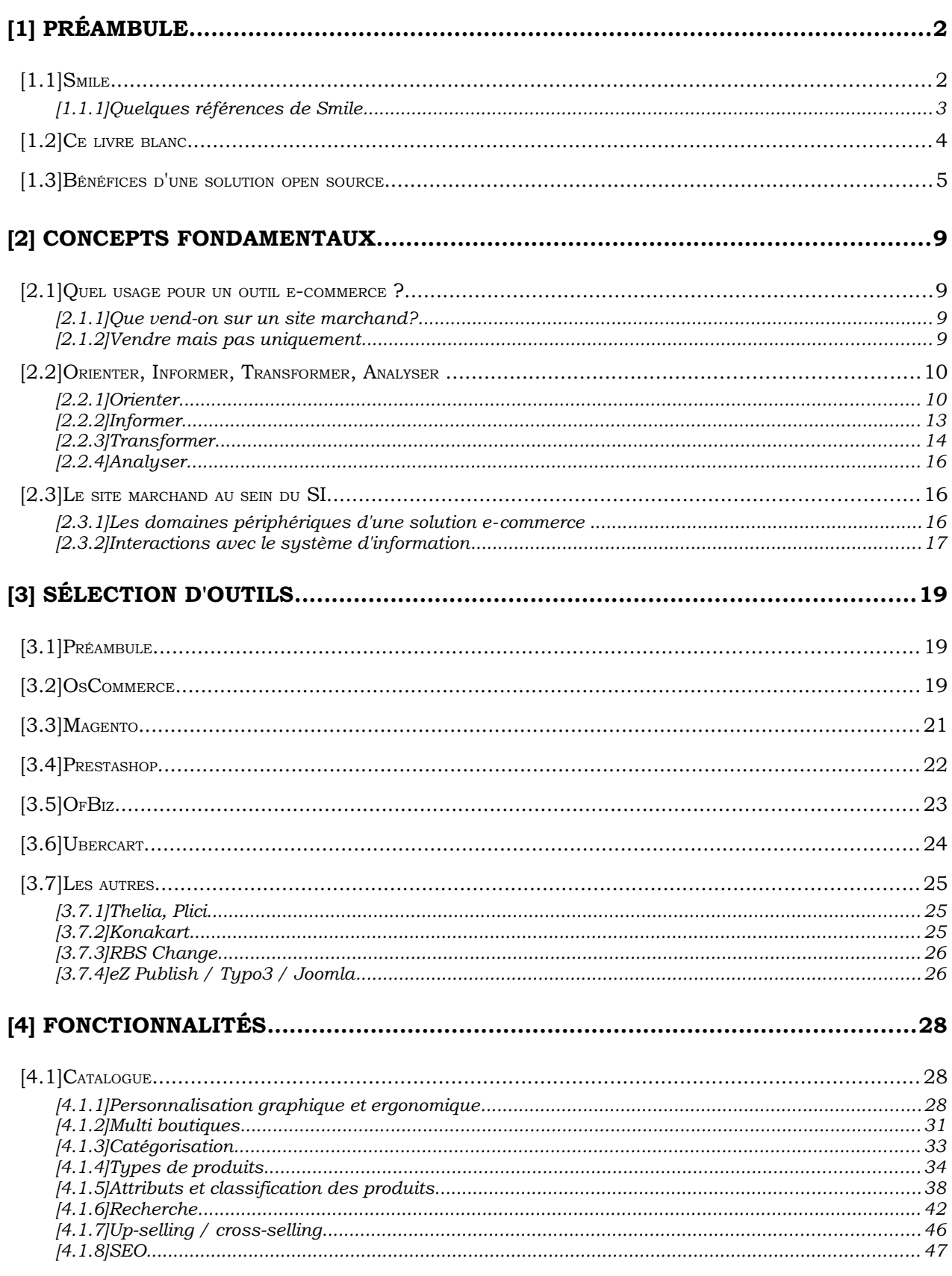

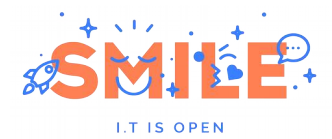

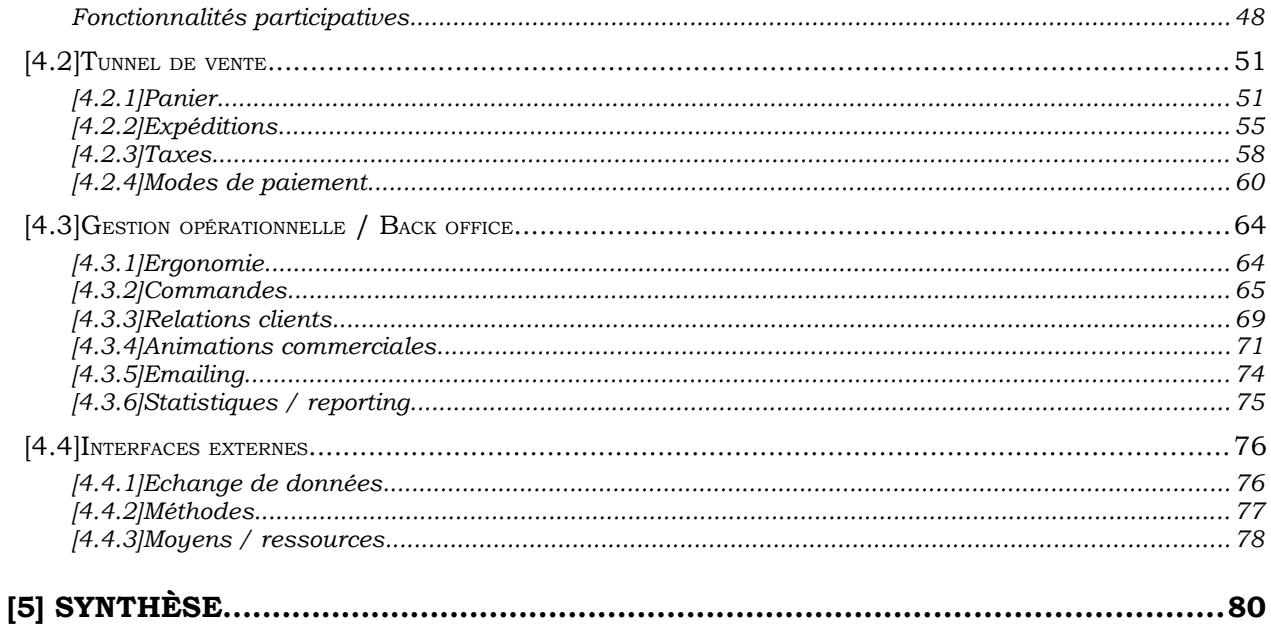

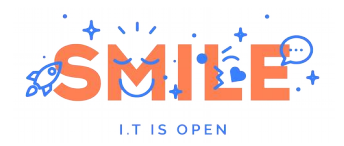

### **[2] CONCEPTS FONDAMENTAUX**

# [2.1] Quel usage pour un outil e-commerce ?

### [2.1.1] Oue vend-on sur un site marchand?

On vend tout ou presque sur Internet, mais tout ne se vend pas de la même manière.

Une première distinction est à faire entre :

- les produits physiques, qu'il faut stocker, manipuler, livrer,
- les services, qui sont achetés en ligne pour être servis à terme: prestation de tourisme, place de théâtre, etc.
- les produits et services numériques, qui peuvent être livrés par le web : dépôts d'annonces Cadremploi, abonnements lemonde.fr, achats de musique iTunes, etc…

Chacun de ces produits possède ses propres contraintes et spécificités que tous les outils du marché ne sont pas forcément capables de prendre en compte : notion de calendrier de réservation pour les prestations de tourisme, gestion fine des stocks pour les produits physiques, sécurisation des contenus pour les produits numériques etc…

### [2.1.2] Vendre mais pas uniquement

Une solution e-commerce ne se réduit pas à un outil de vente en ligne.

Il existe beaucoup de sites marchands reposant sur ces outils mais ne proposant pas d'acte d'achat en ligne. Certains produits ou services peuvent en effet être trop complexes, trop spécifiques, trop onéreux pour être achetés directement, par tout moyen de paiement électronique.

Même sans vente en ligne, le besoin est parfois seulement de présenter un catalogue structuré avec une tarification pouvant varier d'un client à un autre, d'une option à une autre. Saint Maclou par exemple propose sur son site l'intégralité de son catalogue de manière parfaitement ordonnancée mais n'intègre pas de panier d'achat. Il propose à la place une fonction "demande de devis" permettant d'entamer de manière différente le cycle de vente.

# [2.2] Orienter, Informer, Transformer, Analyser

Nous l'avons dit, le e-commerce est un domaine en plein essor. Chaque jour de nouveaux sites marchands ouvrent sur la toile. Ils étaient près de 50 000 en France en 2009.

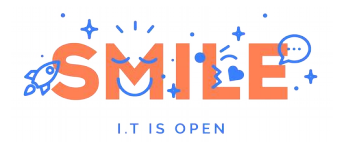

Une entreprise souhaitant lancer une activité en ligne va donc rapidement être confrontée à des problématiques récurrentes dans le monde du e-commerce :

- **Orienter** : Comment amener des clients potentiels sur mon site ? Comment les orienter facilement dans mes différents rayons ?
- **Informer** : Comment présenter et valoriser mes produits ? Comment mettre en avant mes produits phares ?
- **Transformer** : Comment favoriser la mise au panier, comment encourager mon client à aller jusqu'au bout de son acte d'achat, comment améliorer mes ventes ?
- **Analyser** : Comment suivre la performance commerciale de ma boutique pour l'améliorer ?

Si les réponses à ces questions ne sont pas directement du ressort d'une solution logicielle, nous verrons qu'elles doivent tout de même intervenir dans le choix d'une solution.

### [2.2.1] Orienter

Deux axes principaux dans le processus d'orientation des acheteurs potentiels, Attirer et Guider :

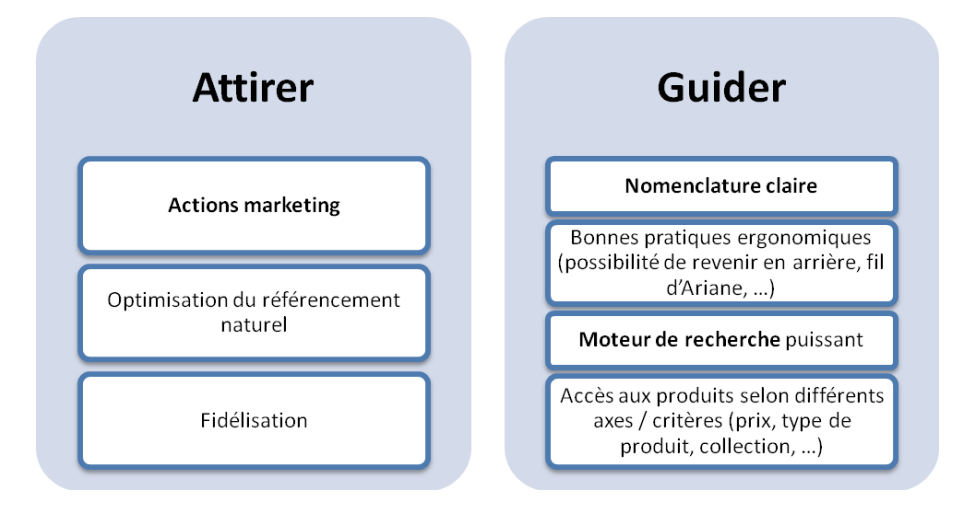

#### **a) Attirer**

La génération de trafic est majoritairement **liée à des actions marketing** (notoriété de la marque, contexte concurrentiel, campagnes de communication, buzz…), néanmoins, les outils ont un effet direct sur le trafic : référencement naturel, services d'affiliation, …

#### *Référencement naturel*

L'optimisation du référencement naturel est devenue une exigence les plus importantes pour un site de e-commerce. Certains aspects relèvent de la conception générale du site et de sa navigation, d'autres sont du ressort des gabarits et de la mise en page, mais les solutions ecommerce ne sont pas toutes égales en la matière.

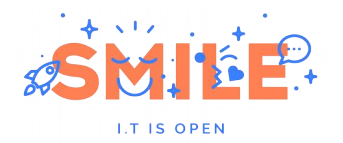

Quelques clés :

- S'assurer que toutes les pages produits sont accessibles aux moteurs de recherche, y compris les cas complexes. Par exemple, si un produit existe dans plusieurs coloris, il faut qu'une recherche dans Google du nom du produit associé à n'importe lequel de ces coloris donne une réponse pointant sur le site.
- Choisir des intitulés et des mots clés qui ont du sens pour vos internautes. La tentation est souvent forte d'utiliser dans la nomenclature du catalogue des termes techniques correspondant à une réalité métier mais ne faisant pas toujours écho à des reflexes clients. Dans le textile enfant par exemple, on trouve parfois le terme layette, terme pourtant très peu recherché par les internautes.
- Renseigner les métadonnées pour chacune de vos fiches produits (certains outils le font automatiquement)
- Fournir un plan de site intelligent. La plupart des moteurs de recherche n'analysent pas les plans de site de plus de 500 liens. Attention donc si vous possédez une arborescence complexe.
- S'assurer que les URL des pages soient compréhensibles par l'internaute (par exemple ne pas avoir une fiche produit à une adresse comme www.monsite.com/fiche.php?id=32&marque=samsung mais plutôt [www.monsite.com/samsung/televiseur-lcd-le32b450.html\)](http://www.monsite.com/samsung/televiseur-lcd-le32b450.html).

Nous vous renvoyons à notre livre blanc sur le référencement pour plus d'informations sur ces bonnes pratiques.

#### *Affiliation*

L'affiliation est une pratique courante chez les e-commercants, elle a pour objectif de faire connaitre le site et ses produits en rémunérant d'autres sites pour la diffusion d'annonces. Les modalités de rémunération varient : soit au clic, et donc au visiteur apporté, soit à l'achat, et donc au chiffre d'affaires généré, soit à l'acte, un acte pouvant être l'envoi d'un formulaire de contact.

C'est sur ce concept que s'est bâti le programme d'affiliation Ad Sense : Google met a disposition les services pour les deux parties prenantes : les marchands et les affiliés, et se rémunère au passage. En plus de ce service, Google fait également office d'affilié en diffusant son contenu sur ses

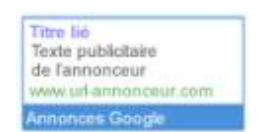

propres pages, notamment sur les pages de son moteur de recherche. Toutefois, la diffusion des annonces au travers du réseau de diffusion n'est pas entièrement contrôlée par le marchand.

Notons qu'il existe une alternative Open Source, Open X, qui est une plateforme d'affiliation sur laquelle vous pourrez bâtir votre propre réseau d'affiliés et gérer vos publicités.

#### *Fidélisation*

Si la fidélisation de vos clients entre plus dans le périmètre du CRM nous verrons que certains outils e-commerce offrent tout de même un certain nombre de fonctionnalités permettant de faciliter cette fidélisation :

Gestion des programmes de parrainage

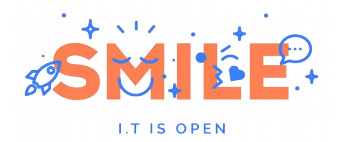

- Gestion des ventes privées
- Gestion des newsletters
- Gestion des offres promotionnelles personnalisées (en fonction des comportements d'achat)
- Points de fidélité en fonction des montants et volume d'achat
- …

#### *Parrainage*

Le concept de parrainage est une simple application au canal web d'un vieux principe reposant sur l'efficacité du bouche à oreilles. Il s'agit simplement de proposer à ses clients (parrains) d'inviter d'autres personnes à venir sur le site, à s'enregistrer et à passer commande. Afin d'encourager cette pratique, les parrains aussi bien que les filleuls sont rémunérés, souvent en points ou en bons d'achat. Certains sites de ventes privées poussent le concept encore plus loin en ne propageant les accès au site que par ce biais : un internaute ne pourra bénéficier des ventes privées que s'il est parrainé par un membre déjà inscrit. Le procédé renforce ainsi le sentiment d'appartenance de l'internaute à un petit cercle de privilégiés et favorise l'acte d'achat.

#### **b) Guider**

La manière de guider vos internautes est, quant à elle, surtout affaire de bonnes pratiques fonctionnelles et ergonomiques. Nous en livrons ici quelques unes :

- Travailler une nomenclature claire et explicite. Trouver le bon ratio entre le nombre de niveaux d'arborescence et le nombre de produits par catégorie. L'internaute doit faire le moins de clics possibles pour arriver au produit qu'il recherche – une arborescence trop profonde peut augmenter significativement le nombre d'abandons.
- Respecter toutes les bonnes pratiques ergonomiques "classiques": présence d'un fil d'Ariane retraçant le chemin de navigation pour que l'internaute puisse à tout instant revenir à un niveau précédent, préserver le fonctionnement du bouton "back" du navigateur. Certains sites en Flash par exemple rendent inopérant ce bouton.
- Mettre en œuvre un moteur de recherche performant et donnant des résultats pertinents. Nous reviendrons plus en profondeur sur l'importance de cet outil central d'un site marchand.
- Multiplier les chemins d'accès à un produit. Tous vos internautes ne raisonneront pas de la même manière ou ne suivront pas le même chemin. Nous verrons que les outils e-commerce modernes permettent de proposer plusieurs chemins d'accès un même produit: la multi-catégorisation est la possibilité d'associer un produit à plusieurs catégories et niveaux d'arborescence. La navigation par facettes permet un filtrage successif du catalogue selon plusieurs critères comme le prix, la marque, les coloris etc… Ce sont deux pratiques désormais courantes.

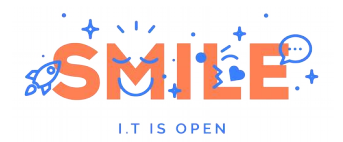

# [2.2.2] Informer

La mise en valeur des produits est également une affaire de stratégie web-marketing et de conception ergonomique, on parle souvent de e-merchandising :

- Mise en valeur des visuels, diversité des images, possibilité de zoom), de vues multiples, voire animations de présentation
- Informations détaillées sur le produit (fiche technique), sur les services associés (garantie, maintenance…), et plus généralement sur ce qui fait la différence avec votre concurrent
- Gestion des ventes croisées et ventes incitatives
- Gestion "intelligente" des déclinaisons. Ainsi, dans le cas d'un même produit existant en plusieurs coloris ou plusieurs tailles, on évitera de créer une fiche produit par déclinaison.

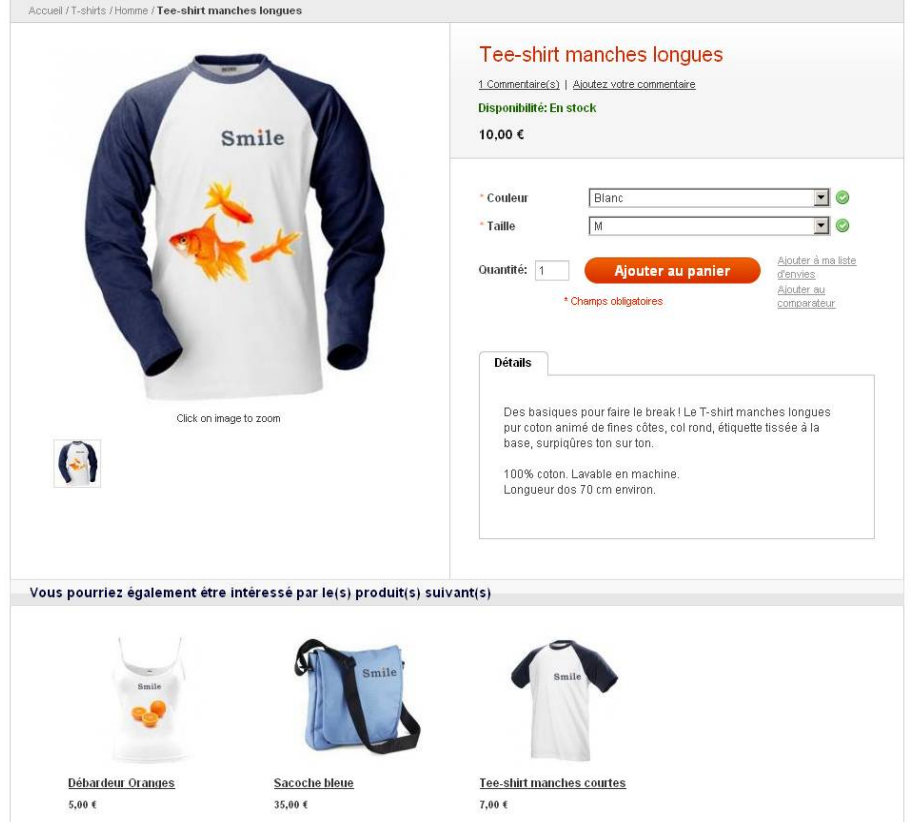

# [2.2.3] Transformer

La transformation est bien sûr l'acte clé, pris en charge par ce que l'on appelle le tunnel de vente, c'est-à-dire l'enchaînement d'étapes qui conduit de la finalisation du panier jusqu'à la confirmation de paiement. On parle de « tunnel » car c'est un processus durant lequel le client ne doit pas être distrait, détourné de l'acte d'achat.

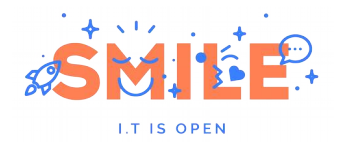

Ici encore, il existe un certain nombre de bonnes pratiques permettant de fluidifier ou d'encourager l'entrée dans ce tunnel de vente. Nous en présentons ici quelques–unes :

- Mise au panier. Le bouton « Ajouter à mon panier » doit être extrêmement visible, et donc accessible sans utiliser la molette de la souris. Des études ont montré que de gros boutons favorisaient l'acte d'achat.
- Panier visible. Le panier et son contenu doivent rester visibles sur l'ensemble des pages. L'internaute doit pouvoir à tout moment accéder au récapitulatif de son panier.
- Présenter la "*distance to promotion*". Si vous offrez les frais de port à partir d'un certain montant d'achat, il est bon de préciser, en marge du panier, le montant séparant votre internaute de cette promotion. Certains sites proposent même une sélection de produits dans cette fourchette de prix ajoutables en un clic dans son panier.
- Processus de commande. Il doit être le plus court et clair possible : les formulaires doivent présenter le minimum d'informations nécessaires (ce n'est pas l'endroit où il faut demander au client ses habitudes de consommation pour mieux le connaître), des textes doivent aider à la bonne compréhension du processus. Des services<sup>[2](#page-13-0)</sup> permettent même de ne demander que le numéro de téléphone et d'utiliser un annuaire inversé pour remplir les champs à la place de l'internaute. On pourra également favoriser les achats « express » , portant sur un seul article.
- Etapes d'achat identifiables. Toutes les étapes doivent être clairement identifiées et à tout moment l'internaute doit pouvoir revenir en arrière (pour changer ses coordonnées ou son moyen de paiement par exemple).
- Effet tunnel. En revanche, il n'est plus temps de proposer d'autres articles, ce qui pourrait distraire le client. Il était sur le point de finaliser son achat, mais se laisse tenter par un produit supplémentaire… il clique, visualise le produit, … mais se demande si ce dernier produit ne serait pas moins cher ailleurs… il ouvre une nouvelle fenêtre pour faire une recherche… et risque de ne jamais revenir.

Nous présentons ci-dessous les étapes d'achat "type" d'un site marchand:

<span id="page-13-0"></span><sup>2</sup> [www.reversoform.com](http://www.reversoform.com/) 

<sup>©</sup> Smile – Open Source Solutions - Reproduction interdite sans autorisation.

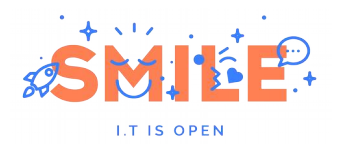

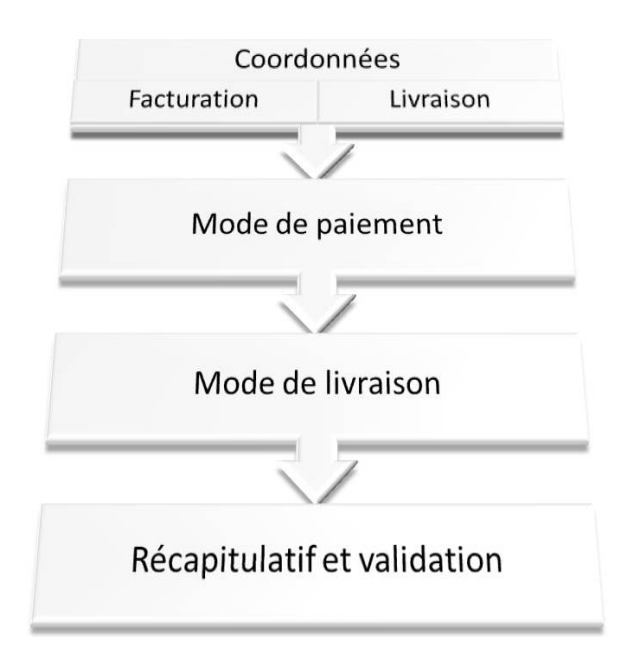

[2.2.4] Analyser

Une boutique en ligne est sans cesse soumise à de nombreux ajustements issus d'une meilleure connaissance des usages de ses clients.

De nombreuses techniques sont apparues pour obtenir des informations clés et gagner en performance, parmi elles, notons :

- **Business Intelligence** : elle permet de construire des rapports dynamiques, de prendre du recul sur les données statistiques ou à l'inverse d'aller dans le détail pour comprendre (technique appelée drill-down). Les données manipulées concernent le trafic, les ventes, les clients ou encore le catalogue. Nous revenons sur les analyses statistiques page [68,](#page-67-0) [§4.3.6](#page-67-0) [Statistiques / reporting.](#page-67-0)
- **Tests utilisateurs** : les chiffres donnent sont essentiels mais tester le site avec de vrais utilisateurs en plein shopping apporte un complément indispensable. C'est une démarche qui permet de mesurer la facilité avec laquelle des internautes réalisent des tâches simples, d'analyser les erreurs types, de mesurer la facilité avec laquelle l'utilisateur se souvient du site après une période de non utilisation et enfin, de constater la « réponse émotionnelle » au site. Ces axes d'analyses mènent à améliorer l'ergonomie, le design ou encore les fonctions du site.
- **Tests A/B** : si les tests utilisateurs peuvent se faire sur un échantillon de personnes, les tests A/B ou multi-variés impactent tous les utilisateurs de la boutique. Il s'agit de proposer deux versions d'une même page ou d'un même élément (un bouton, une bannière, une photo…) afin de constater laquelle mène au meilleur résultat (un clic, un formulaire rempli, un produit ajouté au panier).

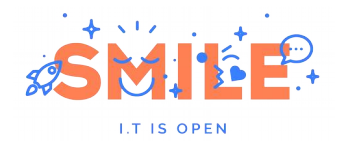

# [2.3] Le site marchand au sein du SI

### [2.3.1] Les domaines périphériques d'une solution e-commerce

Aucune solution e-commerce ne sait couvrir l'intégralité des besoins, logistiques, comptables et marketing d'un e-commerçant.

Ainsi, une solution e-commerce n'est pas :

- Un outil de gestion logistique : Rares sont les solutions capables de piloter efficacement tous les processus logistiques habituellement déportés dans un ERP. Nous considérons donc que la gestion des fournisseurs, des stocks dissociés, des réapprovisionnements, des entrepôts, de la planification de production, ne sont pas dans le périmètre d'une solution e-commerce.
- **Un CRM** : Si l'outil e-commerce va servir de réceptacle à un bon nombre d'informations permettant de mieux qualifier et connaître vos clients (coordonnées, centres d'intérêt, fréquence et volume d'achat…), il ne fournira que des outils rudimentaires, insuffisants pour mettre en œuvre une vraie stratégie de relation client. Excepté pour les pure-players, les marchands disposent d'autres canaux de ventes que le Web, il est habituel de consolider les informations clients dans un CRM global.
- Notons également qu'il est recommandé pour les acteurs souhaitant mettre en place une forte activité d'e-mailing (newsletters, opérations promotionnelles ciblées) de déléguer ces opérations à des outils « emails marketing ». Il existe aujourd'hui sur le marché un bon nombre de prestataires spécialisés proposant des infrastructures conçues pour acheminer plusieurs dizaines de milliers de mails en quelques heures et garantissant un taux de délivrabilité, c'est-à-dire l'assurance que vos mails ne seront pas identifiés comme un spam par les différents FAI (fournisseurs d'accès Internet) et arriveront bien à destination. Les outils dédiés au e-mailing doivent également prendre en charge la segmentation des cibles, l'identification des NPAI (adresses erronées), le suivi comportemental, etc, Des fonctionnalités qui ne seront jamais couverte de manière aussi complète par une solution e-commerce.
- **Un outil de gestion comptable** : Si l'interface d'administration permet aux e-marchands de taille modeste de suivre l'ensemble de leurs ventes, les outils e-commerce ne sont pas pour autant des outils de gestion comptable permettant de sortir des journaux de vente normalisés et détaillés respectant la législation.
- **Un CMS** : Les outils open source actuels ne fournissent pas de fonctionnalités de gestion de contenu comparables à celles d'outils spécialisés (CMS), pour animer l'activité éditoriale de votre site. Rares sont les outils proposant une gestion des actualités, une gestion des processus de validation des contenus avant publication, un suivi des versions, des habilitations, etc.

Inutile donc de faire de ces points des critères de choix dans votre étude. **L'outil à tout faire n'existe pas** ou alors il ne couvre que très partiellement l'ensemble des domaines évoqués dans les

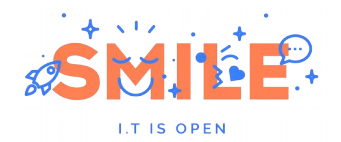

paragraphes ci-dessus. Il est donc préférable de privilégier un outil excellent dans son domaine de prédilection et d'y adosser des outils spécialisés pour couvrir l'intégralité de la chaine e-business.

### [2.3.2] Interactions avec le système d'information

Une solution e-commerce est rarement isolée, elle s'intègre le plus souvent au sein d'un système d'informations. Il n'est pas rare que le catalogue provienne d'une source externe telle qu'un ERP ou bien que l'on transfère les informations sur les clients dans un CRM et les ventes dans un outil de gestion comptable.

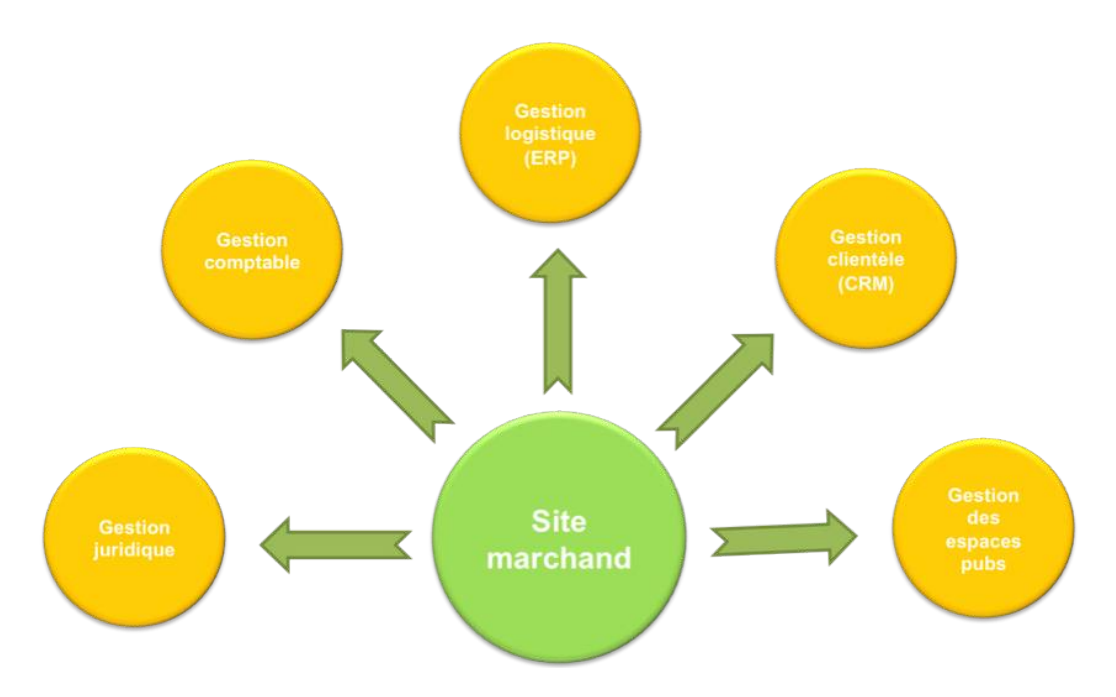

Le critère de choix d'une solution ne doit donc pas être sa couverture fonctionnelle sur des domaines qui ne la concernent que partiellement mais bien sur sa **capacité à s'interfacer avec des systèmes externes** et hétérogènes.

Nous verrons plus loin dans ce document quelles sont les solutions offertes par les meilleurs outils.

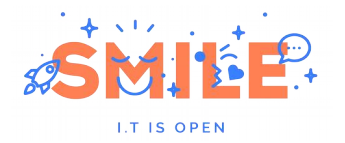

# **[3] SÉLECTION <sup>D</sup>'OUTILS**

# [3.1] Préambule

Nous ne prétendons pas faire un recensement exhaustif des solutions e-commerce. De nouveaux outils apparaissent très régulièrement sur le marché, avec une promesse de fonctionnalités et de flexibilité toujours plus importante. En réalité, la plupart de ces projets sont mort-nés, pour des raisons variées : communauté qui ne se développe pas, choix technologiques douteux, faiblesse fonctionnelle

Notre démarche est donc de constituer une "short-list" d'outils qui nous semblent représentatifs du marché open source actuel. Nos trois principaux critères de sélection sont :

- La richesse fonctionnelle de l'outil (outil à l'état de l'art, fonctionnalités web 2.0, capacité à s'interfacer à d'autres solutions)
- L'architecture et les qualités techniques : environnement technique, modularité de l'outil, qualité du développement, tenue en charge, …
- La pérennité de l'outil (taille de la communauté, nombre de contributions, présence d'un éditeur, réseau de professionnels etc…)

La plupart des outils présentés sont des solutions spécialisées dans le e-commerce. Nous avons toutefois intégré dans ce comparatif l'extension e-commerce d'un outil de gestion de contenus bien connu : Drupal.

# [3.2] OsCommerce

Difficile de ne pas évoquer OsCommerce quand on parle de solution open source. Cet outil, paru dans sa première version en mars 2000 s'est rapidement imposé comme la solution incontournable en matière de e-commerce et comme porte-étendard de l'offre open source à une époque où elle était encore naissante.

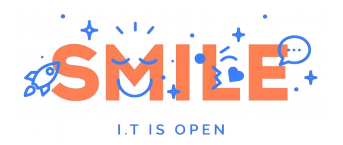

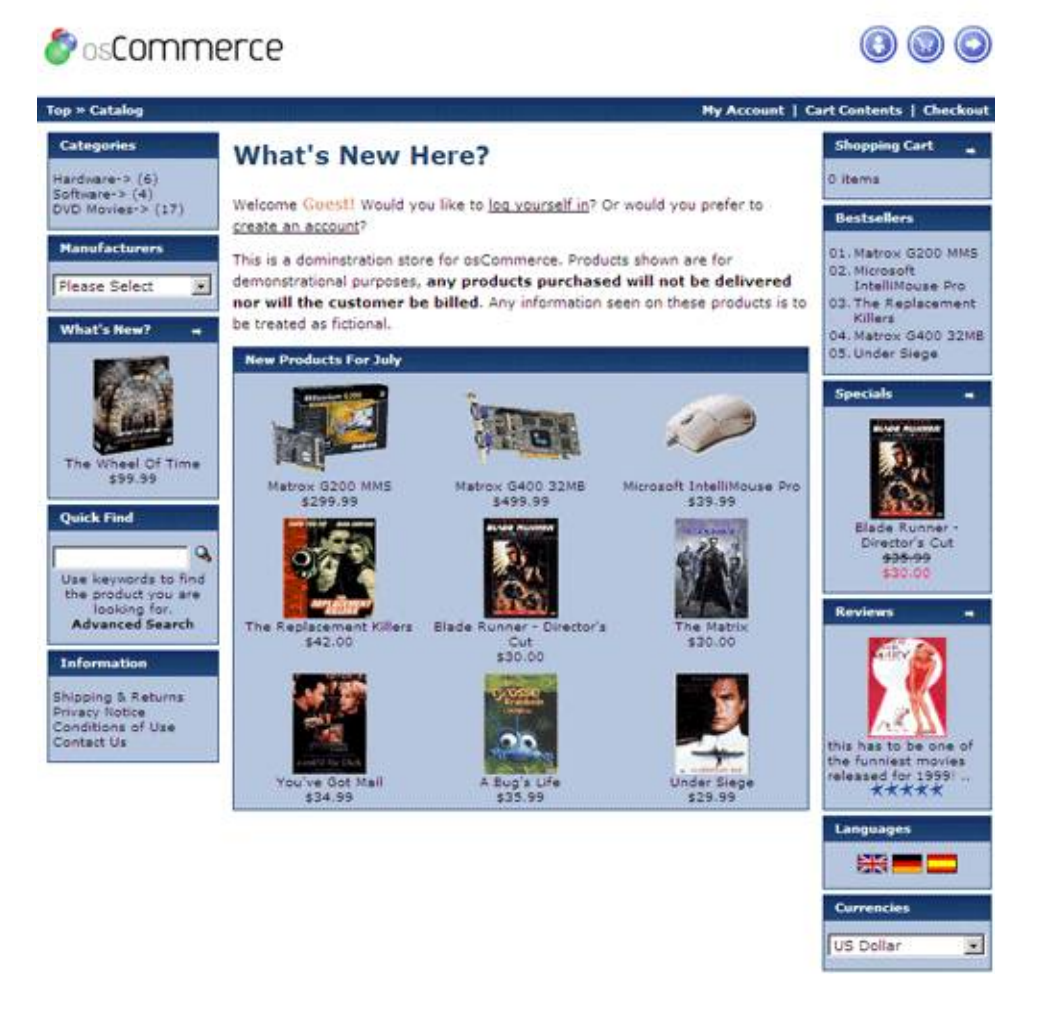

Développé intégralement en PHP/MySQL, OsCommerce doit en grande partie son succès à l'absence d'alternative dans le domaine open source et à l'explosion du e-business dans le début des années 2000. Ainsi, entre 2000 et 2004, de très nombreuses sociétés de toutes tailles – allant de la société individuelle aux grands comptes – ont mis en œuvre un site basé sur OsCommerce. C'est encore aujourd'hui le webshop le plus déployé au monde.

Diffusé sous licence GPL, OsCommerce est un outil reposant entièrement sur une communauté autrefois très large et très active.

Mais, ces dernières années, cette communauté a commencé à se désolidariser de l'équipe de développement et à développer de nombreux « *forks »*. On parle de *fork* lorsqu'une partie de la communauté se détache en construisant un nouveau produit sur la base du code source d'un premier produit. Le plus connu des *forks* de OsCommerce s'appelle ZenCart.

Le développement de la solution a fortement ralenti depuis 2006. Le code vieillissant rendant l'application très difficile à maintenir, l'équipe a entamé une refonte totale de l'outil, pour une v3 attendue maintenant depuis plusieurs années…

L'arrivée de nouveaux acteurs comme Prestashop et Magento ont également contribué à éparpiller la communauté OsCommerce.

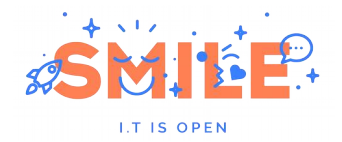

# [3.3] Magento

Rarement des solutions open source n'auront décollé aussi rapidement et bruyamment que Magento. Dès les premières versions bêta parues en 2007, cet outil a généré un buzz phénoménal, au niveau mondial, permettant de fédérer en un temps record une communauté extrêmement active.

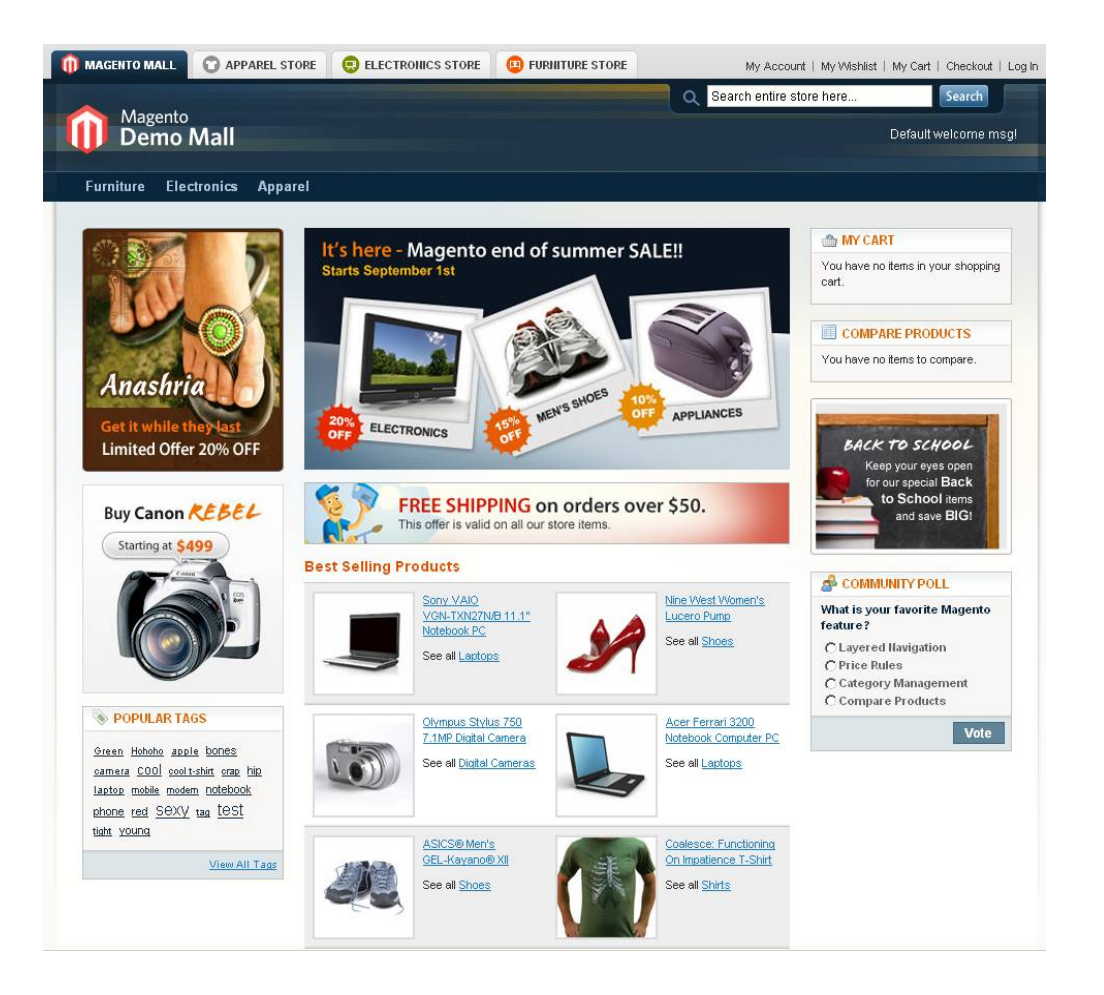

Diffusée dans un premier temps exclusivement sous licence OSL (Open Source Licence), Magento a réussi le pari dès sa sortie en mars 2008 de s'emparer d'un grand segment du marché, s'attaquant frontalement aux solutions des plus grands éditeurs (Intershop, MS Commerce Server, Websphere Commerce, ATG).

Portée par l'éditeur américain Magento Inc. (anciennement Varien), ancienne agence spécialisée dans l'intégration d'OsCommerce, la solution repose sur le framework PHP Zend et bénéficie d'un grand nombre d'innovations en terme de fonctionnalités participatives.

Magento tire sa force de sa grande modularité et de sa robustesse. Il a clairement été pensé pour porter des sites marchands ambitieux et d'envergure.

Magento Inc.a annoncé en avril 2009 la sortie d'une version Entreprise de Magento. Cette dernière, moyennant une redevance annuelle, intègre un certain nombre de fonctionnalités supplémentaires, adressant les besoins des grands comptes, et un contrat de support. Le prix est fonction du nombre de serveurs en production et pré-production.

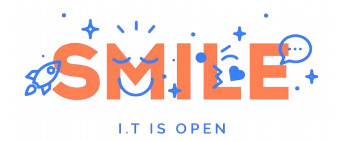

D'ici la fin de l'année 2010 Magento Inc. proposera un service SaaS (Software as a Service) où un marchand pourra louer un site Magento, des modules payants, ainsi qu'une application iPhone.

# [3.4] Prestashop

Sorti quelques mois après Magento (juillet 2008), Prestashop est un produit français qui a rapidement conquis un grand nombre d'utilisateurs par sa grande simplicité de mise en œuvre et sa totale adéquation avec les besoins des e-marchands français.

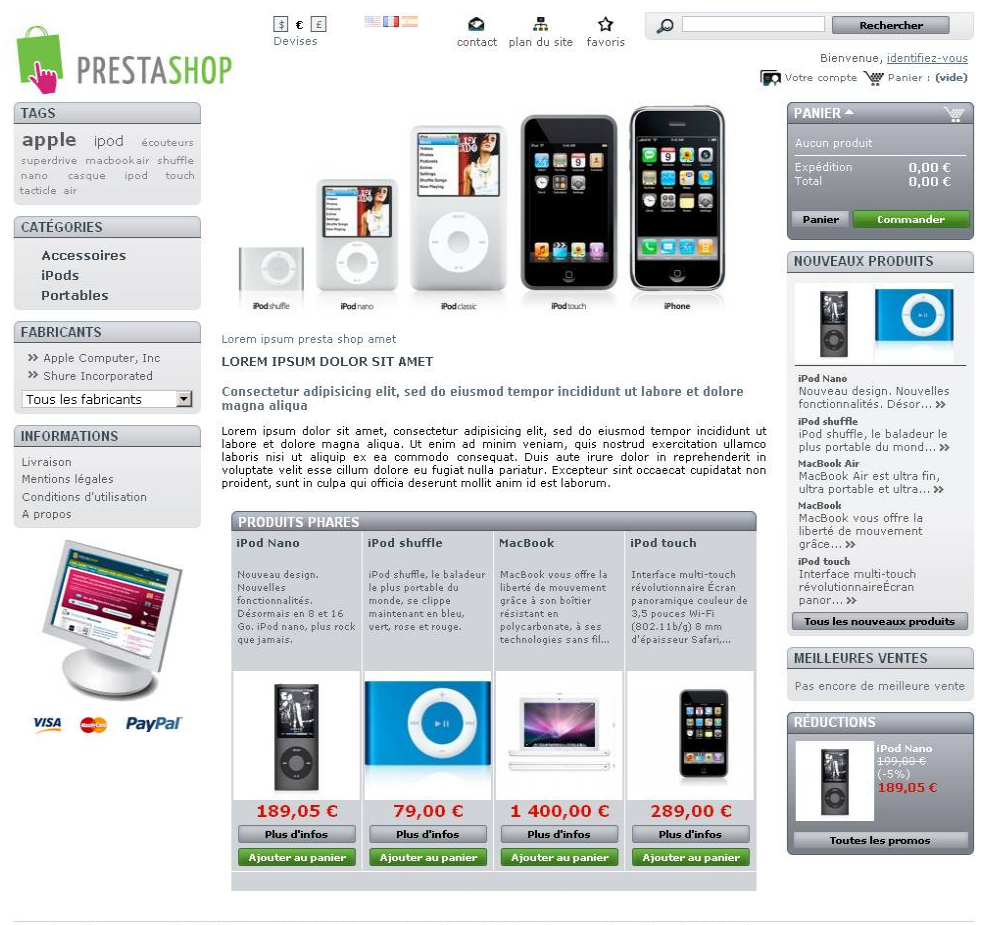

Promotions | Nouveaux produits | Meilleures ventes | Contactez-nous | Conditions d'utilisation | A propos | Propulsé par PrestaShop™

Publié, à l'instar de Magento, sous licence OSL, Prestashop est développé intégralement en PHP/MySQL. Il dispose d'une API permettant d'adapter l'outil à de nouveaux besoins.

Portée par un éditeur français (le projet était initialement un projet étudiant), la solution a rapidement acquis une solide réputation auprès de sa communauté française et espagnole en s'imposant assez naturellement comme un digne successeur d'OsCommerce.

Prestashop a également lancé PrestaBox, un service en mode SaaS (Software as a Service) permettant aux e-marchands de disposer d'une offre clés en mains comprenant les mises à jour, les configurations, la maintenance, l'installation des modules et l'hébergement de la solution.

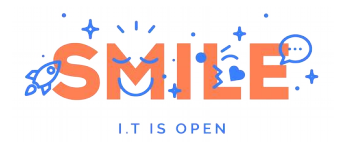

# [3.5] OfBiz

Porté par la prestigieuse fondation Apache, OfBiz (Open for Business), est un outil extrêmement ambitieux, qui offre sans doute le plus large spectre fonctionnel de ce comparatif.

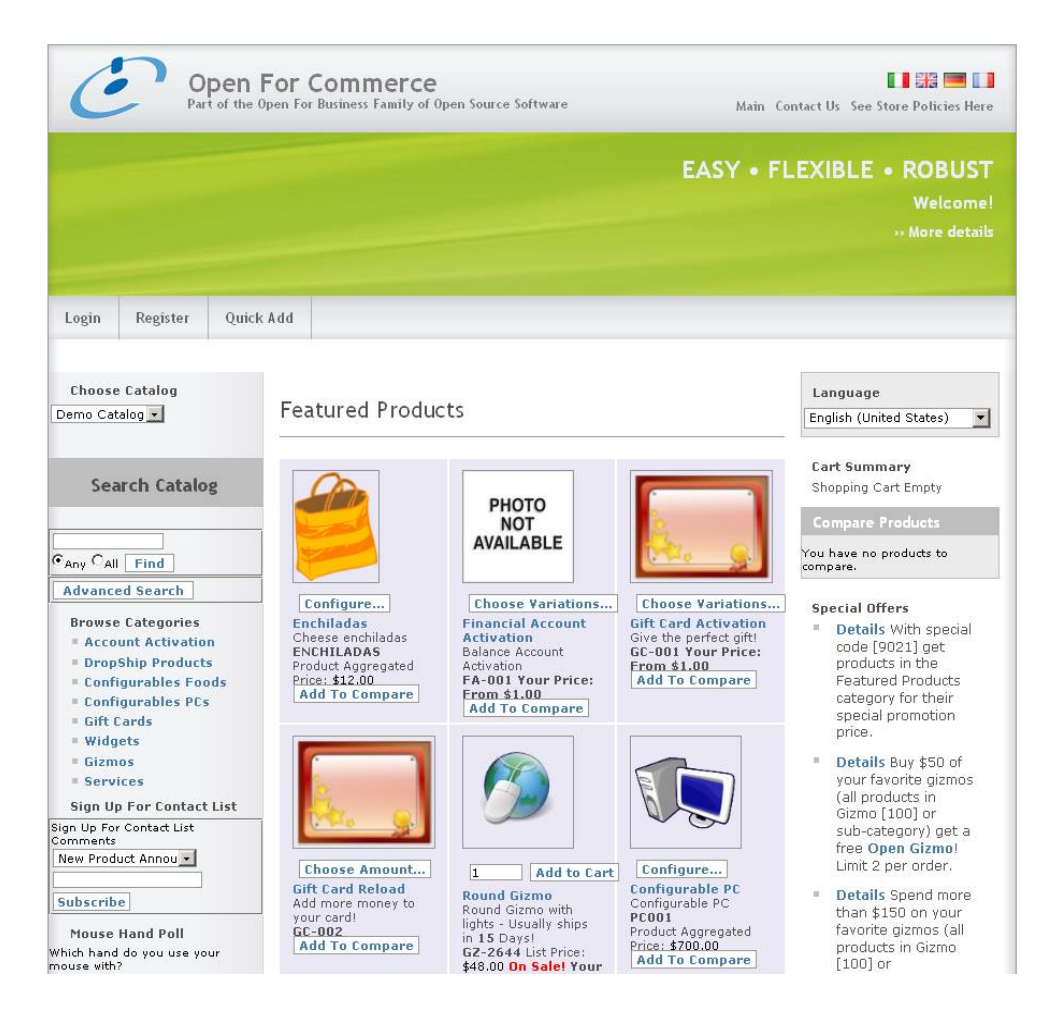

Diffusé depuis 2001 sous licence Apache 2.0 (comme tous les autres projets de la fondation), OfBiz repose sur un socle J2EE et plusieurs briques techniques issues de la fondation.

Contrairement aux autres outils de ce comparatif, OfBiz n'est pas un outil entièrement spécialisé dans le e-commerce . Il a pour ambition d'offrir un ERP (Progiciel de Gestion Intégré) complet, avec plusieurs briques bien identifiées :

- Vente en ligne (partie e-commerce de l'outil)
- Gestion de la relation client CRM
- Gestion de la chaîne logistique SCM
- Gestion commerciale
- Gestion des points de ventes POS

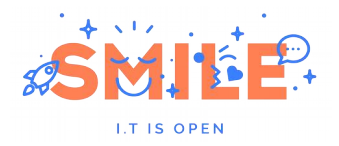

…

L'autre particularité d'OfBiz est de proposer une approche framework et non un outil prêt à l'emploi, « sur étagère ». Sa prise en main nécessite donc un investissement important, pour maîtriser l'outil et parvenir à mettre en place un site opérationnel.

La communauté (encore assez confidentielle) d'OfBiz se concentre essentiellement dans les listes de diffusion officielles. Il n'existe pas à l'heure actuelle de communauté française reconnue pour OfBiz.

Notons aussi que, comme tous les produits de la fondation Apache, OfBiz ne dispose pas d'un support éditeur. Le support peut être communautaire pour une part (utilisant les outils de suivi et d'échange Apache), ou bien contractualisé au travers d'un prestataire intégrateur.

# [3.6] Ubercart

Ubercart est la brique e-commerce de l'outil de gestion de contenus Drupal. Pensée initialement comme une simple extension permettant la gestion de panier dans Drupal, elle est rapidement devenue un projet à part entière parfaitement interfacée avec le CMS.

Diffusé depuis Juin 2008 sous licence Creative Commons "Share Alike", l'outil a donc la particularité d'être une extension à part entière d'un outil de gestion de contenus.

Ubercart présente les mêmes qualités et les mêmes défauts que Drupal :

- une communauté extrêmement active et de qualité,
- un outil bien pensé techniquement et totalement interfacé avec le reste de Drupal,
- une prise en main aisée mais aussi une très forte dépendance à d'autres extensions de Drupal,

L'installation peut être un peu laborieuse et le périmètre fonctionnel est un peu plus pauvre que celui des outils e-commerce spécialisés.

# [3.7] Les autres

### [3.7.1] Thelia, Plici

Thelia et Plici sont deux solutions open source PHP possédant une petite communauté assez active et un nombre de déploiements importants.

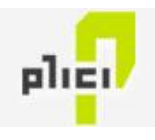

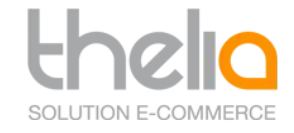

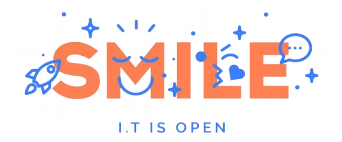

Le périmètre fonctionnel de ces solutions est cependant plus réduit que celui des autres solutions présentées ici. Ce sont donc des solutions intéressantes pour de très petits e-commerçants.

En outre, leur communauté purement franco-française peut être un critère d'inquiétude quant à leur pérennité.

### [3.7.2] Konakart

Konakart est né d'une volonté de la part de développeurs de proposer un outil comparable à OsCommerce en environnement J2EE.

Paru début 2007 sous licence EPL (Eclipse Public License), l'outil reprend donc toute la logique instaurée dans OsCommerce, en y apportant les formidables possibilités d'intégration qu'offre l'environnement J2EE.

La communauté est malheureusement encore assez confidentielle. La faute sans doute à un modèle économique un peu flou (il faut fouiller pour obtenir les sources de l'application, qui n'est finalement pas entièrement Open Source) et d'un fonctionnel malgré tout assez pauvre et peu ergonomique.

Précisons enfin que Konakart dispose d'une édition Community et d'une édition payante dite "Entreprise" intégrant un certain nombre de fonctionnalités supplémentaires comme la gestion multi-boutiques ou l'intégration de Lucene comme moteur de recherche.

Fait rare, l'éditeur propose des contrats de support pour les deux éditions de son produit.

### [3.7.3] RBS Change

Le modèle Open Source attire bien des éditeurs de logiciels. RBS fait partie de ceux qui se sont tournés vers un tel modèle en livrant en février 2010 ses applications Change CMS et e-commerce sous licence Affero GPL v3.

Fruit de près de 5 ans de développement et plus d'une centaines de projets, cette solution est très prometteuse tant d'un point de vue technique que fonctionnel. Notons quelques aspects différenciants de la solution :

- CMS et e-commerce totalement intégrés et couplés, sans compromis fonctionnels
- Un backoffice de gestion utilisant la technologie XUL : le rendu graphique et ergonomique de tous les boutons et éléments du backoffice est réalisé par Firefox et s'intègre parfaitement au système d'exploitation (possibilité de glisser déposer, code couleur uniforme…), contrairement aux autres solutions présentées qui disposent d'un backoffice 100% html
- Un framework PHP5 développé par l'éditeur et un environnement de développement avancé.
- Une version entreprise pour des fonctionnalités avancées (prévisualisation du site à une date donnée, gestion automatique des promotions…)

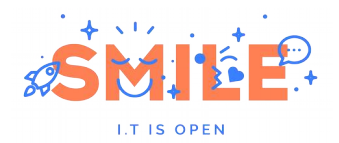

En contrepartie de ce récent virage vers l'Open Source, RBS Change compte peu d'acteur dans sa communauté, ne bénéficiant pas encore de cet atout essentiel à la pérennité d'une solution libre.

### [3.7.4] eZ Publish / Typo3 / Joomla

Si nous avons retenu dans notre sélection Ubercart, c'est que parmi tous les CMS proposant un module e-commerce , il est le plus abouti.

Mais la plupart des CMS open source du marché proposent un module e-commerce :

- eZ publish propose son module eZ webshop
- Typo3 avec l'extension tt-products
- Joomla! avec le module VirtueMart

En première analyse, la gestion d'un catalogue produit, et sa présentation au sein d'un site s'apparentent largement à de la gestion de contenus. Un bon outil CMS pourra tout à fait être utilisé pour présenter un catalogue, et permettre une navigation satisfaisante. A ceci, les extensions webshops ajoutent en général une gestion du panier, et du paiement. Mais leurs possibilités restent très éloignées du besoin d'une plateforme e-commerce à l'état de l'art.

Globalement, ces extensions sont de niveaux comparables. Elles pourront convenir à des entreprises possédant déjà leur site institutionnel sur l'un de ces CMS et souhaitant y ajouter un petit catalogue en ligne sans réelle ambition commerciale.

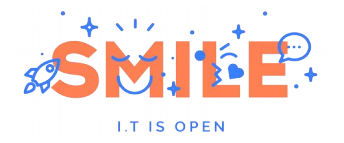

### **[4] FONCTIONNALITÉS**

# [4.1] Catalogue

### [4.1.1] Personnalisation graphique et ergonomique

Le principal axe de différenciation d'un site marchand, c'est bien évidemment son "look & feel". Même si la plupart des outils du marché proposent par défaut une apparence (plus ou moins) élégante, il est important de pouvoir contrôler et modifier intégralement l'ergonomie et l'habillage graphique de l'ensemble des pages de votre boutique afin de donner une réelle personnalité à sa boutique.

### **a) Paramétrage & templates**

On identifie deux principales méthodes de personnalisation : le paramétrage et le templating.

#### *Paramétrage*

On parle de paramétrage lorsque les opérations de personnalisation peuvent se faire de manière entièrement visuelle sans mettre les mains dans un quelconque fichier de code. Il s'agit généralement de personnalisation de premier niveau : logo, titre et description de la boutique, disposition de certains blocs de contenus, sélection des caractéristiques produits à afficher etc...

Cette personnalisation se fait donc directement depuis une interface d'administration et ne requiert aucune compétence technique particulière.

#### *Templates*

A l'instar des CMS, la plupart des outils e-commerce récents proposent **une distinction claire entre la forme et le fond**.

Cela signifie que les *contenus*, c'est-à-dire principalement les produits constituant le catalogue, sont gérés sans se préoccuper de la manière dont ils seront restitués au sein de pages web, à destination des internautes.

C'est l'outil qui mettra en forme ces contenus via un jeu de *templates*, (ou gabarits). Ce sont les templates qui définiront la mise en page, la disposition des différents éléments, ainsi que les choix d'habillage graphique (fontes, couleurs, alignements, encadrements, interlignes, etc.). Si demain vous souhaitez changer l'apparence de votre boutique, il vous suffira de modifier le jeu de templates, sans avoir à toucher à votre catalogue, et donc avec une charge de travail réduite.

Concrètement, un jeu de templates est souvent décomposé en deux entités essentielles:

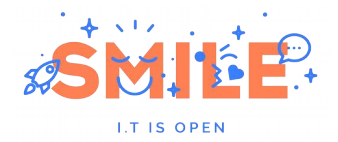

 Les fichiers templates qui définissent la structuration de vos pages et la composition des différents blocs de contenus. Par exemple, c'est lui qui déterminera la composition d'une fiche produit (position du visuel, emplacement réservé aux ventes croisées etc…).

Ces fichiers templates sont généralement des fichiers HTML, dans lesquels sont insérées des balises spécifiques, plus ou moins complexes à appréhender selon l'outil. Les balises fournissent des indications quant à l'insertion des contenus au sein de la page HTML.

 Les feuilles de styles (fichiers CSS). Elles définissent quant à elles l'habillage graphique des différents blocs de contenus des pages.

La création, puis la modification, d'un jeu de templates est donc une opération technique nécessitant certaines compétences techniques, et au minimum une maîtrise du HTML et des feuilles de styles CSS.

Un outil e-commerce permet donc d'associer à votre boutique un jeu de templates. Les plus avancés vous permettront cependant d'aller un peu plus loin :

- En planifiant des changements de jeux de templates sur des créneaux paramétrables (typiquement pour programmer un changement d'habillage graphique de votre boutique pour les fêtes de Noël).
- En associant plusieurs jeux de templates à une même boutique afin de proposer plusieurs restitutions possibles selon le profil de l'internaute ou le média utilisé (accès mobile par exemple).

**OsCommerce** est particulièrement faible sur ce point : il ne propose tout simplement pas de vrai mécanisme de templating. En effet, dès que l'on souhaite sortir du schéma standard "3 colonnes" proposé par défaut, il est nécessaire d'effectuer les modifications directement dans les fichiers PHP du noyau. Inutile de préciser que ce genre de manipulations nuit terriblement à la maintenabilité de la solution.

**Magento** propose un mécanisme de templates pouvant paraître complexe au premier abord mais permettant une grande flexibilité à l'usage. Il repose sur le modèle MVC de Zend Framework et décompose l'ensemble des pages en blocs fonctionnels (menu principal, bloc de recherche, bloc des meilleures ventes etc…) Ces blocs sont ensuite assemblés via des fichiers XML. Notons également que Magento propose la planification de changements de styles et l'association de plusieurs jeux de templates à une boutique.

**Prestashop et OfBiz** reposent tous deux sur un moteur de templates standardisé : Smarty pour Prestashop (utilisé entre autres par Joomla) et Freemarker pour OfBiz. Ces derniers permettent une grande flexibilité de mise en forme et sont assez simples à prendre en main.

**Ubercart** ne possède pas de langage de template particulier. La mise en forme des écrans se définit directement au niveau des fichiers PHP. Cela nécessite donc une bonne connaissance technique pour être pris en main, et rend les changements plus difficiles.

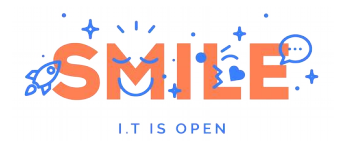

#### **b) Interfaces riches (RIA)**

Certains secteurs, comme le luxe, veulent proposer aux internautes une expérience utilisateur innovante permettant de restituer de manière plus forte l'identité de la marque ou de proposer un mécanisme de navigation plus atypique.

Il est possible de mettre en place des interfaces riches *(Rich Internet Application ou RIA)* en faisant appel à des technologies telles que Flash, Flex ou encore Silverlight.

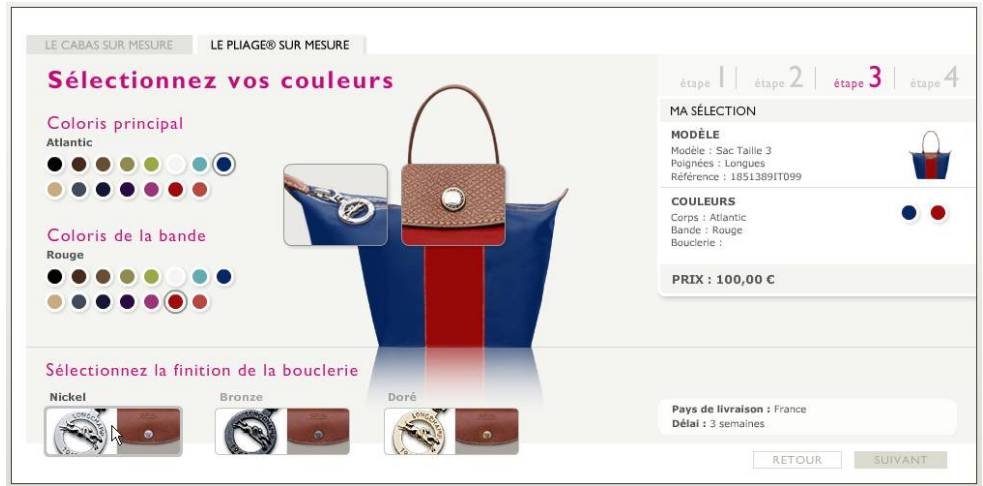

*Boutique en ligne de Longchamp*

Dans ce cas, on a en fait une véritable petite application qui s'exécute sur le poste client, au sein du navigateur, et qui échange avec le site web, et donc avec l'outil e-commerce.

Ces techniques peuvent être plus ou moins complexes à mettre en œuvre selon l'outil retenu et selon l'importance des interfaces riches au sein du site. S'il ne s'agit que d'intégrer ponctuellement des bannières ou petits configurateurs au sein des templates existants, l'opération sera moins complexe que s'il s'agit de mettre en place un frontal intégralement en Flash ou en Flex.

En effet, le mécanisme de templates étant court-circuité, il est nécessaire que l'outil dispose d'une interface (API) permettant à l'application « client » d'obtenir les informations gérées par l'outil (catalogue, offres tarifaires etc…)

**Magento et OfBiz** permettront une intégration RIA relativement aisée et ne nécessitant pas d'intervenir sur le noyau de l'application car leur architecture 3-tiers permet de décolérer la présentation du contenu. Dans le cas de Magento, on peut par exemple utiliser le framework Zend pour exposer les fonctions non pas en php mais en AMF pour réaliser des applications Flex.

**OsCommerce, Prestashop et Ubercart** nécessiteront en revanche des modifications plus en profondeur pour permettre de brancher un frontal riche par-dessus la couche applicative. Ces opérations ne sont pas impossibles mais nécessitent simplement une charge de travail plus importante.

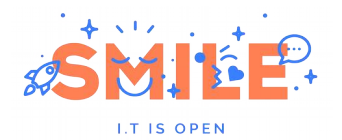

### [4.1.2] Multi boutiques

La gestion multi-boutiques est la capacité de la plateforme e-commerce à piloter plusieurs boutiques qui partagent ou non le référentiel client, le catalogue, les offres tarifaires ou encore l'apparence graphique.

La gestion multi-boutique est une fonctionnalité avancée, qui n'est pas encore offerte par tous les outils. La complexité de cette gestion dépend entièrement de la portée des informations partagées entre les boutiques.

Nous identifions ci-dessous les cas de figure les plus courants nécessitant de faire appel à une fonctionnalité multi-boutiques.

#### **a) Cas 1 - Site multi-pays**

Un des besoins les plus fréquents est de pouvoir piloter depuis une même plateforme les boutiques de différents pays. Gérer un site marchand multilingue ne consiste pas simplement à gérer la traduction des différents contenus du catalogue. Cela nécessite également:

- De gérer parfaitement le paiement multi-devises
- De gérer les taxes pour chaque pays ciblé
- De se connecter aux différentes solutions logistiques locales (transporteurs, entrepôts locaux etc...
- De pouvoir garder la possibilité de ne pas vendre certains produits du catalogue dans certains pays.
- De se conformer aux règlementations locales
- De façon générale, prendre en considération les coutumes locales en matière de ecommerce (par exemple, les japonais sont habitués à une livraison en 24h maximum).

#### **b) Cas 2 - Usine à sites**

Un autre besoin récurrent consiste à générer à la demande depuis une plateforme une nouvelle boutique qui possédera son propre catalogue, ses propres clients et sa propre apparence graphique.

On a dans ce cas une imperméabilité totale entre les données gérées par les différentes boutiques, chacune ayant son propre administrateur local, qui n'a aucune connaissance et aucun accès aux autres boutiques.

Cette méthode est notamment utilisée par les sociétés souhaitant offrir un service de vente en ligne en mode hébergé, en mode « SaaS », à la manière de PowerBoutique.

#### **c) Cas 3 - Site multi-cibles**

On peut également rencontrer le cas d'un marchand souhaitant proposer des fragments de catalogue différents et/ou une tarification différente sur des sites "privatifs".

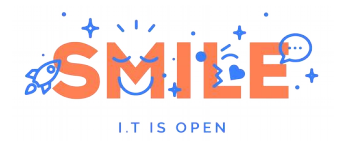

C'est un cas de figure particulièrement fréquent dans des contextes B2B où les sociétés négocient parfois des accords privilégiés auprès d'un de leurs clients et souhaitent leur mettre à disposition une boutique privative.

On doit alors pouvoir sélectionner la partie du catalogue que l'on souhaite reprendre dans la nouvelle boutique, renseigner les tarifs associés et créer les comptes clients qui y ont accès.

#### **d) Cas 4 - Site multi enseignes**

Le dernier cas de figure est celui d'une marque possédant plusieurs enseignes et souhaitant mutualiser un certain nombre de paramétrages entres les différentes boutiques.

Le catalogue et l'apparence graphique des sites sont distincts mais le référentiel clients peut être partagé afin de faire bénéficier ces derniers d'offres promotionnelles valables sur n'importe quelle boutique de la marque.

Dans tous les cas, l'outil doit donc permettre une granularité suffisante dans la gestion de son catalogue pour permettre selon la cible, le pays ou les usages d'adapter les informations affichées et les processus de vente mis en œuvre.

**Prestashop et Ubercart** ne proposent aucune gestion multi-boutiques. Ils proposent toutefois des alternatives fonctionnelles pour la gestion du cas d'une boutique multilingue (sans gestion de catalogue différencié entre les langues).

**OsCommerce** dispose de plusieurs extensions communautaires de qualité diverses pour implémenter la gestion des cas 1 et 2.

**Magento et OfBiz** gèrent parfaitement l'ensemble des cas. Notons toutefois que la gestion d'administrateurs locaux n'est possible qu'en version Entreprise pour Magento.

### [4.1.3] Catégorisation

Un catalogue est généralement organisé selon une arborescence correspondant à un classement logique des produits : /photo/appareils numériques/moins de 2 mégapixels. La navigation sur le site reflètera ce classement des produits.

Dans leur recherche, les clients n'auront pas tous la même logique, les mêmes priorités. Certains pourront rechercher les appareils photos par nombre de pixels, d'autres par prix, d'autres par marque, etc.

Il est donc important de pouvoir définir de multiples organisations de classement des produits. On parle alors d'arbres de catégories, et un même produit pourra être rangé en plusieurs nœuds, sur différents arbres de catégories.

Ce classement peut être explicite : l'administrateur définit les arborescences de catégories, et range un même produit au regard des différentes arborescences.

Le classement peut aussi être automatique, sur la base de certains attributs des produits. Typiquement la catégorie « Moins de 200€ » est une catégorie dynamique, dans laquelle un

produit apparaîtra ou non selon son prix actuel. On parle de « navigation par facettes » (voir [p37\)](#page-36-0) où la facette est le prix dans l'exemple donné.

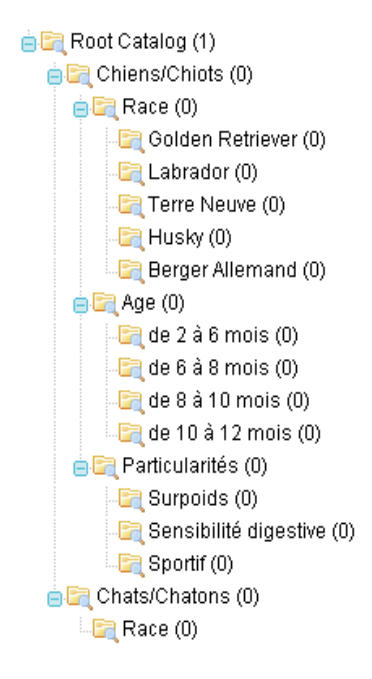

*L'exemple ci-dessus présente la possible catégorisation des produits d'une boutique spécialisée dans l'alimentation animalière*

L'arbre de catégories défini ne correspond pas nécessairement au menu de navigation proposé aux internautes. Certaines catégories peuvent tout simplement servir à usage interne (pour classer des produits non encore mis à la vente par exemple). D'une manière générale, la catégorisation est une forme de métadonnée associée au contenu « produit », et qui peut être utilisée à des fins de gestion, de navigation ou bien seulement de critère de recherche.

**Tous les outils** de ce comparatif proposent une gestion d'une arborescence de catégories à profondeur non limitée avec positionnement multiple.

Seul **Magento** propose dans sa version Entreprise une gestion des droits par catégorie permettant de donner accès ou non à un groupe de clients à une catégorie précise.

### [4.1.4] Types de produits

#### **a) Produits configurables et personnalisables**

Certains produits sont *configurables*, c'est à dire qu'ils présentent des options, que le client peut – et doit – préciser dans le processus d'achat.

On parlera donc de modèles et d'articles. Typiquement si le modèle est un tee-shirt, l'article commandé est un tee-shirt d'une certaine taille et d'une certaine couleur.

<sup>©</sup> Smile – Open Source Solutions - Reproduction interdite sans autorisation.

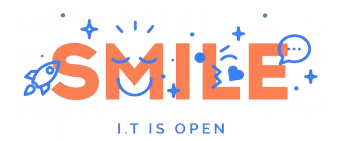

D'une façon générale, on distingue le modèle d'un article en se posant les questions suivantes :

- Quel est le produit que je garde en stock ? La réponse correspondra à l'article. On parle même de SKU (Stock Keeping Unit), c'est à dire unité de gestion de stock
- Quelle est l'offre commerciale que je fais à mon client ? Il s'agit alors du modèle.

On peut ainsi mettre en rayon le produit « tee-shirt 'manches longues', taille 3, couleur bleue » (dans ce cas modèle = article), ou bien le produit « tee-shirt 'manches longues' », à configurer en taille et en couleur, voire même le produit « tee-shirt », à configurer en manche, taille et couleur. Dans cet exemple, le SKU est donc le triplet (manche, taille, couleur).

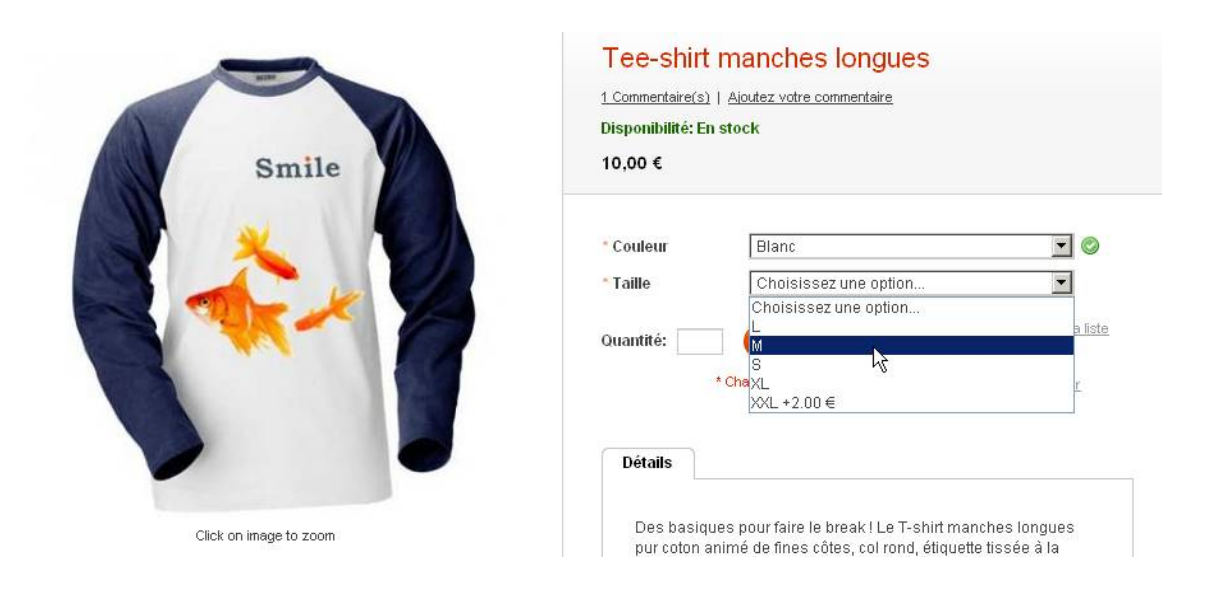

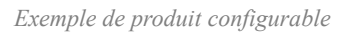

Cette notion de distinction entre modèle et article est fondamentale car si c'est le produit qui va porter l'ensemble des caractéristiques basiques (description, placement dans les catégories), c'est bien l'article qui portera les informations de stock (un tee-shirt peut être disponible en taille L mais pas en taille XL), visuels et éventuellement de prix.

Si notre tee-shirt existe en 3 coloris différents et 5 tailles différentes, alors on aura 15 articles, 15 SKU donc, dans le catalogue (si l'on considère que chaque coloris est disponible dans toutes les tailles).

Selon les cas, cette configuration peut avoir un impact sur les prix. Dans notre exemple, le choix d'une taille XXL engendre un surcoût de 2€.

Dans le cas de produits *personnalisables* (par exemple l'utilisateur a la possibilité d'uploader une photo qui sera transférée sur le tee shirt), le principe vis-à-vis du client reste le même, mais la notion sous-jacente n'est pas identique : en effet, le client va acheter le même article (SKU) ce qui va impacter le même stock, quelle que soit la personnalisation effectuée.

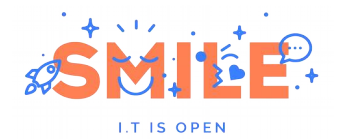

**OsCommerce** propose une gestion assez laborieuse de ce type de produits. On peut toutefois définir autant d'attributs configurables que l'on souhaite et préciser si le choix de cet attribut génère un surcoût. Nativement, l'outil ne fait pas de vraie distinction entre modèle et article. Il gère en effet le niveau de stock par modèle. Des extensions permettent cependant d'enrichir ce fonctionnement.

**Magento** propose une gestion très complète des produits configurables et des produits personnalisables. Lors de la définition des attributs d'un produit, on précisera pour chacun d'eux s'il pourra faire l'objet d'un axe de configuration. Lors de la création d'un produit configurable, Magento génère automatiquement autant d'articles (SKUs) que de déclinaisons souhaitées. Petit bémol, Magento ne propose pas nativement d'associer à chacune des déclinaisons un visuel propre.

**Prestashop et OfBiz** gèrent assez finement les produits configurables (appelés déclinaisons dans ces deux outils). Chaque article possède bien son propre SKU, son niveau de stock, sa tarification ainsi que son poids. Notons également qu'il est possible d'attacher un visuel différent par déclinaison.

**Ubercart** propose une gestion plus sommaire des produits configurables. Il faut préciser manuellement pour chaque déclinaison le nouveau SKU et le niveau de stock associé. Pas de gestion des visuels associés à chaque déclinaison.

#### **b) Packs de produits**

On parle de *« bundle »* ou de « *pack produit* » pour décrire un regroupement d'articles sous une tarification unique. On distingue deux types de *bundles*:

Les bundles figés : Un bundle contient des quantités de différents articles pour un prix donné, les quantités et le prix étant figés par l'administrateur.

Les bundles dynamiques: L'internaute a la possibilité de préciser la quantité souhaitée de chaque article composant le bundle. Par exemple, dans le cas d'un ensemble de mobilier de salon, il pourra déterminer la quantité de fauteuils, de poufs et de canapés souhaités. Le prix sera alors calculé dynamiquement en fonction de la composition du bundle.

Notons que les articles présentés dans un bundle peuvent être proposés à la vente séparément ou non.

**OsCommerce** ne propose pas nativement la gestion de bundles. Une extension le permet néanmoins. Rappelons tout de même que les contributions OsCommerce ont parfois la fâcheuse habitude d'être incompatibles entre elles. A manipuler avec précaution donc…

**Magento** propose cette fonction dans la variante « dynamique » sous le nom de « produits groupés » et dans la variante « figé » par la notion de « bundle ». Notons qu'il n'est possible d'intégrer au sein d'un pack que des articles et non des modèles. En d'autres termes, pas de produit configurable au sein d'un bundle.

**Prestashop** met à disposition cette fonction dans la variante « figé » sous le nom de « pack », avec également la même limitation que Magento en matière de produits configurables.

Mention spéciale pour **Ubercart** qui propose les deux variantes de packs et qui supporte les produits configurables au sein de ces packs.

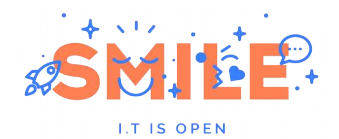

**Gaming Computer** Envoyer à un ami

Availability: En stock Entre: 4 999.95 \$US Et: 6 348.95 \$US

**Description rapide** Make a compute

NZXT Lexa Silver Aluminum ATX Mid-Tower Case (Default) +0.00 SUS

C Intel Core 2 Extreme QX9775 3.200Hz Retail +700,00 \$US C Intel C2D E8400 3.0GHz Retail +200,00 \$US<br>C AMD A64 X2 3800+ 2.0GHz OEM +100,00 \$US C AMD Phenom X4 9850 Black Ed. 2.50GHz Retail +0,00 \$US

Crucial 1GB PC4200 DDR2 533MHz Memory +75,00 \$US

1 x Western Digital - 1TB HD - 7200RPM +250,00 \$U

□ 1 x Logitech diNovo Edge Keyboard +199,00 \$US IZ 1 x Logitech Cordless Optical Trackman +50.00 \$US  $\Box$  1 x Microsoft Wireless Optical Mouse 5000  $\rightarrow$  0,00 \$US □ 1 x Microsoft Natural Ergonomic Keyboard 4000 +0,00 \$US

Soyez le premier à commenter ce produit

Price as configured: 6 074,95 \$US

Ajouter à ma liste d'envies | Ajouter au comparateur

Oty: 1

Oty: 1

Oty: 1

\* Channe obligati

Oty: 1

 $\overline{\phantom{a}}$ 

 $\mathbf{r}$ 

**OfBiz** offre quant à lui une gestion complète de ces packs et ceci aussi bien figés que dynamiques.

Case

**CPU** 

RAM

Hard Drive

Peripherals

L'offre présentée au client est parfois complexe et composée de différents articles à choisir et qui constituent *in fine* le produit. C'est le cas par exemple pour l'achat d'un ordinateur : il est composé d'une carte mère, d'un écran, de mémoire, que le client pourrait choisir parmi plusieurs modèles de carte mère, écrans, mémoires.

L'intérêt est surtout de présenter sur un même écran toutes les associations de produits possibles.

Afin d'aider l'internaute à faire son choix, des contrôles peuvent également exister, vérifiant la compatibilité des choix.

**OsCommerce, Ubercart et Prestashop** ne proposent pas cette possibilité.

Price as configured: 6 074,95 \$US **Magento et OfBiz** proposent cette fonction sans toutefois offrir de contrôle d'incompatibilité entre produits.

#### **c) Produits immatériels**

De plus en plus de produits non immatériels se vendent en ligne. En 2009, 47% des internautes<sup>[3](#page-33-0)</sup> ont acheté les types de produits suivants :

Les médias *téléchargeables* (comme les films, musiques, livres, revues, photographies).

Se pose alors la question du contrôle de la diffusion, des droits d'auteurs et donc des systèmes de protection. On constate l'usage de techniques dites « DRM » pour Digital Rights Management ou encore Gestion des Droits Numériques mettant en œuvre des dispositifs de tatouage numérique, de verrouillage fonctionnel (pas de fonction rechercher dans un PDF), de restriction quant au logiciel utilisé pour l'ouverture.

■ Les *services* (compte bancaire, assurance...)

Les conditions relatives aux services vendus sont souvent complexes et nécessitent beaucoup d'informations de la part du client : prenons l'exemple de la souscription à une mutuelle de santé qui nécessite la saisie du régime social, des enfants à charge, une attestation de sécurité sociale…

<span id="page-33-0"></span>3 Source : Baromètre Fevad – Médiamétrie/NetRatings mai 2009

<sup>©</sup> Smile – Open Source Solutions - Reproduction interdite sans autorisation.

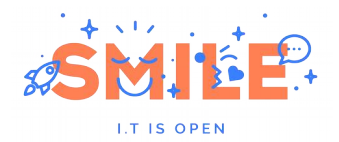

Le paiement est rarement un acte ponctuel mais demande une récurrence des opérations, et donc une gestion plus importante. Le scellement de l'acte d'achat est donc plus proche d'une signature de contrat que d'un paiement.

■ Les *réservables* (place de cinéma, billet de train, concert, théâtre, vol, séjour…).

La principale contrainte concerne la gestion du « stock » de ces produits. En effet, il s'agit souvent de vendre une place numérotée dont chacune a sa propre caractéristique : on pourrait considérer les billets de train comme 485 produits simples correspondant aux 485 places d'un TGV.

Toutefois, la particularité commune de ces produits est qu'ils ne déclenchent *a priori* pas de flux logistique.

**Aucun** des produits étudiés n'est en mesure de gérer simplement les produits réservables.

**UberCart, OsCommerce et Prestashop** traitent les produits téléchargeables uniquement.

**OfBiz et Magento** permettent de modéliser des produits virtuels simples (services) et des produits téléchargeables. Magento traite en plus la problématique du téléchargement sécurisé et limité des ressources numériques.

### [4.1.5] Attributs et classification des produits

#### **a) Attributs**

Un produit est décrit par des caractéristiques, que l'on appelle aussi attributs. Ces attributs sont de différents types : textes, images, nombres, … Nous mettons de coté l'information de prix, qui est un attribut à traiter spécifiquement, comme nous le verrons plus loin.

Les attributs décrivant un produit peuvent être par exemple : champ de texte simple, texte formaté ou « enrichi », c'est à dire incluant de la mise en forme (gras, italiques, taille de fonte, tableaux, …), image, fichier joint (par exemple Pdf), valeur numérique, date, etc.

Il est souvent utile que la valeur de l'attribut puisse être sélectionnée dans une liste, ce qui facilitera l'exploitation des données, les recherches et l'internationalisation. Par exemple : « fonction mains libres : oui/non », ou bien « fréquence : bi-bandes / tri-bandes / quadri-bandes ».

A titre d'exemple, la description d'un téléviseur LCD pourrait utiliser les champs suivants:

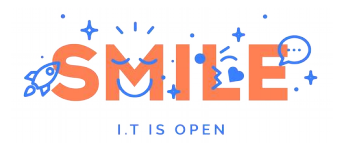

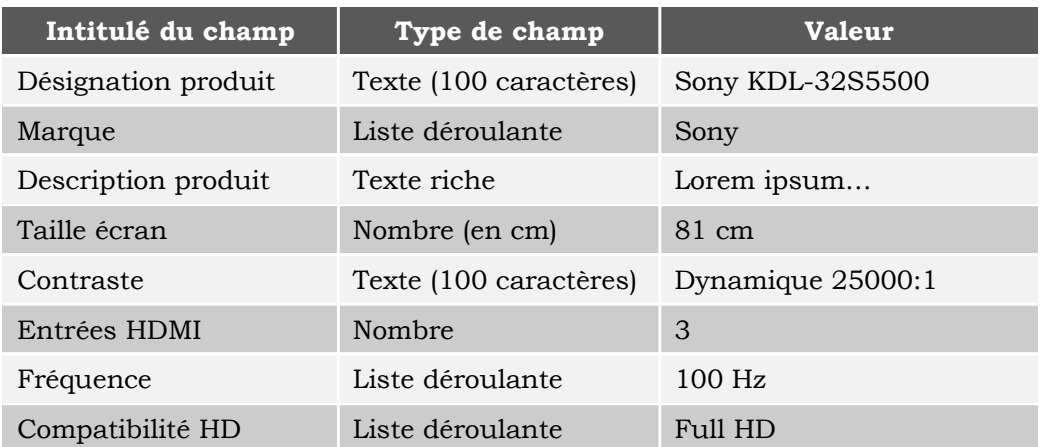

Il peut être tentant de s'affranchir de ces attributs et d'intégrer l'ensemble des caractéristiques d'un produit dans un immense champ texte qui sera intégré sur la fiche produit. Si c'est parfois inévitable, parce que les données proviennent d'un ERP ne proposant pas cette structuration par exemple, cela doit pourtant être évité autant que possible.

Tout d'abord parce que les attributs sont tous potentiellement des critères de recherche pour les clients, même si tous ne seront pas proposés. Exemple : recherche par marque, par puissance, par capacité mémoire, … En concaténant tous ces critères dans un seul champ texte, il ne sera plus possible de cibler ces recherches.

Ensuite parce que, dans le cas des produits techniques, ces critères vont pouvoir être utilisés dans des grilles de comparaisons. La comparaison de produits est aujourd'hui une fonctionnalité avancée, mais attendue. Elle permet à l'internaute de sélectionner plusieurs produits du catalogue et d'ouvrir une vue mettant côte à côte l'ensemble des caractéristiques des produits sélectionnés. Dans le cas de nos télévisions, cela évite à votre internaute de faire des allers-retours entre les fiches produits et lui permet de se concentrer sur les éléments qu'il considère comme des critères de choix.

Enfin, les attributs correctement structurés pourront être présentés sur les écrans du site de façon uniforme (même endroit, même formatage), plus facile à lire pour un internaute qui navigue entre des produits du même genre. Cette dissociation du fond et de la forme est également un élément essentiel pour l'internationalisation du catalogue.

**OsCommerce** propose une gestion assez simple des attributs. On définit dans le back office un nouvel attribut auquel on associe une liste de valeurs possibles. L'outil ne propose pas de typage des attributs (attribut de type nombre, de type date, de type texte libre etc…) Notons toutefois que de nombreuses extensions permettent d'enrichir le mécanisme de manipulation de ces attributs. On citera notamment l'extension *« Option Types »* qui est sans doute la plus stable et la plus avancée.

**Prestashop, OfBiz et Ubercart** fournissent une gestion des caractéristiques un peu plus fine. S'ils ne proposent pas de typage des attributs, ils permettent toutefois de choisir entre des attributs à saisie libre (champ texte) et des attributs de type liste (liste de valeurs prédéfinies dans l'interface d'administration – par exemple le type de compatibilité HD d'un écran LCD : aucune/HDReady/FullHD…).
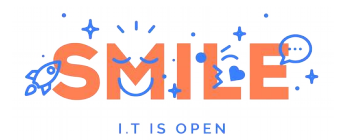

**Magento** propose quant à lui une gestion des attributs très complète et à l'état de l'art. L'ensemble des attributs sont typés (champ texte, champ de texte riche, liste déroulante, date, image etc…). Pour chaque attribut, on pourra définir depuis l'interface d'administration s'il est obligatoire à la saisie, s'il doit être pris en compte par le moteur de recherche, s'il peut être utilisé comme critère de tri ou encore s'il doit apparaitre dans le cas d'une comparaison entre produits.

#### **b) Classes de produits**

Selon la nature du produit, certains attributs seront pertinents ou non. On parlera du cépage pour un vin, mais non pour un lecteur MP3.

Lorsqu'on gère une diversité de produits, il est donc précieux de pouvoir définir des classes de produits, auxquelles correspondent des listes d'attributs partagés par ces produits.

Ainsi lorsque l'on créera un produit de type bouteille-de-vin, les attributs à renseigner seront définis en conséquence: vignoble, année, cépage, contenance, degrés, …

**OsCommerce** et **Prestashop** ne gèrent pas ces classes d'attributs. Il n'existe donc pas de moyen d'associer à une classe de produits une combinaison d'attributs. Le masque de saisie est le même pour tous les produits.

**Magento, Ubercart et OfBiz** proposent bien cette classification. Magento raisonne notamment par « groupes d'attributs ». La première étape lors de la création d'un produit est de sélectionner son « groupe d'attributs » qui impactera le masque de saisie en conséquence.

#### **c) Navigation par facettes**

Les attributs peuvent être également des critères possibles de classification automatique : au lieu de ranger un produit dans une arborescence de catégories, on peut prévoir un rangement automatique, sur la base de tel attribut. C'est ce que l'on appelle la navigation par facettes.

Par exemple dans le rayon téléviseurs de ma boutique, je vais offrir la possibilité à mes internautes de filtrer immédiatement les produits en ne conservant à l'affichage que ceux ayant une fréquence de 100Hz ou que ceux de la marque Sony. Ces filtres étant bien évidemment cumulables.

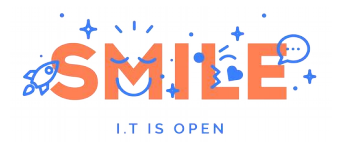

|                                                    | <br>Afficher en:            |                               | × t<br>Trier par Position                      |
|----------------------------------------------------|-----------------------------|-------------------------------|------------------------------------------------|
| Filtrer par                                        | $7$ article $(s)$           |                               | Afficher   9<br>$\blacktriangleright$ par page |
| Format                                             |                             |                               |                                                |
| 16/9(6)                                            | HOME'sd                     |                               |                                                |
| 4/3(1)                                             |                             | <u>HD</u><br><b>MORRIS</b>    |                                                |
| Compatibilité HD                                   | he.<br>DG II<br>mine.       | <b>DOS</b>                    |                                                |
| Full HD (4)                                        | 643                         |                               |                                                |
| HD Ready (3)                                       | <b>SUTV</b><br>ļ.           |                               |                                                |
|                                                    | 鹽                           | ia is                         |                                                |
| Prix                                               |                             |                               |                                                |
| 300,00 € - 400,00 € (2)                            | SAMSUNG TÉLÉVISEUR LCD      | <b>SAMSUNG TÉLÉVISEUR LCD</b> | <b>LG TÉLÉVISEUR LCD</b>                       |
| 500,00 € - 600,00 € (1)                            | LE40B651                    | LE32B450                      | 26LG3050                                       |
| 600,00 € - 700,00 € (1)<br>700,00 € - 800,00 € (1) |                             |                               |                                                |
| 800,00 € - 900,00 € (1)                            | <b>En stock</b>             | <b>En stock</b>               | <b>En stock</b>                                |
| 900,00 € - 1 000,00 € (1)                          | Ajouter à ma liste d'envies | Ajouter à ma liste d'envies   | Ajouter à ma liste d'envies                    |
|                                                    | Ajouter au comparateur      | Ajouter au comparateur        | Ajouter au comparateur                         |
| Taille écran                                       |                             |                               |                                                |
| 82cm (3)                                           |                             |                               |                                                |
| 94cm (1)                                           | <b>HORNAI</b><br>端          | $-00$<br>鐊                    |                                                |
| 101cm(2)<br>140cm (1)                              |                             |                               |                                                |
|                                                    |                             |                               |                                                |
| Marque                                             |                             |                               |                                                |
| LG(1)                                              |                             |                               |                                                |
| Philips (2)                                        |                             |                               |                                                |
| Samsung (2)                                        |                             |                               |                                                |
| Sony $(2)$                                         |                             |                               |                                                |
|                                                    |                             |                               |                                                |

*Exemple de navigation par facette sur un rayon téléviseurs d'une boutique fictive*

Seul **Magento** propose une vraie navigation par facettes. Lors de la définition de nouveaux attributs, on précisera si ce dernier pourra être utilisé comme facette de navigation. Notons que ce filtrage se fait de manière intelligente : l'outil ne laissera pas la possibilité de filtrer le catalogue sur un attribut si aucun article ne correspond à cette combinaison de filtres (si par exemple il n'y a plus d'article entre 10 et 20€, cette tranche de prix n'apparaîtra pas dans les filtres applicables.

# [4.1.6] Recherche

Le moteur de recherche est un élément central d'un site marchand. Une grande partie de vos internautes utiliseront directement ce moteur de recherche pour trouver le produit voulu plutôt que de naviguer à travers l'arborescence du catalogue. La recherche doit donc être **pertinente, ergonomique et performante**. Un néologisme est même apparu pour définir l'art de faire de la recherche et la navigation une arme de guerre : le *searchandizing*.

#### **a) Recherche full-text ou structurée?**

Nous identifions deux types de recherche possibles :

**Recherche structurée** : Un utilisateur doit pouvoir chercher un produit directement par sa référence ou par recherche sur un de ses attributs. Je cherche par exemple un ouvrage traitant de science fiction au format poche paru aux éditions Gallimard (auquel cas je m'empresse d'aller

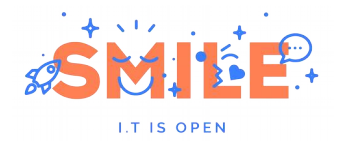

acheter le formidable *Guide du Voyageur Galactique* du non moins formidable Douglas Adams). Je vais donc remplir le formulaire de recherche en sélectionnant « science fiction » dans le champ « genre », « Gallimard » dans le champ « éditeur », « poche » dans la liste déroulante « format ».

**Recherche full-text** : La recherche doit pouvoir également être effectuée sur l'ensemble des champs ainsi que sur les contenus liés. Si vous attachez des notices techniques au format PDF à vos fiches produits, il peut être souhaitable que votre recherche porte également sur le contenu de ces documents.

Notre sentiment est qu'aujourd'hui, il n'y a plus à choisir entre recherche full-text et recherche structurée: **un site marchand doit proposer les deux !**

**OsCommerce** propose nativement une recherche full-text relativement basique et peu adaptée aux catalogues de gros volumes (pas de processus d'indexation, la recherche s'effectue directement en base de données). Sa recherche structurée ne porte que sur les champs par défaut et non sur les attributs ajoutés manuellement.

**Magento, Ubercart et Prestashop** proposent quant à eux une recherche, tant full text que structurée, tout à fait satisfaisante. Précisons toutefois que ces recherches ne portent pas sur le contenu des documents attachés aux produits (PDF, Word etc…).

**OfBiz et Magento Entreprise** intègrent directement le moteur de recherche et d'indexation Lucene. Lucene est une solution extrêmement performante et à l'état de l'art en matière de recherche full text et structurée. Il donne donc des résultats excellents dans ces deux domaines.

#### **b) Pertinence des résultats**

L'optimisation de la pertinence des résultats affichés par un moteur de recherche est un travail de longue haleine qui évoluera en même temps que votre site. Nous présentons ici plusieurs techniques et pistes de réflexion pour améliorer cette pertinence. Précisons que seuls les moteurs de recherche externes intègrent toutes ces fonctionnalités:

#### *Analyse syntaxique :*

Le moteur élimine tout seul les « mots blancs », souvent des articles indéfinis et prépositions, tels que *le, un, des, à, …* 

Il peut également retrouver un mot quelle que soit sa déclinaison (plurielle, conjuguée, etc…) ou encore gérer des corrections orthographiques (mécanisme à la "*Did you mean*" de Google – si je cherche par exemple les termes "*Guide du voillageur galactique*", le moteur me demandera poliment si je ne cherche pas plutôt le "*Guide du Voyageur Galactique*").

Ces mécanismes peuvent être très simples (suppression des mots blancs) comme très complexes (correction automatique basée sur des algorithmes de découpage en lemmes des termes de recherche)

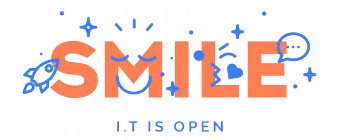

#### *Pondération statistique :*

La pondération statistique est la capacité à associer un score à chaque résultat de recherche afin d'en définir l'ordre de présentation des résultats. Ce score est en fait la somme pondérée d'un ensemble de critères de recherche : est ce que le terme recherché apparait dans le titre du produit ? Est ce que le produit correspondant est une nouveauté ? Est ce que le produit correspondant est dans mon top des ventes etc… L'ensemble de ces critères n'est pas figé et est propre au métier de chaque e-marchand (un libraire associera par exemple un poids important si le terme recherché correspond à un nom d'auteur).

#### *Analyse sémantique :*

La recherche sémantique est à ce jour la plus difficile à mettre en œuvre. On parle de recherche sémantique lorsque l'opération s'effectue à partir d'une analyse du sens de la requête, c'est-à-dire en recherchant les mots dont la signification est équivalente ou proche. Généralement, cela implique de s'appuyer sur un dictionnaire sémantique. Gérer des synonymes propres à un domaine métier particulier est relativement simple, mais gérer la sémantique de manière complète est le propre d'outils spécialisés.

Si l'on cherche par exemple le terme "layette", on pourrait étendre la recherche à « vêtement bébé ».

Précisons le tout de suite**, aucune solution ne propose nativement de recherche sémantique.** Pour trouver ce type de fonctionnalités, il est nécessaire d'adjoindre à l'outil e-commerce une solution propriétaire (nous donnons quelques exemples un peu plus loin).

**OsCommerce, Magento, Prestashop et Ubercart** proposent une recherche syntaxique minimaliste (suppression des mots blancs). Pas de recherche statistique ni de corrections orthographiques (nativement tout du moins). Pour obtenir des résultats probants, il faut s'adosser à une solution externe, comme Smile l'a fait pour le site [www.furet.com](http://www.furet.com/) avec le moteur SolR/Lucene indexant plus de 1,4 millions de produits.

**OfBiz**, de par son intégration de Lucene, offre une recherche statistique extrêmement performante et dispose d'une extension "*Did you mean*" pour gérer les corrections orthographiques.

#### **c) Ergonomie**

En termes d'ergonomie, l'arrivée de nouvelles techniques telles que l'Ajax ont permis de très nettement moderniser la recherche.

On pense notamment au mécanisme d'auto-complétion qui consiste à suggérer au fil de la saisie de l'internaute des termes de recherche courants.

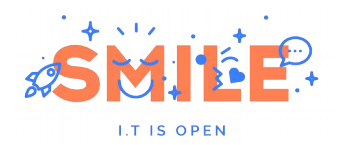

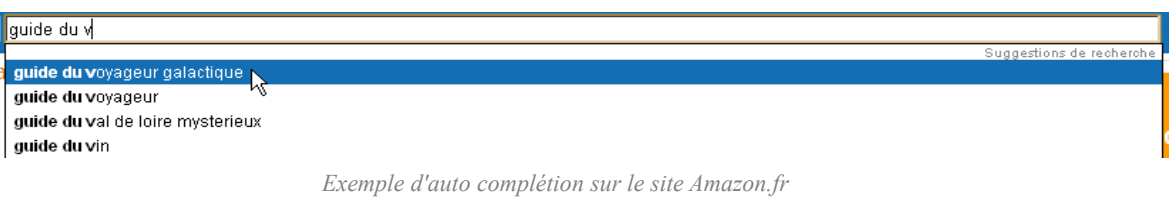

D'autres pratiques existent également comme:

- La possibilité de filtrer les résultats sur de nouveaux critères (je veux retirer de ma liste tous les ouvrages non disponibles en format poche)
- De modifier l'ordre de tri des résultats (par auteur, par prix, ...)
- La notion de "*quick view*" permettant au survol d'un résultat d'en afficher les détails sans avoir à cliquer et à changer de page.

**OsCommerce** se contente une nouvelle fois du minimum syndical: on peut trier les résultats selon des critères figés : prix ou nom de produit. Des extensions permettent d'enrichir un peu ce fonctionnement

**Prestashop et Ubercart** proposent de l'auto-complétion ainsi qu'un tri par critères, ces critères étant un ou plusieurs attributs.

**Magento** gère quant à lui nativement l'auto-complétion, le tri par critères et le filtrage dynamique des résultats. Une extension de quick view est également disponible.

**OfBiz** gère l'auto-complétion mais nécessite un travail important de paramétrage et de développement pour permettre la mise en place de filtres et de tris pertinents.

#### **d) Performances**

La performance est évidemment un point important dont la criticité augmente proportionnellement à la taille du catalogue. Il est souvent plus difficile d'assurer de bons temps de réponse pour des catalogues riche de plusieurs centaines de millier de références (on considère qu'au dessus de 2 secondes de chargement, le sentiment de lenteur est perçu par l'internaute).

**OsCommerce**, de par sa recherche directe en base, arrive très rapidement à ses limites sur des catalogues riches de plusieurs milliers de références.

**Ubercart, Prestashop et Magento** donnent quant à eux de bons résultats (avec une mention spéciale pour Prestashop) par une gestion efficace des index. On imagine sans problème gérer un catalogue d'une dizaine de milliers de références avec ces outils.

**OfBiz** est sans doute le mieux armé pour répondre à de grosses sollicitations puisque Lucene, bien configuré, livre sans problèmes des réponses en dessous de la seconde sur des catalogues intégrant plus d'un million de références.

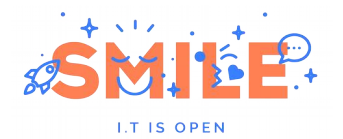

#### **e) Intégrer un moteur externe**

Si la volumétrie de votre catalogue est importante ou si vous avez des besoins forts en terme de recherche syntaxique et sémantique, les possibilités natives des outils présentés ne suffisent plus.

Il est donc pertinent d'envisager le couplage d'un moteur d'indexation et de recherche externe à votre solution. Tous les outils présentés dans ce comparatif peuvent être couplés à un moteur externe, avec plus ou moins de paramétrage, voire de développement, selon l'outil.

Si la recherche sémantique n'a pas une importance fondamentale, la meilleure solution de recherche du marché est open source: il s'agit de Lucene. On utilise souvent le produit SolR, qui n'est autre que le moteur Lucene intégré sous la forme d'un serveur, c'est-à-dire répondant à des requêtes, et non à des appels d'APIs.

Sinon, il faudra regarder du côté des solutions commerciales comme Sinequa, Exalead, Antidot, ou Celebros (ce dernier est assez répandu dans le milieu du e-commerce).

### [4.1.7] Up-selling / cross-selling

#### **a) Cross-selling**

Le concept de cross-selling (ou ventes croisées) consiste à associer à un produit différents autres produits susceptibles de compléter l'achat de l'internaute. Par exemple dans le cas de l'achat d'un appareil photo numérique, on pourra proposer en cross-selling l'achat d'une housse et d'un kit de nettoyage.

L'association se fait souvent de manière manuelle directement par le webmaster qui sélectionne les produits qu'il souhaite associer.

#### **b) Up-selling**

Le up-selling (ou ventes incitatives) repose sur le même concept que le cross selling à la différence près qu'on va recommander à l'internaute des produits une gamme au dessus de celui qu'il est en train de visionner.

L'association se fait, ici aussi, souvent de manière manuelle directement par le webmaster qui sélectionne les produits qu'il souhaite associer.

#### **c) Remontées automatiques**

Certains sites proposent également des remontées du type "Les internautes qui ont acheté cet article ont aussi acheté…". Il s'avère que, dans la plupart des cas, ces remontées sont du simple cross-selling sélectionnés manuellement par le webmaster et n'ayant pas toujours un véritable lien avec le nombre d'achat des internautes.

Il existe toutefois plusieurs pratiques permettant une remontée automatique ou semi-automatique d'articles associés à vos ventes:

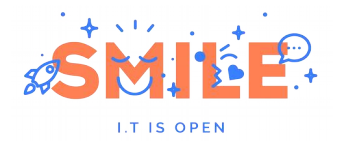

- Certains modules se basent réellement sur vos ventes pour proposer une remontée automatique. Ces processus nécessitent une analyse en profondeur de votre catalogue et des ventes. Notons que la plupart de ces modules sont externalisés et payants.
- Avec quelques algorithmes pensés intelligemment, on peut aussi automatiquement remonter une sélection aléatoire de produits appartenant à la même catégorie que le produit sélectionné ou encore remonter les meilleures ventes de cette catégorie. Les possibilités sont nombreuses.

**OsCommerce** ne propose nativement aucune fonctionnalité de cross-selling ou d'up-selling. Des extensions le permettent toutefois.

**Ubercart, OfBiz et Prestashop** proposent un seul niveau d'association (appelé "Accessoires" dans Prestashop). Il est donc possible de faire du cross-selling OU de l'up-selling.

**Magento** propose trois niveaux d'association: up-selling, cross-selling et produits apparentés. Les produits associés dans cette dernière catégorie seront présentés non pas au niveau de la fiche produit mais au niveau du panier d'achat. Dans le cas de **Magento Entreprise**, l'association des produits peut être effectué automatiquement à partir de règles (par exemple : associer tous les produits rouge de deux catégories précises entre eux).

# [4.1.8] SEO

On appelle SEO (ou Search Engine Optimisation) les pratiques qui visent à optimiser le référencement naturel d'un site.

Concrètement, vous pouvez agir au niveau de l'outil de différentes manières sur le SEO:

- Gestion des métadonnées (présentes dans l'entête HTML de la page) associées à chaque produit ou catégorie.
- Gestion de la réécriture d'url pour chaque produit / catégorie.
- Génération automatique d'un plan de site intelligible par un internaute et d'un plan de site technique utilisé par les indexeurs de Google, Yahoo et autre moteurs de recherche.
- Génération d'une page référençant les mots clés les plus recherchés sur votre site.
- Travail sur la stabilité des URLs en particulier en cas de migration de plateforme ou un recensement de l'ensemble des anciennes URLs d'entrée sur votre site devra être effectué afin d'implémenter des redirections permanentes vers les nouvelles adresses.
- Enfin, une part très importante du référencement relève de montage HTML, c'est-à-dire des templates, ceci quel que soit l'outil.

**OsCommerce** ne propose quasiment aucune fonctionnalité de SEO: pas d'url rewriting, pas de génération de plan de site. Il gère toutefois les métadonnées. Encore une fois, des extensions existent pour améliorer cet état de fait. Nous recommandons en particulier l'extension Ultimate SEO qui enrichit très nettement les fonctionnalités d'OsCommerce.

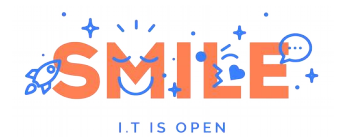

**Ubercart, OfBiz, Prestashop et Magento** gèrent de manière très propre et à peu prés équivalente l'urlrewriting et la génération de plan de sites.

**Magento**, en plus de la réécriture d'URL, offre la possibilité de contrôler toutes les URL générées automatiquement. Il répond également aux points cités (métadonnées, sitemap, nuage de mots clés.

### Fonctionnalités participatives

Nous intégrons dans les fonctionnalités participatives tous les outils qui relèvent du "web 2.0", encourageant l'interaction avec les internautes. On parle souvent d'UGC (*User Generated Content*), contenu généra par l'utilisateur, qui permet de donner une dimension plus interactive à votre site marchand.

Nous présentons ici les fonctionnalités les plus courantes.

#### **a) Notations / Commentaires**

Le principe de notation et de commentaires des produits par les internautes se généralise de plus en plus. Le concept est assez simple : il consiste simplement à ouvrir à vos clients la possibilité d'offrir un retour d'expérience aux autres internautes.

Ce retour d'expérience peut prendre la forme d'un simple commentaire ou d'une notation selon plusieurs critères (prix, qualité, design, …).

Ces commentaires et notations sont généralement modérés *a priori*, c'est-à-dire que tout commentaire est soumis à lecture et validation avant d'être publié.

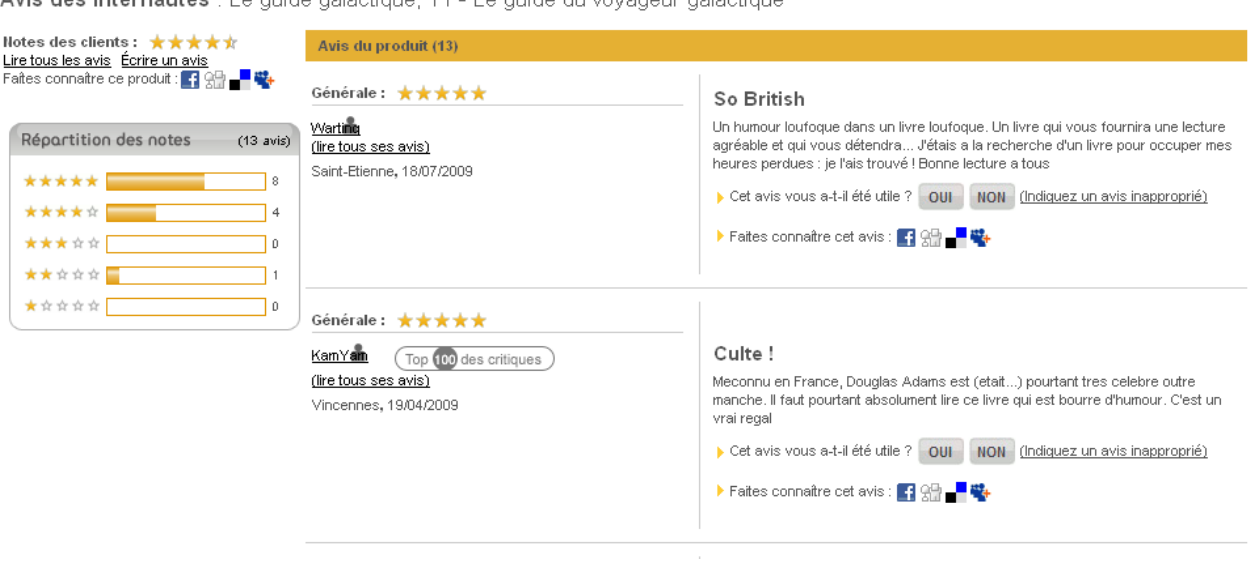

Avie des internautes : Lo quido gelectique. T1 Lo quido du voyageur gelectique

Mais si cette pratique est séduisante sur le papier, elle peut avoir quelques effets de bord indésirables:

*La gestion des commentaires et des notations sur le site fnac.com*

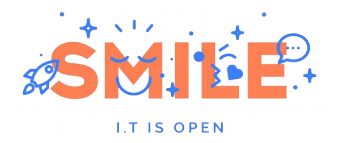

- Quelle image va donner un produit qui n'est pas commenté ? Est-il trop mauvais ou insuffisamment vendu pour que personne ne se soit exprimé ?
- Comment générer un trafic suffisant pour posséder un volume de commentaires suffisamment représentatif ? D'une manière générale, la mise en avant des commentaires donne une prime aux « gros », aux sites dont le volume de vente permet de générer suffisamment de contenus.
- Oue faire des commentaires négatifs ? Jouer la transparence ou filtrer ?
- Qui va modérer dans votre équipe ces notations ? Il s'agit en effet d'un travail qui peut être important.

Sur ce dernier point, des prestataires spécialisés proposent désormais des offres "d'animation" de votre catalogue en créant des commentaires fictifs pour nourrir votre site.

**OsCommerce** ne propose pas nativement ce mécanisme de notation.

**Ubercart, Prestashop et Magento** proposent une gestion des commentaires et des notations. Dans Magento vous pourrez même associer à une famille de produits une liste de critères de notes dont il fera automatiquement la moyenne pour la remonter sur la fiche produits.

#### **b) Liste de souhaits**

La liste de souhaits (ou « *wishlist »*) a été lancée par Amazon. Elle consiste simplement à permettre à l'internaute de se constituer une liste de produits qui l'intéressent et de la transmettre à ses amis, typiquement période de fêtes ou d'anniversaires !

Généralement, la *wishlist* peut être transformée en un clic en panier d'achat.

**Magento et OfBiz** proposent nativement cette fonctionnalité. Précisons toutefois que dans le cas de Magento, un internaute ne peut posséder qu'une seule liste de souhait.

**Ubercart et Prestashop** possèdent une extension permettant la gestion de cette liste de souhaits.

#### **c) Nuage de mots clés**

L'autre fonctionnalité émergente dans le e-commerce est la notion des nuages de mots-clés générés par vos internautes. L'idée consiste en effet à accepter que vous ne pourrez pas anticiper toutes les associations possibles entre vos produits et les mots clés recherchés par vos clients/prospects. Dès lors, il suffit de leur demander de les renseigner eux-mêmes !

Ce concept s'appuie sur le même principe de modération que les commentaires et permet d'améliorer significativement votre référencement lorsque la fonctionnalité est activée, en créant des listes de produits classées selon les besoins de vos clients.

Seul **Magento** propose à l'heure actuelle cette fonctionnalité. Toutefois, le nuage de mots clés n'est pas contextualisé à une catégorie mais commun à tout le site.

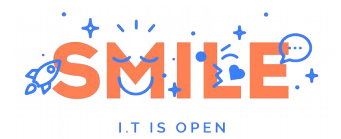

#### **d) Comparaison de produits**

Lorsque des produits possèdent de nombreuses caractéristiques (produits techniques, séjours touristiques, biens immobiliers …), il est difficile pour vos internautes d'effectuer une comparaison en faisant des allers-retours entre les fiches produits.

La fonctionnalité de comparaison de produits consiste simplement à permettre la sélection de plusieurs produits pour les afficher ensuite au sein d'une même page, afin d'en comparer les caractéristiques.

|                  |                                                                                                   | $\boxtimes$                                                                                                  | 図<br>図                                                  |
|------------------|---------------------------------------------------------------------------------------------------|----------------------------------------------------------------------------------------------------|---------------------------------------------------------|
|                  | HOM LE<br><b>D/31</b><br>natv<br>Hw<br>봌<br><b>SAMSUNG TÉLÉVISEUR LCD</b><br>LE40B651<br>789,00 € | HD<br><b>HOME</b><br>$rac{1}{2}$<br>÷<br>匵<br>ig at<br><b>SAMSUNG TÉLÉVISEUR LCD</b><br>LE32B450<br>389,00 € | LG TÉLÉVISEUR LCD 26LG3050<br>328,00 €                  |
|                  | <b>AJOUTER AU PANIER</b><br>Ajouter à ma liste d'envies                                           | <b>AJOUTER AU PANIER</b><br>Ajouter à ma liste d'envies                                                      | <b>AJOUTER AU PANIER</b><br>Ajouter à ma liste d'envies |
| Réf.             | LE40B651                                                                                          | LE32B450                                                                                                    | 26LG3050                                                |
| Marque           | Samsung                                                                                           | Samsung                                                                                                    | LG.                                                     |
| Compatibilité HD | Full HD                                                                                           | HD Ready                                                                                                    | <b>HD Ready</b>                                         |
| Format           | 16/9                                                                                              | 16/9                                                                                                    | 16/9                                                    |
| Taille écran     | 101cm                                                                                             | 82cm                                                                                                    | 82cm                                                    |
|                  | 789,00 €<br><b>AJOUTER AU PANIER</b>                                                              | 389,00 €<br><b>AJOUTER AU PANIER</b>                                                                         | 328,00 €<br><b>AJOUTER AU PANIER</b>                    |
|                  | Ajouter à ma liste d'envies                                                                       | Ajouter à ma liste d'envies                                                                                  | Ajouter à ma liste d'envies                             |

*Comparaison des caractéristiques de trois téléviseurs*

**Magento et OfBiz** proposent une fonctionnalité de comparaison de produits. Magento permet de définir très précisément quels seront les attributs de vos produits qui apparaitront dans la comparaison.

**OsCommerce, Prestashop et Ubercart** ne proposent pas cette fonctionnalité. Elle fait toutefois partie de la roadmap de Prestashop.

# [4.2] Tunnel de vente

# [4.2.1] Panier

Le panier ( « caddie » est une marque déposée) est donc l'entrepôt temporaire servant à stocker les articles sélectionnés par le client avant de passer à l'acte d'achat.

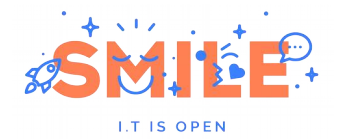

Le contenu de ce panier est généralement toujours visible sur l'ensemble des pages de votre catalogue et dispose d'une page dédiée permettant de modifier les quantités de produits sélectionnés, de supprimer des produits et de valider la commande.

**Tous les outils e-commerce** proposent évidemment une gestion de panier.

Il existe cependant quelques spécificités que nous présentons ici.

#### **a) Panier et produits configurables**

Beaucoup de produits e-commerce ne permettent pas au client de modifier la configuration d'un produit, une fois ajouté au panier.

Cette difficulté est entièrement liée à la distinction que nous évoquions (cf. « [Attributs et](#page-34-0) [classification des produits](#page-34-0) » page [35\)](#page-34-0) entre modèle et article. Lorsque vous ajoutez un tee-shirt à manches longues de couleur rouge en taille L dans votre panier, c'est un article que vous ajoutez et non plus un modèle. Cet article correspond à une référence unique (SKU).

Le panier contient donc des *articles*. L'opération consistant à changer la taille du tee-shirt sélectionné revient donc à supprimer l'article de votre panier pour en ajouter un nouveau. Peu importe qu'il soit associé au même produit. Cela ne fait pas de différence dans l'opération à effectuer.

**Aucun des outils** présentés dans ce comparatif ne propose à l'heure actuelle cette fonctionnalité. Notons toutefois que **Magento** l'a annoncé dans sa roadmap.

#### **b) Ventes incitatives**

A la manière du cross-selling et de l'up-selling, certains sites proposent une nouvelle sélection de produits complémentaires directement sur la page panier.

C'est en effet le dernier endroit où vous pourrez proposer à vos internautes d'enrichir leur panier avant qu'ils ne rentrent dans le processus d'achat, de même qu'on trouve souvent des paquets de chewing-gums à la caisse des supermarchés.

On identifie deux pratiques majeures en la matière :

- Une sélection fixe de produits phares ou en promotion indépendants du contenu du panier
- Une sélection entièrement dépendante du contenu du panier. On proposera, comme pour le cross-selling, des produits susceptibles de compléter intelligemment le panier du futur client.

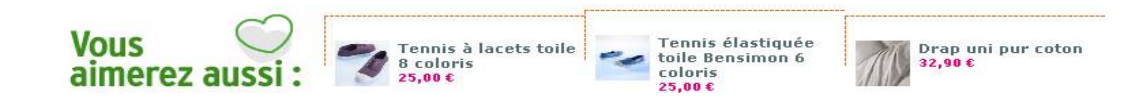

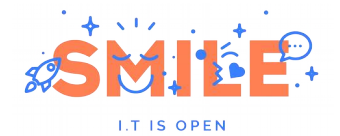

### *e-Commerce, Solutions Open Source*

*Sur le site de La Redoute, un encart "Vous aimerez aussi" propose une sélection d'articles pour compléter le panier.*

Seul **Magento** propose nativement la mise en place d'une sélection « intelligente » sur la base du contenu du panier.

Notons toutefois qu'avec un peu de templating, il est possible de mettre en place sur l'ensemble des outils de la sélection une sélection fixe administrable via un module CMS par exemple.

#### **c) Distance to promotion**

Comme présenté dans les concepts fondamentaux, la « *distance to promotion* » est un autre outil permettant d'augmenter le montant moyen du panier de vos internautes. Il consiste simplement à annoncer dès l'ajout d'un produit dans le panier le montant restant pour bénéficier d'une promotion spéciale (généralement on affiche la somme nécessaire pour pouvoir bénéficier des frais de port gratuits).

Certains sites marchands vont même jusqu'à proposer directement une sélection de produits qui permettraient de bénéficier d'une promotion.

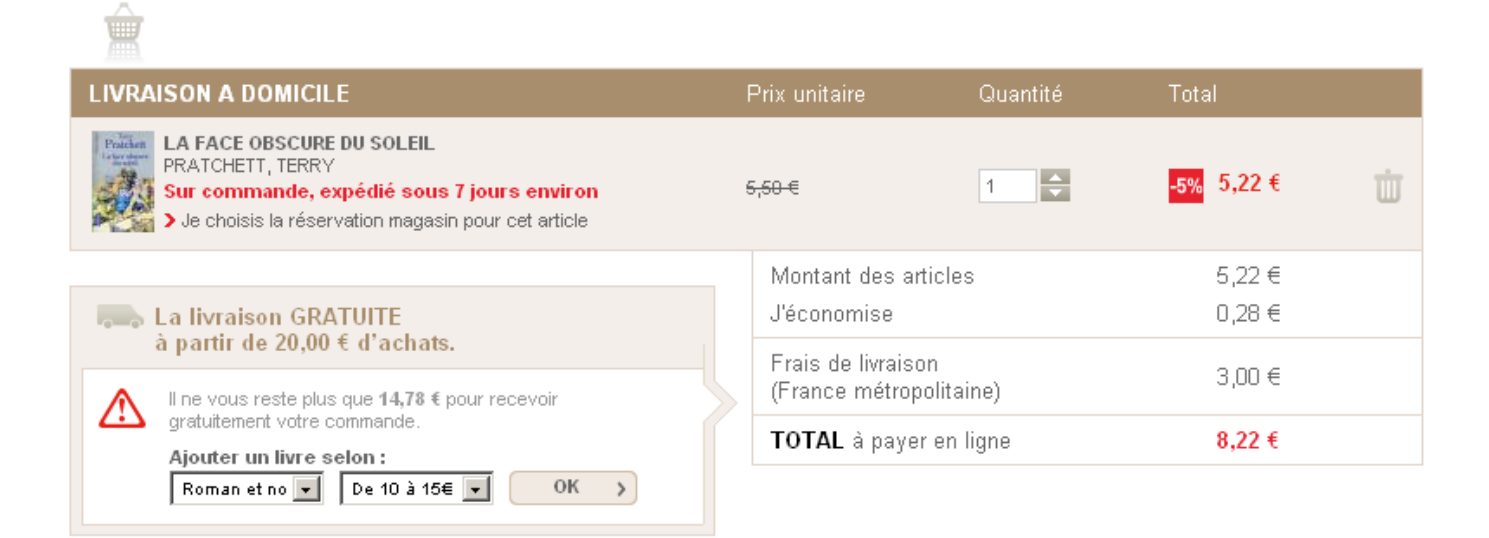

*Exemple de panier d'achat tiré du site du Furet du Nord (www.furet.com)*

Seul **Prestashop** propose un affichage natif de la *« distance to promotion »* pour les frais de livraison gratuits.

Les autres outils nécessitent un peu de développement spécifique pour offrir cette fonctionnalité.

#### **d) Préservation du panier**

Qu'advient-il du panier du client lorsqu'il quitte votre site sans être allé au bout de ses achats?

Si un problème technique l'a contraint à fermer son navigateur, il peut en effet être intéressant de restaurer le contenu de ce panier à leur prochaine visite.

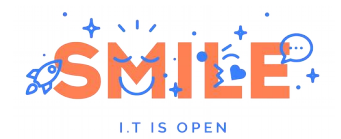

Certains sites marchands vont même jusqu'à effectuer des relances par mail lorsqu'un utilisateur identifié a interrompu son acte de vente.

**OsCommerce** ne conserve que le panier des utilisateurs authentifiés (qui possèdent donc déjà un compte sur votre boutique).

**Magento**, **Prestashop**, **Ubercart** et **OfBiz** conservent pour une durée paramétrable le contenu des paniers des utilisateurs authentifiés (en base de données) et des utilisateurs anonymes (via l'utilisation de cookies). **Magento Entreprise** peut même être paramétré pour effectuer des relances automatiques.

#### **e) Commande rapide**

Pour les clients qui connaissent les références de leurs articles (par exemple en cas d'existence d'un catalogue papier), un formulaire de saisie rapide peut être utile. Il leur permettra de saisir une liste de références pour accéder directement à la validation du panier.

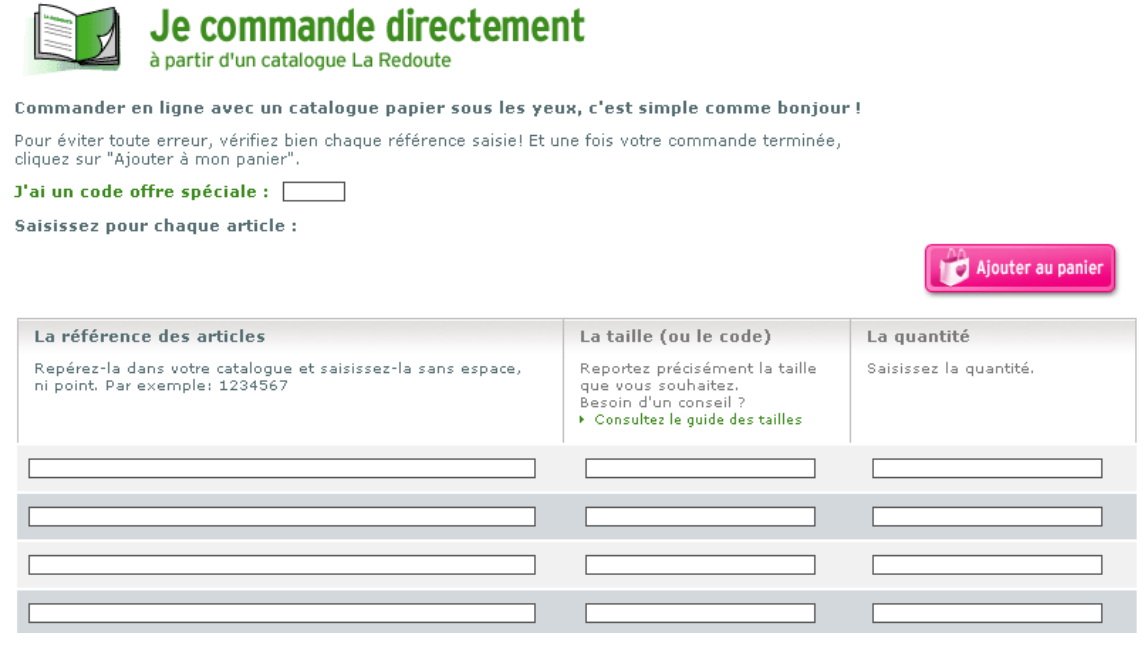

*Exemple de commande directe sur le site de La Redoute*

Seul **OfBiz** propose une fonction native de commande par référence produit.

**Magento** propose également cette fonctionnalité via une extension communautaire.

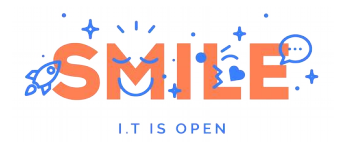

# <span id="page-49-0"></span>[4.2.2] Expéditions

#### **a) Calcul des frais de port**

Le calcul des frais de port est dépendant de plusieurs critères:

- Poids / encombrement du paquet à expédier
- Nombre de colis à expédier
- Lieu de destination
- Montant total du panier (si l'on souhaite offrir ces frais de port au dessus d'un certain montant d'achats)
- Délais de livraison choisis

Il n'existe pas de règle unique pour le calcul des frais de port. Il est généralement lié au transporteur choisi (Chronopost, UPS, DHL etc…)

Le fonctionnement le plus répandu consiste à représenter les frais de livraison sous forme de matrice associant une tranche de poids à une destination (pays ou code postal) par transporteur.

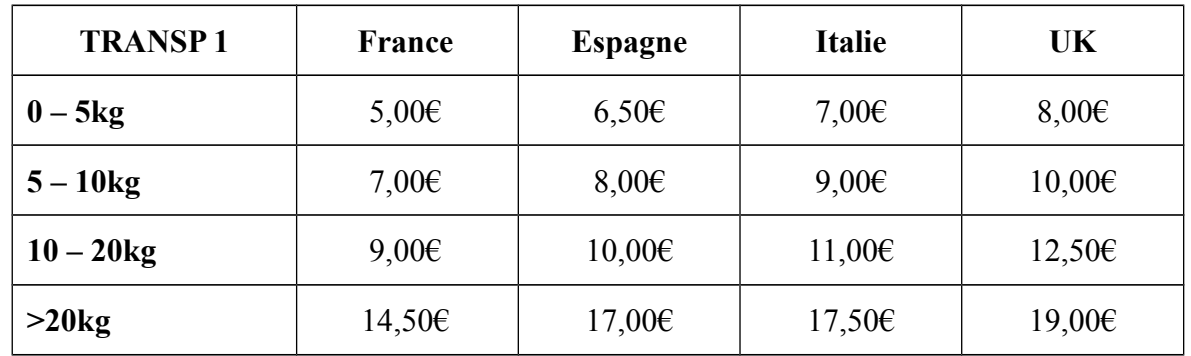

Dans la pratique, le marchand applique **un montant de frais de ports fixe**, quelle que soit la composition du panier pour une zone donnée (France par exemple) et facture les coûts réels dans les pays non ciblés.

Certains sites marchands proposent d'éclater une commande en plusieurs livraisons (pour des raisons de disponibilité des produits la plupart du temps – je souhaite être livré au plus vite des produits en stock et attendre une seconde livraison pour le reste de mon panier). Il faut donc prévoir dans ce cas d'appliquer (ou non) autant de fois les frais de ports qu'il y aura de livraisons.

**OsCommerce** propose nativement de figer un montant de frais de port correspondant à un poids maximum. Si ce poids est dépassé, on applique alors un ratio paramétrable dans l'interface d'administration. Des extensions communautaires permettent d'étendre ce fonctionnement pour prendre en compte la destination des colis ainsi que s'interfacer avec plusieurs transporteurs tels que Chronopost ou UPS.

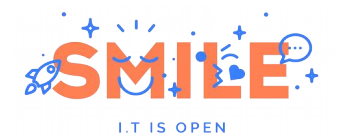

**Magento** propose nativement de s'interfacer avec les grands transporteurs du marché américain (DHL, UPS, FedEx). Il permet en outre de s'interfacer avec d'autres transporteurs : une extension communautaire permet de traiter tous les transporteurs de façon générique en gérant des matrices poids/destination avancées. Celles-ci ne sont cependant pas directement paramétrables depuis l'interface d'administration.

**Prestashop** étant une solution française est nativement interfacée avec Chronopost et Colissimo. Il permet également de paramétrer de manière entièrement visuelle les matrices de coûts.

**Ubercart** ne gère nativement que les frais de livraison fixes. Des extensions communautaires permettent ici aussi d'enrichir ce fonctionnement.

#### <span id="page-50-0"></span>**b) Normalisation des adresses**

La gestion des NPAI (N'habite Pas à l'Adresse Indiquée) est sans doute le plus grand combat au quotidien de l'e-commerçant après la gestion des retours.

Il est en effet fréquent que vos internautes saisissent des coordonnées incomplètes ou erronées au moment de la création de leur compte. Les conséquences de ces erreurs sont graves, puisque vous pouvez être dans l'incapacité de livrer un colis ou tenter de le livrer à une adresse n'existant pas.

Des processus ont donc été mis en place pour normaliser les adresses postales (on parle de RNVP - Restructuration, Normalisation et Validation Postale) autour desquels se sont greffées des solutions commerciales permettant d'identifier les adresses non conformes et de procéder à leur mise aux normes en les confrontant au référentiel postal.

De par la spécificité nationale de ces retraitements, aucune solution e-commerce n'intègre nativement ce type de fonctionnalités. Elles sont cependant toutes capables, moyennant quelques travaux d'adaptation, de s'interfacer avec ces solutions spécialisées (souvent mises à disposition en mode SaaS).

Parmi ces solutions, on pourra citer les plus connues comme QAS ou encore Mediapost.

#### **c) Relais colis**

Le principe du relais colis se démocratise de plus en plus dans le paysage e-commerce français. L'acteur le plus connu du milieu est sans doute le réseau Kiala qui propose à vos internautes de venir récupérer leurs colis dans des points relais non spécialisés (épiceries, fleuristes, pressings, …).

Cela permet à vos clients de ne plus avoir à se soucier d'être présent lors du passage du transporteur tout en bénéficiant d'un délai de livraison rapide. Cette pratique permet également de réduire le taux de NPAI puisque vous limitez vos points de chute, et de réduire les coûts, puisque chaque relais n'est livré qu'une fois par jour au plus.

La encore, la spécificité locale des relais colis fait qu'aucune solution ne les gère nativement. **OsCommerce** dispose toutefois d'un connecteur avec les services du réseau Kiala. **Magento** dispose d'une extension communautaire pour le réseau Mondial Relai.

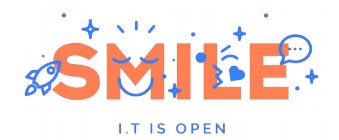

#### **d) Retrait en magasin**

Dans le cas d'une chaine possédant déjà un certain nombre de points de ventes physiques, il peut également être proposé aux internautes de venir retirer leurs achats directement dans le point le plus proche de chez eux. C'est souvent le premier pas vers une démarche commerciale multicanal.

| <b>RESERVATION MAGASIN</b>                                                                                                    | Prix unitaire                   | Quantité | Total      |  |
|----------------------------------------------------------------------------------------------------|---------------------------------|----------|------------|--|
| LE GUIDE DU VOYAGEUR GALACTIQUE, H2G2, 1<br><b>CONTRACTOR</b><br>ADAMS, DOUGLAS<br>$\mathbf{r}$<br>> Je choisis la livraison domicile pour cet article | $6.00 - 5$                      | H        | -5% 5,70 € |  |
|                                                                                                    | Montant des articles            |          | 5,70€      |  |
|                                                                                                    | J'économise                     |          | $0,30 \in$ |  |
|                                                                                                    | Frais de réservation            |          | Gratuits   |  |
| Le paiement de la réservation magasin<br>s'effectue au retrait des articles.                                                                           | <b>TOTAL</b> à payer en magasin |          | 5.70 €     |  |

*Le site du Furet du Nord permet de retirer certains de ses produits directement en magasin*

Notons que cette option peut rendre complexe votre tunnel de vente et générer des charges d'intégration plus importantes : deux modes de gestion sont possibles :

Les produits vendus viennent du magasin où le client va venir retirer sa commande (on appelle ce mode « pick in store »). Dans ce cas, les produits retirés ainsi devront être soustraits des stocks de vos magasins et non de ceux de votre site marchand, ce qui nécessite donc une vue en temps réel sur le niveau de stock de chacun de vos points de ventes.

Les produits sont issus d'un entrepôt central et livrés dans le magasin. Les coûts logistiques peuvent être plus important mais l'intégration technique est plus simple.

Dans les deux cas le marchand et son logisticien devront s'inquiéter du suivi du colis, qui n'est délégué à aucun transporteur.

**Aucun outil** de ce comparatif n'intègre une telle gestion des points de vente. Cela nécessite donc une adaptation du tunnel de vente, qui sera plus facilement réalisable sur des outils modulaires comme Magento ou OfBiz.

## [4.2.3] Taxes

#### **a) TVA**

Le système de taxes en Europe est un véritable casse-tête imposant énormément de contraintes aux e-marchands.

La TVA applicable sur votre catalogue peut en effet différer d'un produit à un autre selon sa nature (produit culturel, produit technique, alimentation, …), sa cible (particulier ou entreprise) ou encore de son pays de destination.

Afin d'illustrer cette complexité, nous présentons ici quelques spécificités du marché français.

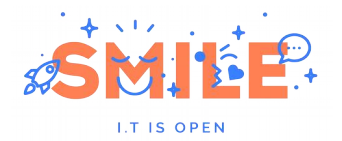

Il existe deux niveaux de TVA: la TVA classique et la TVA réduite. Le niveau de TVA applicable diffère selon la nature du produit vendu (on applique la TVA réduite sur les produits culturels ou les denrées alimentaires par exemple)

S'il est possible d'effectuer des ventes à des professionnels munis d'un numéro de TVA intracommunautaire, le montant HT doit être affiché.

Toute vente effectuée depuis la France vers un pays en dehors de l'Union Européenne doit être hors taxes.

Le montant de ces TVA diffère selon la destination des colis. On distingue principalement 2 grandes familles:

- **France et Union Européenne**
- DOM TOM

Le tableau ci-dessous présente un découpage en fonction de ces zones d'expédition:

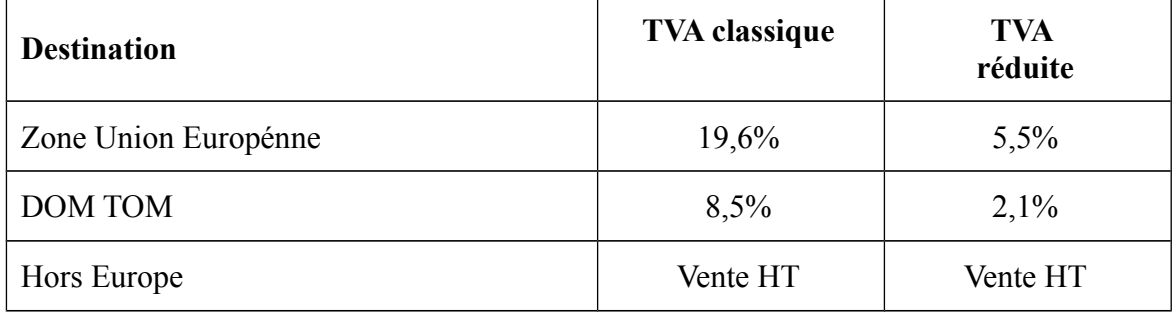

Si l'ensemble des outils présentés prennent en compte ces contraintes (ils proposent tous un mécanisme de classes de taxes définies pour un destination et un groupe de clients), il faut toutefois faire attention à la partie présentation qui ne dépend plus directement du choix de l'outil mais des templates intégrés. Le montant des taxes appliquées doit en effet toujours être visible. Si vous affichez vos produits TTC, ceux-ci doivent intégrer l'écotaxe (voir plus bas) etc…

#### **b) La DEEE - écotaxe**

La DEEE, plus connue sous le nom d'écotaxe, est une spécificité européenne. Il s'agit d'une taxe visant exclusivement les produits fonctionnant grâce à des courants électriques (sur secteur ou avec des piles ou batterie) ou des champs électromagnétiques (cela concerne donc, entre autres, l'électroménager, le matériel audiovisuel et l'équipement informatique).

Cette taxe vise surtout à renseigner le consommateur sur le coût de retraitement futur du produit qu'il achète. Précisons qu'elle n'est pas fixe et qu'elle dépend du produit vendu, et de la plus ou moins grande facilité de recyclage.

Au-delà des contraintes d'affichage que la législation impose (le montant de l'écotaxe doit être systématiquement visible et séparé du prix de vente – que ce soit sur votre site, sur vos factures ou sur vos supports de communication), elle complexifie très fortement le calcul du montant total payé par vos clients car la TVA s'applique sur l'écotaxe!

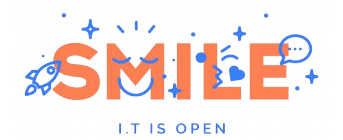

Concrètement l'écotaxe est calculée de la façon suivante :

#### **Prix final = (prix H.T + TVA) + (DEEE + TVA à 19,6%)**

Ce mécanisme se complexifie si l'on applique une remise sur le produit. En effet, cette dernière ne doit pas être appliquée sur l'écotaxe. Dans le cas d'une remise, on calcule donc le prix final de la manière suivante:

#### **Prix final = ((prix H.T – remise) + TVA) + (DEEE + TVA à 19,6%)**

Si nous insistons sur cette complexité, c'est qu'elle est rarement comprise par nos camarades outre-Atlantique et que les outils ne disposent pas toujours des fonctions permettant d'appliquer correctement cette écotaxe (la notion de taxe appliquée à une autre taxe est particulièrement obscure pour les américains, certainement à juste titre).

**OsCommerce** ne gère pas nativement l'écotaxe. Une extension permet toutefois de l'intégrer.

**Magento** a mis quelque temps avant d'intégrer cette notion de DEEE désormais totalement opérationnelle.

**Prestashop** gérait dès sa sortie la DEEE.

**Ubercart et OfBiz** ne gèrent pas nativement l'écotaxe. Des développements complémentaires sont nécessaires pour la rendre pleinement opérationnelle.

## [4.2.4] Modes de paiement

#### <span id="page-53-0"></span>**a) Paiement en ligne**

Le paiement en ligne ne dépend pas directement de la solution choisie. Les procédures d'achat en ligne étant extrêmement sensibles, des prestataires spécialisés fournissent des passerelles de paiement directement reliées aux services de votre banque.

La première étape pour un marchand est donc de souscrire à un contrat de vente à distance (VAD) auprès d'une banque. Cette dernière pourra vous recommander (ou imposer) l'usage d'une passerelle de paiement en particulier (la Société Générale fonctionne avec SIPS par exemple).

Trois solutions techniques principales se partagent le marché français:

- SIPS d'ATOS
- Ogone
- PayBox.

Ces solutions donnent en général le choix entre un paiement en mode débranché ou en mode intégré.

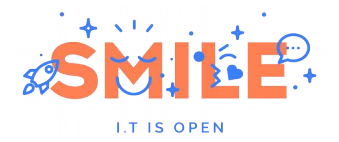

#### *Paiement en mode "intégré"*

Le mode intégré est à priori le plus naturel: le client saisit directement ses coordonnées bancaires dans un formulaire parfaitement intégré à votre tunnel de vente et continue son processus d'achat sans avoir quitté votre site.

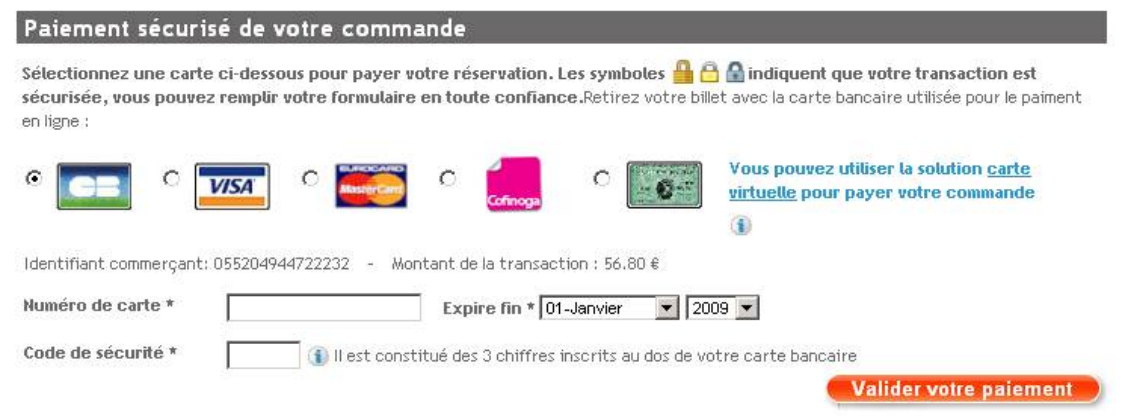

*Le site voyages-sncf.com propose un paiement totalement intégré dans le tunnel de vente (basé sur la solution Atos Office Server)*

Le site marchand doit évidemment assurer la confidentialité des informations saisies et ne DOIT PAS stocker les informations bancaires saisies et transmises à des serveurs sécurisés gérés par le prestataire choisi.

Ce mode de paiement est donc plus contraignant pour le commerçant pour plusieurs raisons:

- Une intégration transparente de ce type demande de dialoguer en direct avec les services de la passerelle de paiement. Dans le cas où la solution e-commerce ne l'intègre pas nativement, cela nécessite des compétences techniques avancées et une charge de travail qui peut être importante.
- L'ensemble du tunnel de vente doit être sécurisé et c'est la responsabilité du marchand que d'assurer la sécurité des données saisies. La norme PCI DSS (pas encore obligatoire en France) précise un certain nombre de pré-requis pour garantir la sécurité des transactions.

#### *Paiement en mode « débranché »*

Le mode dit « débranché » consiste simplement à déléguer l'intégralité de la transaction à la passerelle de paiement. Au moment de saisir ses coordonnées bancaires, le client est redirigé vers un site externe (qu'on peut tout à fait habiller aux couleurs du site marchand) qui prendra en charge l'intégralité du processus. Une fois le paiement validé la passerelle redirige l'internaute vers site marchand pour lui confirmer la bonne fin du processus.

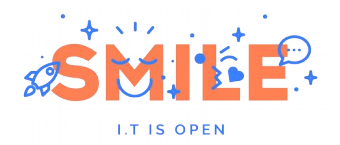

### *e-Commerce, Solutions Open Source*

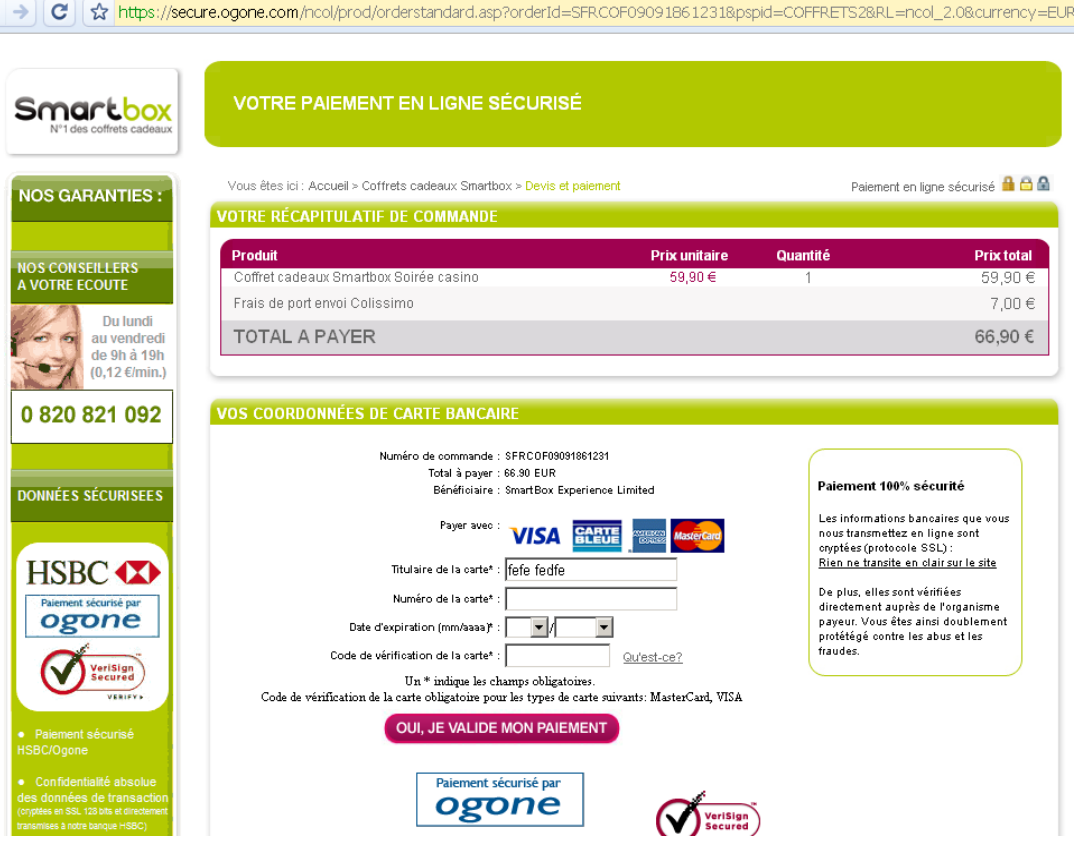

*La page de paiement du site smartbox.com – On constate dans l'url que nous ne sommes plus sur le site de Smartbox mais sur les serveurs d'Ogone*

Si ce mode de fonctionnement peut paraître un peu déroutant pour le client, il est aussi beaucoup plus simple à mettre en œuvre pour l'e-commerçant puisqu'il déporte l'ensemble des problématiques de sécurisation vers la passerelle de paiement. Ainsi, le site marchand n'a jamais connaissance des informations bancaire de ses internautes, il n'a pas même à gérer un service en HTTP-S.

Il n'a cependant pas que des avantages. Malgré les fonctionnalités de personnalisation des écrans de plus en plus avancé, il reste difficile de maintenir visible à l'écran l'ensemble des informations contextuelles à votre boutique telles que le panier, les conditions de ventes...

**Tous les outils** de ce comparatif peuvent être interfacés avec les grandes passerelles de paiement du marché français (SIPS, Ogone et Paybox). La charge de travail dépendra par contre du choix de mode d'intégration (intégré ou débranché) et de l'existence ou non d'un connecteur entre l'outil et la passerelle.

**OsCommerce**, de par son ancienneté, dispose de connecteurs tout à fait opérationnels vers ces différentes passerelles

**Magento, Ubercart** et **Prestashop** disposent également d'extensions avec ces trois grands acteurs.

**OfBiz** n'offre lui qu'un connecteur SIPS.

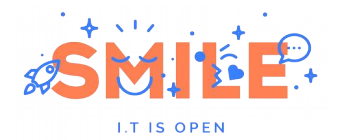

#### **b) Micro-paiement**

Encore peu répandu en France, les solutions de micro-paiement ont pour vocation de proposer à vos internautes des modes de paiement ne nécessitant pas de saisir leurs coordonnées bancaires.

La plupart d'entre eux (Paypal, Google Checkout) fonctionnent sur le modèle de portefeuille électronique: l'internaute crédite à volonté un compte (géré de manière totalement externe à votre site marchand) qu'il pourra utiliser pour régler ses achats sur différents sites.

Ces paiements sont généralement plus adaptés à des paniers de petites tailles (d'où le nom de micro-paiement).

On parle également de micro-paiement pour les sites permettant de régler ses achats via l'appel à un numéro surtaxé ou par l'envoi d'un SMS. La encore, ces services sont destinés à des très petits achats (achat de sonneries en ligne, MP3, vidéos etc…).

A l'instar des modes de paiements p ar carte bleue, la mise en œuvre d'une solution de micropaiement nécessite de brancher à l'outil e-commerce une passerelle vers le service retenu. Il s'agit généralement d'intégrations simples (quelques morceaux de codes HTML et javascript à intégrer dans les pages du site sont fournis directement par les éditeurs du service retenu).

**OsCommerce**, **Prestashop et Ubercart** proposent des extensions communautaires permettant de s'interfacer avec les solutions Paypal et Google Checkout.

**Magento et OfBiz** intègrent nativement Paypal et Google Checkout comme modes de paiement librement activables/désactivables depuis l'interface d'administration.

#### **c) Bons d'achat**

Les bons d'achat sont le pendant web des chèques cadeaux qu'on trouve dans les magasins traditionnels. Le concept est simple: un bon d'achat permet à l'internaute d'acheter autant de produits qu'il le souhaite sur votre boutique dans la limite du montant porté par le bon. Ce dernier peut prendre une forme physique (sous forme de carte numérotée par exemple) ou virtuelle (envoi d'un mail au destinataire intégrant la procédure à suivre pour bénéficier du bon d'achat).

Qu'il soit mis en œuvre sous forme de produit achetable directement sur votre boutique (pour faire un cadeau par exemple) ou par votre équipe commerciale pour remercier / récompenser / s'excuser auprès d'un client, le bon d'achat est toujours à utilisation unique (il possède au général un numéro d'identification).

On distingue deux modes d'utilisation de ces bons d'achat:

**Moyen de paiement** : l'internaute renseignera les informations relatives à son bon directement au niveau du tunnel d'achat. Le montant du bon viendra alors se déduire directement du total du panier.

**Avoir :** l'internaute peut décider de créditer son compte du montant du bon et d'utiliser l'avoir ainsi généré ultérieurement. Ce dernier mode d'utilisation nécessite que l'outil e-commerce gère cette notion d'avoir.

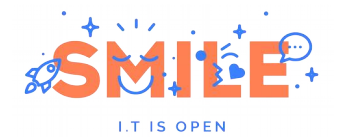

**OsCommerce** ne propose pas nativement de gestion des chèques cadeaux. Des extensions permettent néanmoins d'implémenter cette fonctionnalité sous forme de moyen de paiement (pas de notion d'avoir associé à un compte client).

**Magento** intègre nativement (dans la version Entreprise uniquement) cette gestion des chèques cadeaux et des avoirs. Une extension communautaire permet cependant d'ajouter la notion de chèques cadeaux (sous forme de moyen de paiement uniquement) à l'édition Community de l'outil.

**Prestashop** ne propose pas cette fonctionnalité. A l'heure ou nous écrivons ce livre blanc, il n'existe encore aucune contribution permettant d'intégrer cette fonctionnalité.

**Ubercart** propose une extension permettant la gestion des avoirs et une autre gérant les chèques cadeaux.

**OfBiz** intègre nativement la gestion complète des chèques cadeaux et des avoirs client.

# [4.3] Gestion opérationnelle / Back office

Ce chapitre traite des opérations courantes qu'un e-commerçant est amené à réaliser depuis son interface de gestion. Nous ne traiterons pas les opérations en dehors du périmètre d'une solution e-commerce comme la comptabilité générale, la gestion d'entrepôts, la trésorerie…

# [4.3.1] Ergonomie

Si les écrans proposés aux clients du site sont conçus pour être personnalisables et toujours personnalisés par un intégrateur ou par l'application d'un thème, ce n'est pas le cas du backoffice qui est souvent considéré comme un espace « prêt à l'emploi ».

Parmi les critères permettant de juger un backoffice ergonomique on trouve :

Le **découpage** en espaces de travail : on trouve traditionnellement un espace pour le catalogue, un pour les ventes, un pour les clients, un pour les statistiques et un pour la gestion des informations éditoriales.

**La facilité d'accès** à une donnée : le procédé pour trouver un client, un produit, un bon de commande doit être le plus efficace possible pour que les opérateurs gagnent en efficacité. Moteur de recherche, tableaux de résultats triables, paginés sont donc de rigueur.

**L'affordance** (capacité d'un objet à suggérer sa propre utilisation) : tout comme le front office, le backoffice doit présenter des boutons suggérant son utilisation (par exemple, une croix rouge connotera l'action de supprimer). Des zones sont également réservées pour apporter de l'aide contextuelle.

La **quantité d'informations** présentée à l'utilisateur doit être équilibrée : certaines données jamais utilisées doivent pouvoir être masquées.

L'internationalisation du backoffice dans plusieurs langues.

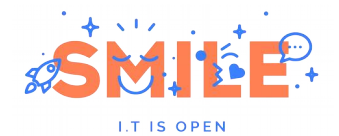

**OsCommerce** dispose d'une interface claire, bien que vieillissante et peu soigné en matière de graphisme, avec des traductions dans plus de 200 langues.

**Prestashop et Magento** affichent des interfaces soignées et compréhensibles par tous, utilisant la technologie Ajax qui améliore la perception de l'utilisateur. Mention spéciale à Magento qui a le souci du détail (par exemple la présence d'une petite disquette signifiant que la fiche en cours a été modifiée mais qu'elle n'est pas encore enregistrée). Prestashop couvre actuellement 36 langues tandis que Magento plus d'une centaine.

**Ubercart et OfBiz** sont difficiles à prendre en main, pour le premier à cause du trop grand nombre de modules venant polluer les interfaces, pour le second en affichant des écrans trop techniques et une information éclatée entre plusieurs applications ayant chacune ses propres règles d'utilisation.

# [4.3.2] Commandes

#### **a) Vente**

La vente ou encore le « ticket de caisse » est l'élément central d'une commande. Autour de cette vente vont venir se greffer des expéditions, des factures, des avoirs, des retours. Une fiche vente présente les informations relatives au client (adresses de livraison, facturation, mode de paiement) ainsi que le détail des produits la composant.

Il est également courant de disposer d'un fil de commentaires associé à la commande, afin de communiquer directement avec le client si nécessaire.

Toutes les solutions disposent de ces fonctions, avec un petit plus pour **Magento** qui permet de lancer des actions en masse sur plusieurs commandes (bloquer toutes les commandes sélectionnées par exemple) ou encore de suivre les commandes sous forme de flux RSS.

**Prestashop** permet quant à lui de définir des modèles de messages pour homogénéiser et faciliter les communications vers le client.

**OfBiz** est toutefois le seul à distinguer nativement les devis des commandes fermes.

Au-delà du simple ticket de caisse, une commande passée par un internaute rentre dans un cycle de vie à plusieurs étapes qui reflètent les traitements que l'e-commerçant réalise :

En *attente de validation* peut signifier que le marchand doit valider la commande (validité, contrôle des fraudes…)

En *cours de préparation* signifie généralement que le logisticien se charge du prélèvement des articles en stock et de la mise en colis,

*Expédiée* mentionne le fait qu'un transporteur a prélevé le colis,

*Terminée* quand la livraison est effectuée

Bien d'autres états sont en réalité possibles comme *en attente de paiement*, *annulée*, *rejetée*, *remboursée*… sans compter ceux spécifiques à l'organisation de l'e-commerçant. Il est alors intéressant d'analyser la flexibilité de chacun des outils quant à ce suivi de commande.

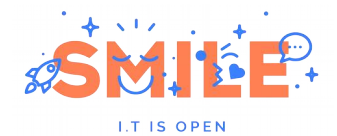

**OsCommerce** dispose de 3 statuts « transparents », l'administrateur pouvant faire passer une commande de l'un à l'autre sans aucun contrôle. Il en est de même pour **Prestashop** avec une dizaine de statuts « transparents » qui peuvent directement être enrichis depuis le backoffice.

**Magento** et **OfBiz** disposent nativement d'une dizaine de statuts qui peuvent être enrichis. Au-delà d'un simple état, des actions dans le backoffice comme la facturation, l'expédition entrainent des changements automatiques d'états. Par exemple, si une commande est dans un état « en attente », l'expédition complète la fera passer à « en cours de traitement ».

#### **b) Expédition**

Dans le paragraphe « [Expéditions](#page-49-0) », page [50](#page-49-0) sont décrits les différents modes de livraison offerts aux clients. Une fois la commande passée, l'e-commerçant doit effectivement honorer la livraison dans les conditions énoncées dans le tunnel de vente (ad minima le transporteur). Cela passe par :

La *préparation* du colis : il s'agit ici de définir combien de colis vont être nécessaires pour loger les produits commandés et répartir ces produits dans les différents colis. La préparation passe également par une étape de prélèvement dans l'entrepôt (picking) et fait souvent l'objet de *bons de picking* à destination des caristes.

L'édition d'un *bon de livraison* mentionnant la répartition par colis, ou éventuellement de plusieurs bons de livraison dans le cas d'expéditions en plusieurs fois. Ce bon est ensuite placé dans le colis.

L'édition d'une *étiquette* au format du transporteur : généralement, chaque transporteur met à disposition des solutions pour générer les étiquettes de transport. La solution e-commerce se charge d'utiliser les services de génération avec les informations relatives au colisage.

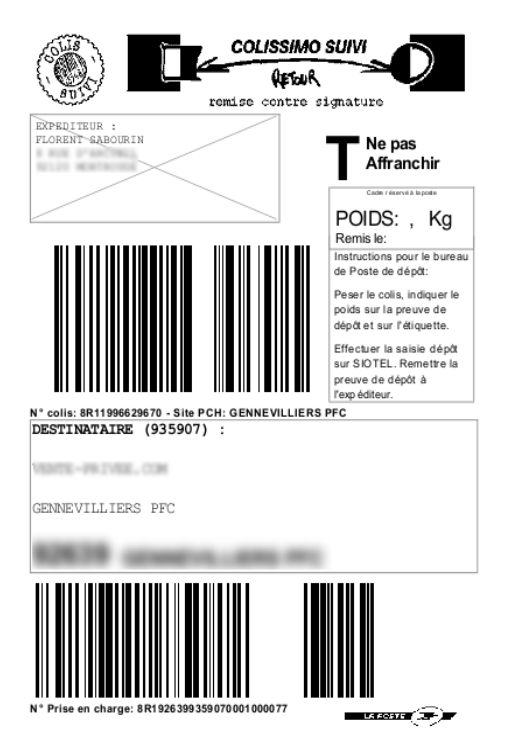

*Exemple d'étiquette de transport Colissimo*

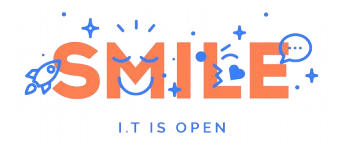

La mise à disposition du *code de suivi* (présent sur l'étiquette générée) pour que le client puisse suivre l'acheminement de son colis dans le réseau du transporteur par l'intermédiaire de son site Internet.

La *remise* au transporteur du colis (ou enlèvement) est une opération purement logistique mais qui peut être initialisée par une action depuis le backoffice du site, qui notifie le transporteur par EDI.

**Magento, OsCommerce** et **Prestashop** disposent de modules pour présenter un code de suivi au client et permettent nativement de visualiser les bons de livraisons.

**Ubercart** est étonnamment le seul à distinguer les colis des expéditions.

**Aucun** des outils sélectionnés ne traite nativement l'impression des étiquettes, la demande d'enlèvement ou l'édition d'un bon de picking, ce dernier étant souvent délégué à une solution de gestion d'entrepôt (WMS).

#### **c) Facturation**

La génération et la mise à disposition de la facture est la plupart du effectuée dans un format PDF.

Ces dernières doivent pouvoir être archivées et accessibles par l'internaute depuis son espace client.

**Tous** les outils sélectionnés proposent ces fonctions.

Notons que seuls **Magento et Prestashop** permettent la génération d'un PDF concaténant un lot de factures. Et seuls **Magento** et **OfBiz** permettent d'associer plusieurs factures à une commande.

#### **d) Prise de commande**

Lorsqu'un e-commerçant utilise le téléphone comme canal de vente, l'utilisation du backoffice web pour la prise de commande peut permettre de mutualiser les ressources informatiques et de consolider les informations clients. *Ad minima*, le backoffice de commande sera employé pour le service après vente.

La prise de commande en backoffice impose alors quelques contraintes à la solution Web :

La qualité de l'interface en matière d'ergonomie, de vitesse de chargement doit être exemplaire pour limiter l'attente du client au téléphone lorsque l'opérateur ajoute les produits à la commande.

Les modes de paiement doivent être adaptés : par exemple le numéro de carte bancaire n'est pas toujours saisi par l'opérateur mais peut être délégué à un serveur vocal intéractif

Les offres promotionnelles peuvent être différentes de celles du web

**Magento** offre une interface très complète pour la prise de commande téléphonique, notamment avec un espace présentant les articles consultés récemment par le client si celui-ci est déjà enregistré sur le site. En revanche, il ne traite pas du tout les deux derniers points mentionnés.

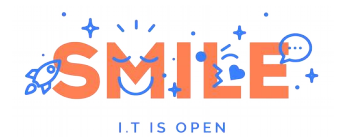

**OfBiz** dispose intrinsèquement de cette fonction car il est réellement multi-canal (il peut également gérer des points de ventes physiques).

**Prestashop, OsCommerce et Ubercart** offrent des fonctions de prise de commandes depuis le back office plus rudimentaires.

#### <span id="page-61-0"></span>**e) Gestion des retours**

Plusieurs cas peuvent entrainer un retour de la marchandise :

- *N'habite Pas à l'Adresse Indiquée* (NPAI), évoquée paragraphe « [Normalisation des](#page-50-0) [adresses](#page-50-0) », page [51,](#page-50-0) qui entraîne un retour au marchand de la part du transporteur. Aucun mécanisme automatique ne permet de traiter ce cas, mis à part la normalisation préalable.
- *Retour à l'initiative du client* soit parce qu'il souhaite exercer son droit de rétractation (de 7 jours en France pour la plupart des produits), soit parce que la politique commerciale du marchand le permet.

C'est ce second cas que les outils e-commerce vont traiter, via ce qu'on appelle généralement les fonctions de « *Return Material Authorization* », RMA.

Il s'agit d'offrir au client le moyen de demander le retour d'un produit, en précisant le motif du retour.

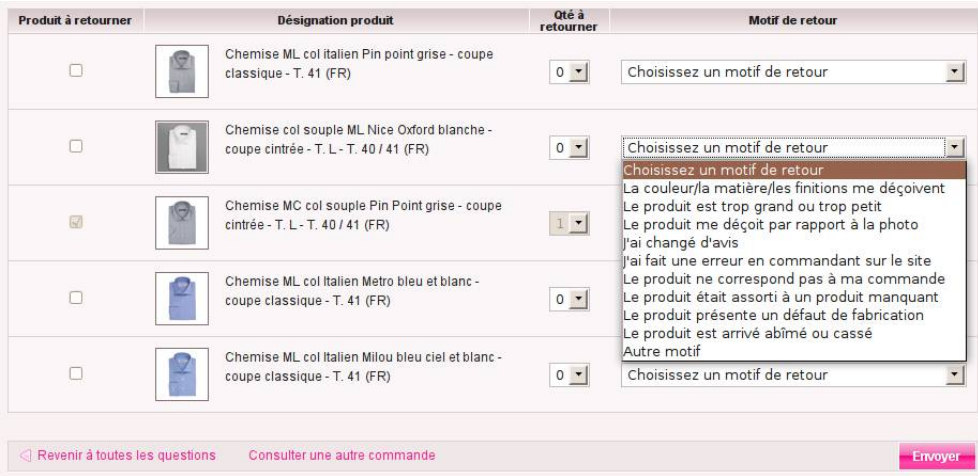

*Exemple de demande de retour sur le site VentePrivées.com*

La demande ainsi effectuée est transmise au service client qui autorise ou non le retour. Dans le cas positif un processus de « logistique inverse » est alors initié, où le client va devoir éditer un bon de retour, une étiquette de transport et où le marchand va suivre la réception du colis depuis son backoffice.

A l'issue de ce processus, le marchand va accepter ou non le produit et soit le remettre en stock s'il est en bon état (venant ainsi ré-incrémenter le niveau de stock du produit), soit le mettre au rebus.

En contrepartie, le client attend un acte commercial qui peut être soit :

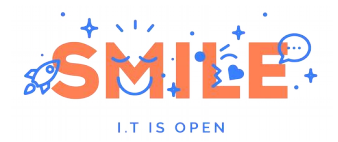

- un *échange* pour un produit de la même gamme ou d'une taille différente : généralement, le choix du produit à obtenir en échange est traité manuellement par le SAV.
- un *remboursement par crédit* sur son compte bancaire : cette opération est une nouvelle fois confiée à un prestataire de vente à distance qui propose des API Webservices pour réaliser ces actions (cf [§a](#page-53-0) [Paiement en ligne](#page-53-0) page [54\)](#page-53-0).
- un *bon d'achat* de la valeur du produit potentiellement augmenté de la valeur des frais de livraison et diminué de la valeur des frais de gestion.

Dans tous les cas, un document « avoir » doit être envoyé au client, au même titre qu'il reçoit un document « facture ».

**Aucun** des outils cités ne traite nativement les échanges, la génération des étiquettes de transport ni le remboursement par crédit.

**Magento** prévoit dans sa roadmap un module RMA. Néanmoins, un module communautaire répond parfaitement à la gestion des demandes de remboursement et à son suivi. Nativement, il est tout de même possible de créer des documents « avoirs » sur une commande ou encore de créer manuellement des bons d'achat.

**Prestashop** gère nativement les demandes de retour, leur suivi ainsi que les avoirs.

Une contribution **OsCommerce** permet d'offrir un système RMA assez complet.

## [4.3.3] Relations clients

#### <span id="page-62-0"></span>**a) Comptes clients**

Une boutique propose généralement à ses utilisateurs de se créer un compte, permettant d'accéder à ses informations :

- Fiche client
- Carnet d'adresses
- Historique de commandes : suivi, facture, avoirs, renouvellement d'une commande
- Liste d'envies
- Mot de passe

En back-office, le gestionnaire va retrouver ces mêmes informations et d'autres comme le panier en cours du client, sa date de dernière connexion…

Afin de segmenter sa base client, le gestionnaire peut décider de placer un client dans un groupe, bénéficiant par exemple de tarifs préférentiels.

La segmentation peut également être réalisée dynamiquement selon des règles que le gestionnaire définit, par exemple les clients VIP sont ceux ayant acheté plus de 1000€ sur ma boutique depuis 2 mois et de sexe masculin. Ainsi, un client va appartenir à un ou plusieurs « groupes

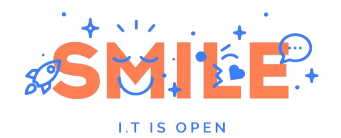

dynamiques ». Une extraction des données ou une personnalisation peut ensuite être faite sur chacun de ces segments.

**Toutes** les solutions apportent un service de compte client.

**Magento** permet d'étendre facilement les informations relatives à un client, et ainsi mieux le qualifier en lui demandant ses habitudes de consommation par exemple. Dans la version Entreprise, la segmentation dynamique est possible et très avancée, permettant de régler finement les critères d'appartenance.

**Prestashop** et **OfBiz** gèrent correctement les groupes de clients tandis que **Ubercart et OsCommerce** ne s'en préoccupe pas nativement.

#### **b) Communication**

Le Web est considéré comme un média « froid », où la communication avec le client est extrêmement formelle voire robotisée.

Il est important de laisser le client s'exprimer et de lui offrir des espaces d'écoute, de communication. Cela passe *ad minima* par un formulaire de contact, ou un numéro de téléphone (obligatoire selon la législation française). Ce peut être par l'intermédiaire d'un emplacement dédié dans l'espace clien[tGestion des retours.](#page-61-0)

Un autre moyen consiste à intégrer une fonctionnalité de messagerie. On en distingue deux types :

- en temps réel, auquel cas le dimensionnement de l'équipe en charge du service client peut vite devenir un véritable casse-tête.
- de façon séquentielle, sous la forme d'un fil de messages : l'utilisateur ouvre alors un « ticket » à la manière d'une hotline technique.

Depuis quelques années, nous constatons également l'apparition « d'agents virtuels » aussi appelés « avatars » ou encore « agents conversationnels ». Ils personnifient un conseiller clientèle à travers un personnage virtuel qui s'anime et qui répond aux questions que l'utilisateur peut poser. Ils peuvent apporter des réponses génériques de type FAQ (questions fréquemment posées) ou contextualisés en fonction des actions de l'utilisateur (en proposant une sélection de produits s'appuyant sur l'historique de navigation ou d'achat de l'internaute par exemple).

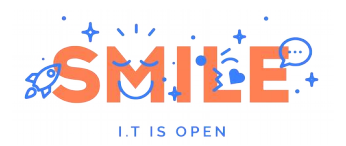

### *e-Commerce, Solutions Open Source*

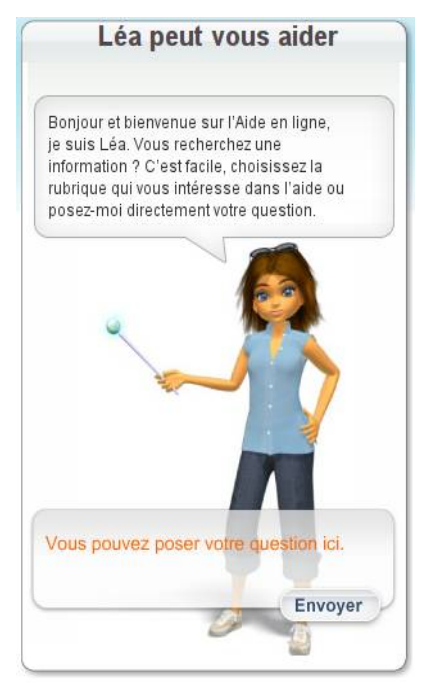

*Exemple d'agent conversationnel sur Voyages-Sncf.com*

Si toutes les solutions proposent un formulaire de contact, aucune ne met en avant la communication avec le client.

**Magento** dispose d'une extension communautaire pour les fonctions de « fil de messages » avec quelques options avancées comme le routage des demandes clients à différents services internes, ou encore les messages prédéfinis.

# [4.3.4] Animations commerciales

#### **a) Mises en avant**

L'animation du site passe par plusieurs axes : le contenu éditorial et le contenu commercial. Pour ce dernier, il s'agit souvent de :

- mettre en avant des encarts publicitaires pour faire la promotion d'une opération,
- de créer des « landing pages » : pour une opération donnée, le marchand va lancer une campagne notamment via l'achat de liens sponsorisés, ces liens mènent alors l'internaute vers une « landing page ». Elle a pour objectif d'inciter l'internaute à réaliser une action précise (call to action), que ce soit la saisie d'un formulaire, la mise au panier d'un produit…
- changer le design du site pour relayer une opération,
- remonter en tête de liste des produits faisant l'objet de promotion, aussi bien dans les rayons du site que dans le moteur de recherche,

**OfBiz, OsCommerce** et **Prestashop** ne permettent pas de réaliser ces actions sans développement.

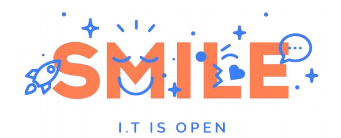

**Ubercart** et **Magento** sont plus souples. Le premier, issu d'un CMS, permet ainsi la création de page, de types de contenu publicitaire. Le second offre un système de publication de blocs CMS, de landing pages composés de « widgets » (module réutilisable pour afficher par exemple la liste des nouveautés) et de bannières.

En revanche, aucun ne permet de configurer le moteur de recherche pour prendre en compte des produits en promotion ou faisant l'objet d'une offre spéciale.

#### **b) Offres promotionnelles**

On peut distinguer deux types de remises : celles qui relèvent uniquement du catalogue de produit, et celles appliquées selon les articles mis au panier par le client.

#### *Catalogue*

Les promotions sur le catalogue sont simples, il peut s'agir :

- D'un prix barré
- D'une remise en pourcentage

D'un point de vue opérationnel, il n'est pas rare de devoir faire ce type de promotion sur toute une gamme de produits. Notons que la volumétrie du catalogue peut avoir un impact sur l'utilisabilité de ce type de promotions : certains outils créant une nouvelle entrée en base de données par promotion, sur un catalogue de plusieurs centaines de milliers d'articles les performances peuvent très rapidement chuter.

Prestashop et OsCommerce proposent ces promotions, la mise en œuvre se fait produit par produit.

**OfBiz** et **Magento** offrent également ces possibilités, mais surtout, ils disposent d'un système de règles très complet permettant de définir finement les conditions d'application, selon les attributs du produit (par exemple, on peut définir une remise sur les produits « blancs » du rayon « draps »), sur une période donnée et même sur un groupe de client (cf [§a](#page-62-0) [Comptes clients p63\)](#page-62-0).

**Ubercart** ne fournit aucune de ces fonctionnalités.

#### *Panier*

Une promotion panier s'applique directement en fonction de la composition du panier de l'internaute.

Dans ce cas, les offres présentées aux clients peuvent être très variées :

- Prix dégressifs selon les quantités achetés (ex : à partir de 3 produits, prix unitaire réduit à 7€)
- Prix dégressifs avec paliers (ex : 1 pour 7€, 2 pour 12€, 3 pour 15€, le 4<sup>ème</sup> étant à 7€)
- Article acheté = article offert (ex : pour 1 t-shirt acheté, un jean offert)

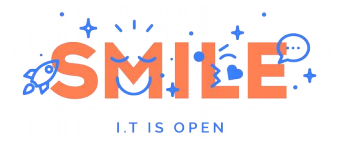

- Remise sur un article si un autre article est au panier (ex : si j'achète un pantalon à 15€, le t-shirt est à 3€ au lieu de 6€)
- Article cadeau (ex : si j'achète pour plus de  $35 $\epsilon$ , un paréo m'est offert)$

Ici encore, les conditions d'application des promotions peuvent être complexes et varier en fonction des produits, en fonction du montant d'achat, du poids, du client (pays), etc…

C'est au niveau du panier que les **coupons de réduction** vont également intervenir : une promotion telle que définie précédemment peut être appliquée uniquement sur présentation du coupon. L'outil e-commerce doit alors gérer les conditions d'utilisation du coupon :

- Le nombre d'utilisation par client, au total
- L'aspect nominatif ou non (le coupon peut être associé à un client précis)
- Le coût de revient maximum du coupon pour le marchand…

**Prestashop** et **OsCommerce** gèrent les prix dégressifs uniquement.

**Magento** et **OfBiz** sont encore une fois plus complet avec un système de règles avancé. Toutefois, Magento ne permet pas de gérer des articles cadeaux, et ni l'un ni l'autre ne sont en mesure d'appliquer une promotion sur « l'article le moins cher du panier ».

**Ubercart** ne fournit aucune de ces fonctionnalités.

# [4.3.5] Emailing

#### **a) Alertes**

Le client (ou prospect) d'un site marchand est amené à recevoir plusieurs mails émis par la plateforme : validation la création de son compte, rappel de son mot de passe, confirmation de la prise en compte de sa commande, indication de l'état (ou le changement d'état) de sa commande, indication qu'un produit est de nouveau disponible etc… Globalement cette typologie d'email relève du domaine de la notification : les informations intégrées dans le mail sont présentes et extraites du site.

Une forme d'alertes, plus proche du marketing, est de plus en plus couramment employée :

- L'envoi d'un email à la date d'anniversaire du client
- Une relance suite à l'abandon du panier, de la liste d'envies

Dans tous les cas, ces mails sont automatiquement envoyés de la plateforme e-commerce et basés sur un modèle prédéfini par le marchand.

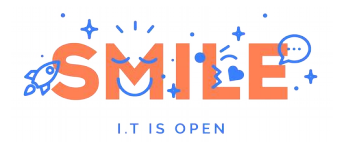

#### **b) Newsletters**

Les newsletters sont aussi un moyen de communication et marketing largement répandu. En matière de vente en ligne, ces newsletters présentent généralement plus que des informations éditoriales (actualités, …) en mettant en avant les produits et les promotions du moment.

Les fonctions nécessaires sont alors :

- Un système d'abonnement / désabonnement à la newsletter,
- L'édition de la newsletter : celle-ci peut être soit totalement manuelle soit partiellement automatisée en définissant des zones dynamiques qui présentent systématiquement les nouveaux arrivages par exemple,
- Le positionnement d'espaces de publipostage : pour personnaliser l'email, le marchand va alors pouvoir insérer des variables comme le nom du client, le prénom, la ville…,
- La sélection d'un sous-ensemble d'abonnés afin de cibler un segment de clients pertinent,
- Le routage (le mécanisme technique d'envoi) des emails depuis la plateforme jusqu'à la boite du client,
- Le suivi d'indicateurs mesurant la performance de la campagne (NPAI, emails invalides, taux d'ouverture, taux de transformation, nombre de désabonnement suite à cette campagne…)

Des solutions spécialisées existent et peuvent être couplées à la plateforme e-commerce si besoin.

**Prestashop** et **OsCommerce** (par une extension communautaire) permettent de gérer les abonnements/désabonnements aux newsletters et d'en réaliser un export au format CSV. Des emails de notification sont également échangés.

**Magento** couvre l'ensemble des besoins en matière d'alertes, notification ou email marketing. Un composant permet également de gérer une newsletter sur tous les aspects cités sauf en matière de reporting.

## [4.3.6] Statistiques / reporting

Comme évoqué dans les concepts fondamentaux, tout bon commerçant se doit d'analyser ses performances en d'en comprendre les leviers. Cette analyse se base principalement sur les axes suivants :

- 1. les ventes : les indicateurs mesurés sont souvent le chiffre d'affaire en fonction du temps, des types de clients (région, sexe, csp…), des produits, ainsi que les bons de réductions ou remises accordées suivant ces mêmes axes. Contrairement au monde réel, le web permet également d'analyser ce que les internautes sont prêts à acheter en observant les paniers abandonnés et leur contenu.
- 2. les visites : généralement, l'analyse du trafic d'un site est confiée à des solutions externes, en mode SaaS telles que Google Analytics (GA) ou Xiti, ou en mode hébergé via des outils tels que Piwik. Ces solutions permettent d'analyser le taux de transformation

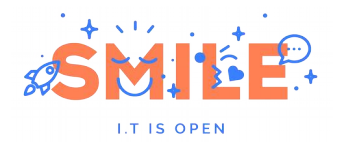

(nombre de ventes/visite) par rayon, les produits les plus vus, le taux d'abandon dans le tunnel de vente…

- 3. les clients : le web permet d'accumuler de nombreuses informations concernant un client, cette qualification s'avère utile pour mieux qualifier sa base clients et la segmenter selon leurs adresses, leurs comportements de navigation (par exemple connaitre les clients qui sont allés visiter une fiche produit donnée), leurs achats. On peut également s'intéresser à l'évolution du nombre de comptes créés.
- 4. les produits : la notion de best-seller est bien issue de cette statistique qu'est le produit le plus vendu. D'un point de vue de gestionnaire, on peut également s'intéresser aux produits qui disposent des stocks les plus bas, ou dont le taux de rotation est élevé. Si dans une boutique, un produit ancien dans un rayon est visible et va susciter l'attention du gestionnaire, ce n'est pas nécessairement le cas dans l'e-commerce : les produits dits de longue traine peuvent rester longtemps au catalogue, il est intéressant d'en établir des rapports et de décider de leur visibilité en ligne.

Les outils e-commerce ne sont pas aussi avancés que des solutions spécialisés dans la « business intelligence » (voir livre blanc « décisionnel Open Source ») mais apportent un premier niveau d'information.

**OsCommerce et Ubercart** offrent des statistiques très sommaires sur les produits les plus visités, les plus achetés et les meilleurs clients.

**OfBiz, Prestashop et Magento** affichent des rapports dynamiques permettant d'obtenir des tendances sur les axes d'analyses évoqués sans pour autant apporter suffisamment d'informations décisives. Ils disposent de modules pour s'intégrer sans effort à Google Analytics.

Pour aller plus loin, OfBiz dispose d'un framework « décisionnel » pour développer des rapports personnalisés.

**Smile a également développé un connecteur entre Pentaho** (solution Open Source de Business Intelligence) **et Magento**.

# [4.4] Interfaces externes

Comme nous l'avons présenté dans le paragraphe « [2.3.2](#page-16-0) - [Interactions avec le système](#page-16-0) [d'information](#page-16-0) » en page [17,](#page-16-0) un outil e-commerce se suffit rarement à lui-même pour permettre une gestion complète et autonome d'une boutique en ligne. Il est donc nécessaire d'anticiper au plus tôt les interactions nécessaires avec des systèmes externes (outil comptable, ERP, CRM etc…)

## [4.4.1] Echange de données

#### **a) Les données**

Les données à échanger varient selon le contexte, par exemple, certains marchands préfèreront gérer les clients Web dans la boutique en ligne, d'autres souhaiteront synchroniser ces informations avec leur ERP.

<sup>©</sup> Smile – Open Source Solutions - Reproduction interdite sans autorisation.

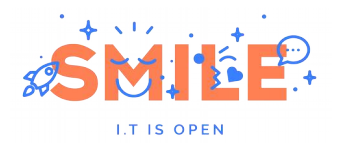

Des échanges impliquent très souvent:

- Le catalogue
	- Les produits et leurs caractéristiques
	- L'arborescence des rayons
	- Les prix et promotions
- **Les clients** 
	- Leurs informations générales (carnet d'adresses, email…)
	- Leur choix en matière de réception d'emails (opt-in/opt-out)
- Les commandes
	- Le « ticket de caisse » reprenant les informations d'une commande
	- Les informations permettant le suivi logistique
	- Les retours
	- Les factures et avoirs

#### **b) Les déclencheurs**

Selon les données à échanger dans les différents processus d'une boutique, l'initiateur de l'échange peut être la solution e-commerce ou une application externe. Néanmoins, les déclencheurs sont de type :

- **Tâche planifiée** : à une fréquence donnée, la plateforme e-commerce lance une action. Généralement c'est l'ordonnanceur du système d'exploitation qui sera en charge de l'exécution de cette tâche (CRON pour les systèmes unix).
- **Evènement** : lorsqu'un évènement survient (un nouveau client est créé, une commande est passée...), une portion de code spécifique est exécutée, ce code pouvant être l'appel à une action d'échange de données. On est ici dans le cas d'un échange en temps réel ou une action déclenche immédiatement le lancement d'une requête auprès d'un service externe (interrogation du niveau de stock en entrepôt par exemple).
- **Navigateur** : l'utilisateur lui-même, durant sa navigation, fait appel à des pages qui lancent des traitements. Il peut lui aussi être à l'initiative d'un échange, c'est le cas du paiement en ligne : la page de validation de paiement mène vers une plateforme externe qui recueille les informations du paiement (montant de la commande, boutique concernée).

# [4.4.2] Méthodes

Les connections à réaliser entre la boutique en ligne et le reste du système d'information relèvent du domaine de l'architecte SI. Les objectifs sont de conserver une **cohérence** entre les différents systèmes, de garantir **l'exhaustivité** en s'assurant de la délivrabilité des messages.

On constate que deux principales méthodes sont utilisées : les interfaces directes ou indirectes.

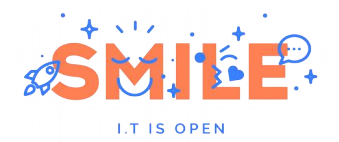

#### **a) Direct**

Les systèmes échangent directement des informations, chacun jouant un rôle dans l'utilisation des ressources mises à disposition par l'autre partie et dans la validation des données reçues ou émises.

Le principal inconvénient est le couplage fort entre les systèmes : si l'un d'eux venait à être changé ou modifié, il faudrait repenser les mécanismes d'échanges et réaliser des développements sur tous les systèmes (soit 2<sup>n</sup> cas de figures où n représente le nombre de système connectés à la plateforme e-commerce).

L'avantage de cette solution réside dans sa facilité de mise en œuvre et dans un formalisme souple.

#### **b) Indirect**

L'architecte préconisera l'utilisation d'une couche intermédiaire, un middleware, masquant la spécificité d'un système vis-à-vis de l'autre en réalisant lui-même des transformations de données, des mappings d'informations. Un middleware permet également d'apporter une garantie dans la livraison des données : en cas d'indisponibilité d'un système il va stocker l'information et effectuer une nouvelle tentative. Des rapports peuvent également être générés pour analyser les flux échangés et identifier les éventuels points de blocage.

Pour plus d'information, nous vous invitons à consulter le livre blanc « Middleware orientés messages »<sup>[4](#page-70-0)</sup>.

### [4.4.3] Moyens / ressources

Nous identifions plusieurs manières de mettre en œuvre ces échanges entre le progiciel et le système d'informations. Du plus simple au plus complexe à mettre en œuvre, il y a :

- L'**export de fichiers plats** : au format CSV ou XML, les données sont mises à disposition dans un fichier déposé sur un ftp ou envoyé par email,
- **Les web services** : les protocoles SOAP, XML-RPC et REST permettent à un système d'utiliser les fonctions d'un autre système, et ce en temps réel. Ces échanges sont normalisés donc plus simples à mettre en œuvre. Par ailleurs une application développée en Java ou en .Net pourra tout à fait consommer des web services mis à disposition par un progiciel écrit en PHP Ainsi, on peut retrouver par exemple une fonction « *getOrderList* » renvoyant la liste des commandes.
- **L'API** : les solutions modernes ont été développées dans un modèle « objet ». Un objet pouvant être un client, une commande ou encore un produit. Une API permettra a une application externe de manipuler ces objets en leur ouvrant un accès limité à un certain nombre d'opérations de base sur ces objets : créer une commande, obtenir le prix d'un produit, modifier une fiche client etc… Une API fournit généralement un niveau d'accès plus fin que des webservices mais nécessite une intégration technique plus complexe et moins normalisée.

<span id="page-70-0"></span><sup>4</sup>http://www.smile.fr/livres-blancs/systeme-et-infrastructure/middleware-orientes-messages

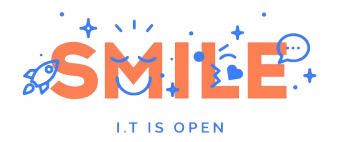

 La **base de données** : c'est bien entendu ici que toutes les informations sont stockées, à travers des modèles de données plus ou moins complexes. Des requêtes SQL peuvent être lancées en lecture ou en écriture depuis un système externe. Nous vous déconseillons cependant vivement d'employer ce genre de méthode pour effectuer des opérations sur le site pour plusieurs raisons : le modèle de données peut changer entre différentes versions de logiciel, rendant obsolète le développement, par ailleurs aucune vérification n'est effectuée lors de la manipulation de ces données, pouvant alors mener à des incohérences fonctionnelles (une commande sans article par exemple).

> L'ancienneté d'**OsCommerce** lui confère de grandes lacunes : seuls des appels directs à la base de données permettent d'extraire des données. Des contributions permettent néanmoins l'export CSV. **Ubercart** souffre des mêmes lacunes sans disposer de modules communautaires pour les combler.

**Prestashop** dispose d'une API permettant de développer ses propres exports / imports de données. La communauté met à disposition sur Prestastore des modules pour l'export de produits et de commandes. Nativement, aucun échange n'est prévu par l'éditeur.

**Magento** fournit la panoplie complète des moyens évoqués : des webservices, un module « dataflow » permettant directement le backoffice de configurer et d'exécuter des imports ou exports de clients, produits, commandes (par une extension) et des possibilités encore plus vaste avec son API très riche (bien qu'encore mal documentée).
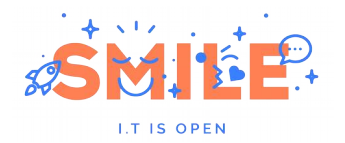

*e-Commerce, Solutions Open Source*

## **[5] SYNTHÈSE**

Une analyse rapide de ce comparatif pourrait laisser penser que Magento sort seul gagnant du panel des solutions e-commerce open source.

Si Magento est effectivement aujourd'hui la solution la plus riche fonctionnellement, elle n'est toutefois pas adaptée à tous les besoins et à toutes les bourses. Sa complexité technique en fait un outil difficile d'accès et assez consommateur en termes de ressources. Elle n'est donc pas adaptée pour des acteurs de taille modeste qui souhaiteraient se lancer à moindre frais dans l'aventure ecommerce. Sa grande robustesse et sa modularité en font en revanche une solution de très haut niveau à même de supporter les sites les plus ambitieux et soumis à un trafic important. Notons également que Magento fournit une ergonomie de back-office tout à fait remarquable. De réels efforts ont été faits pour fluidifier au maximum les opérations les plus courantes tant au niveau de la gestion du catalogue que pour l'administration des ventes.

Une solution comme Prestashop est plus adaptée aux e-marchands de taille moyenne : plus légère, plus facile d'accès, plus packagée, elle offrira un panel de fonctionnalités « *out of the box* » suffisant pour accompagner sereinement la croissance d'une boutique, pour un investissement initial moindre.

Les autres solutions de ce comparatif ne sont clairement pas dénuées d'intérêt et sont à surveiller de près : Ubercart, de par son intégration parfaite avec Drupal bénéficie d'un atout indéniable en matière de gestion de contenus et OfBiz reste une alternative Java tout à fait pertinente à la condition d'investir le temps nécessaire à la maitrise de ce framework parfois complexe et encore peu documenté.

A défaut de grand vainqueur, il reste toutefois un grand perdant. OsCommerce, en sérieuse perte de vitesse depuis déjà plusieurs années, est désormais bel et bien dépassé par les derniers arrivants, en particulier par Prestashop qui fait figure de digne successeur. Seul un réveil rapide du reste de la communauté OSC autour d'une nouvelle version entièrement remaniée pourrait remettre l'outil dans la course. Pour l'heure, il nous parait extrêmement risqué de démarrer un projet sur cet outil.

Enfin, nous n'insisterons jamais assez sur l'importance d'effectuer un choix d'outil sur la base d'une véritable expression de besoin et pas uniquement sur le buzz généré par une communauté ou un éditeur habile. Notre étude ne distingue pas un seul produit, supérieur à tous les égards, mais il est certain que vous trouverez dans ce panel la solution correspondant parfaitement à vos besoins et contraintes.

Des experts de Smile sont à votre service pour vous accompagner dans ce choix et dans la mise en œuvre de votre outil. La création d'un site e-commerce est une aventure passionnante et nous serions ravis de pouvoir relever ce challenge à vos côtés !